### МІНІСТЕРСТВО ОСВІТИ І НАУКИ УКРАЇНИ СХІДНОУКРАЇНСЬКИЙ НАЦІОНАЛЬНИЙ УНІВЕРСИТЕТ ІМ. В. ДАЛЯ ФАКУЛЬТЕТ ІНФОРМАЦІЙНИХ ТЕХНОЛОГІЙ ТА ЕЛЕКТРОНІКИ КАФЕДРА КОМП'ЮТЕРНИХ НАУК ТА ІНЖЕНЕРІЇ

До захисту допускається Завідувач кафедри \_\_\_\_\_\_\_\_\_\_\_\_\_\_ Скарга-Бандурова І.С.  $\begin{array}{ccccc}\n\kappa & \rightarrow & \quad & 20 & \text{p}.\n\end{array}$ 

### **МАГІСТЕРСЬКА РОБОТА**

### НА ТЕМУ:

## Метод побудови логічної мережі для керування надзвичайними ситуаціями

Освітньо-кваліфікаційний рівень "Магістр" Спеціальність 122 «Комп'ютерні науки»

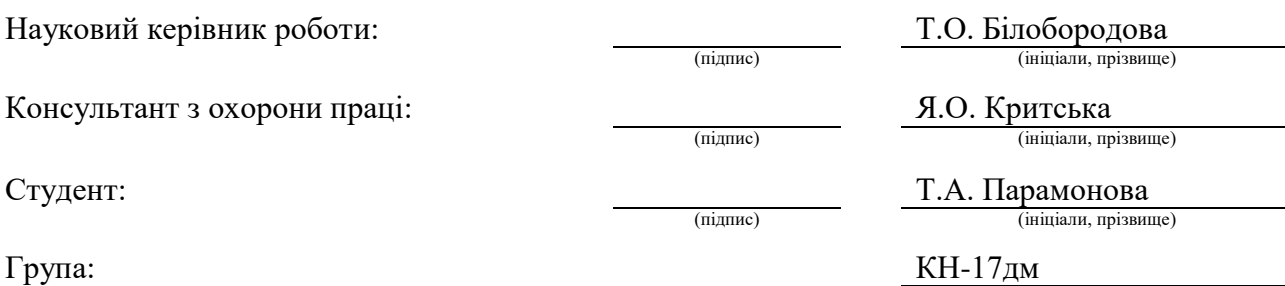

Сєвєродонецьк 2019

### МІНІСТЕРСТВО ОСВІТИ І НАУКИ УКРАЇНИ СХІДНОУКРАЇНСЬКИЙ НАЦІОНАЛЬНИЙ УНІВЕРСИТЕТ ІМЕНІ ВОЛОДИМИРА ДАЛЯ

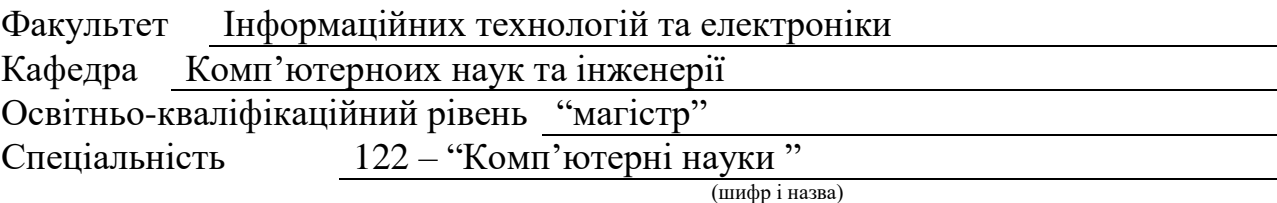

Спеціалізація

(шифр і назва)

### **ЗАТВЕРДЖУЮ:**

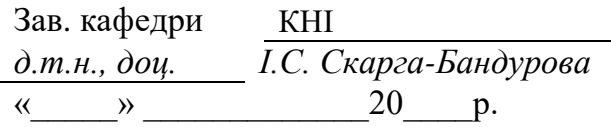

### **З А В Д А Н Н Я НА МАГІСТЕРСЬКУ РОБОТУ СТУДЕНТУ**

Парамоновій Тетяні Аркадіївні

(прізвище, ім'я, по батькові)

1. Тема роботи Метод побудови логічної мережі для керування надзвичайними ситуаціями

керівник проекту (роботи) Білобородова Тетяна Олександрівна, ст.вкл., к.т.н. (прізвище, ім.'я, по батькові, науковий ступінь, вчене звання)

затверджені наказом вищого навчального закладу від «18» 10 2018 р. №

2. Строк подання студентом роботи 10.01.2019

3. Вихідні дані до роботи Матеріали науково-дослідної практики.

4. Зміст розрахунково-пояснювальної записки (перелік питань, які потрібно розробити)

1. Огляд задач та засобів штучного інтелекту.

2. Аналіз методу побудови та принципів роботи реляційної мережі як багаторівневої структури паралельної дії.

3. Розробка логічної мережі для діагностики та керування надзвичайними ситуаціями.

4. Програмна реалізація та аналіз роботи логічної мережі.

5.Охорона праці та безпека в надзвичайних ситуаціях.

5. Перелік графічного матеріалу (з точним зазначенням обов'язкових креслень) Електронні плакати

# 6. Консультанти розділів проекту (роботи)

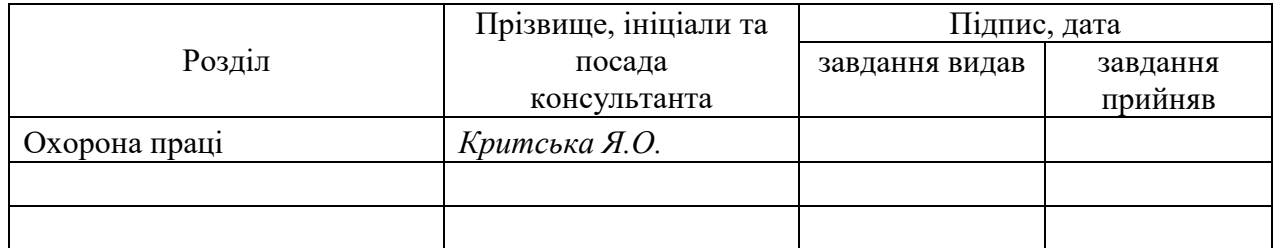

# 7. Дата видачі завдання *18.10.2018*

Керівник

(підпис)

(підпис)

# **КАЛЕНДАРНИЙ ПЛАН**

Завдання прийняв до виконання

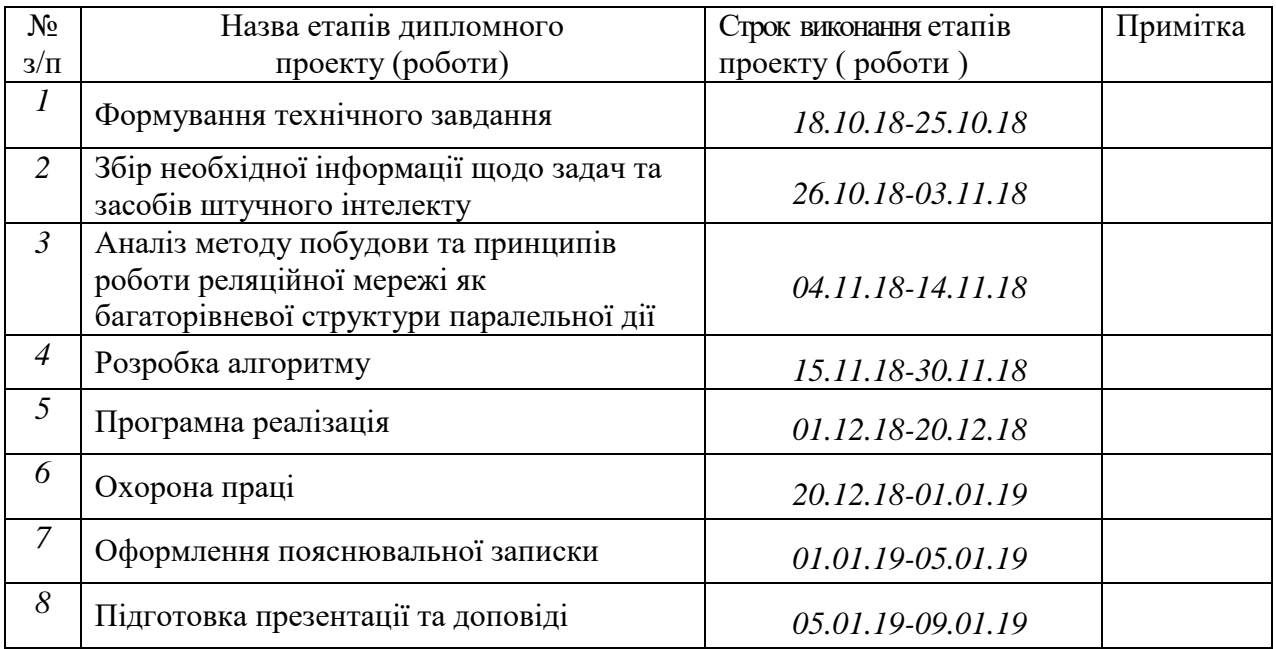

**Студент** *Парамонова Т.А.*

( підпис ) (прізвище та ініціали)

**Науковий керівник** *Hindre Trumanus* Theorem *Trumanus D.* 

 $\frac{E$ ілобородова Т.О.<br>(прізвище та ініціали)

#### **АНОТАЦІЯ**

Парамонова Т.А. Метод побудови логічної мережі для керування надзвичайними ситуаціями.

Метою магістерської роботи є дослідження методу розробки та розробка логічної мережі для діагностики та керування надзвичайними ситуаціями на основі алгебри скінчених предикатів. Програмна реалізація на основі вхідних даних надзвичайної ситуації знаходить найбільш відповідний варіант розв'язку. Результати досліджень дозволяють зробити висновок про доцільність застосування логічних мереж для своєчасного прийняття відповідного рішення щодо надзвичайної ситуації.

**Ключові слова:** надзвичайна ситуація, штучний інтелект, алгебра скінчених предикатів, логічна мережа, полюс, вузол, теорія лінійних логічних перетворень.

#### **АННОТАЦИЯ**

Парамонова Т.А. Метод построения логической сети для управления чрезвычайными ситуациями.

Целью магистерской работы является исследование метода разработки и разработка логической сети для диагностики и управления чрезвычайными ситуациями на основе алгебры конечных предикатов. Программная реализация на основе входных данных чрезвычайной ситуации находит наиболее подходящий вариант решения. Результаты исследований позволяют сделать вывод о целесообразности применения логических сетей для своевременного принятия соответствующего решения по чрезвычайной ситуации.

**Ключевые слова:** чрезвычайная ситуация, искусственный интеллект, алгебра конечных предикатов, логическая сеть, узел, теория линейных логических преобразований.

#### **ABSTRACT**

Paramonova T.A. The method of building a logical network for emergency management.

The aim of certification diploma is to study the development method and the development of a logical network for diagnosing and managing emergencies based on the algebra of finite predicates. The software implementation based on the emergency input data finds the most appropriate solution. The research results allow us to conclude that it is expedient to use logical networks to make an appropriate decision on an emergency in a timely manner.

**Key words:** emergency, artificial intelligence, algebra of finite predicates, logical network, pole, node, theory of linear logical transformations.

### **ЗМІСТ**

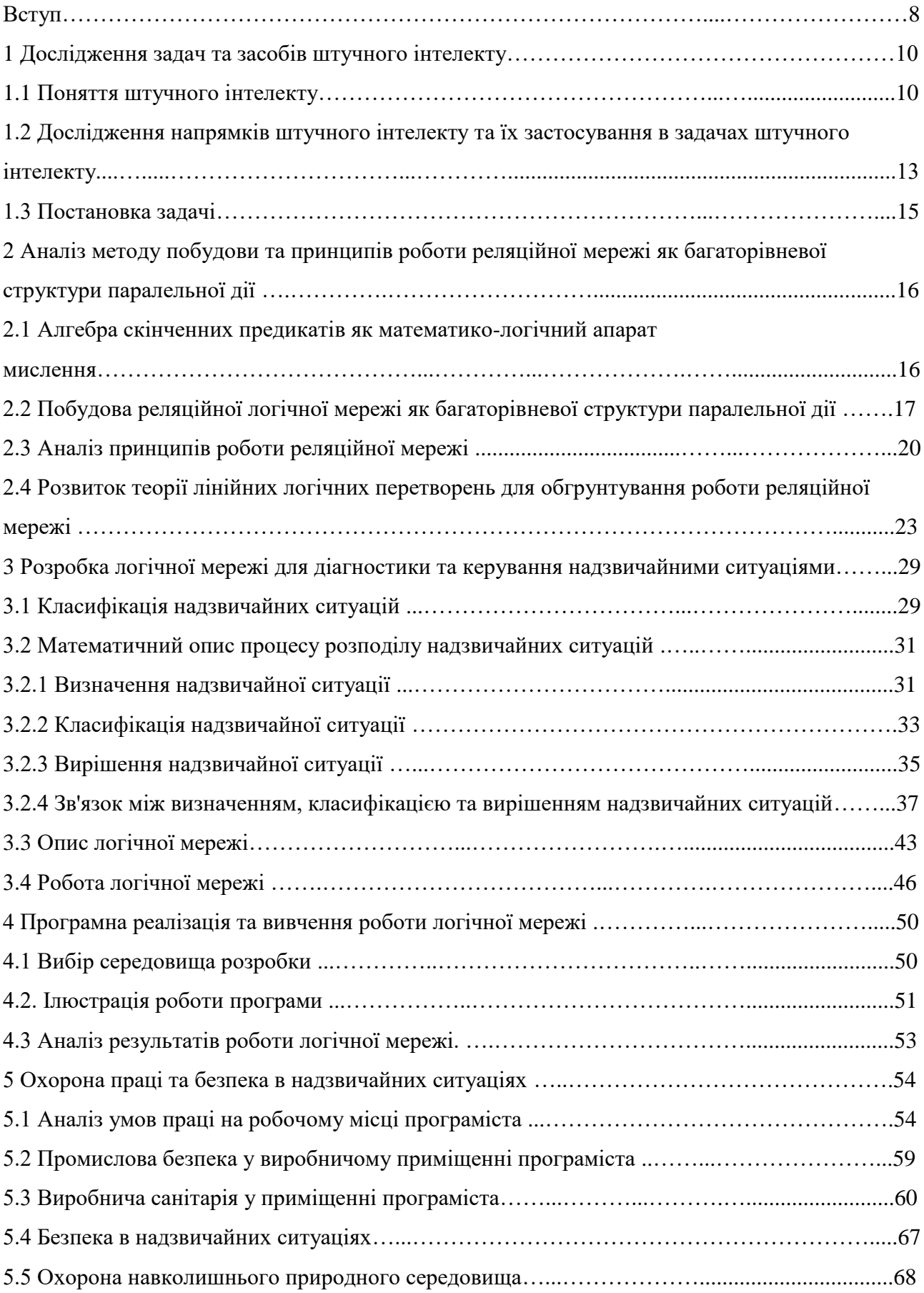

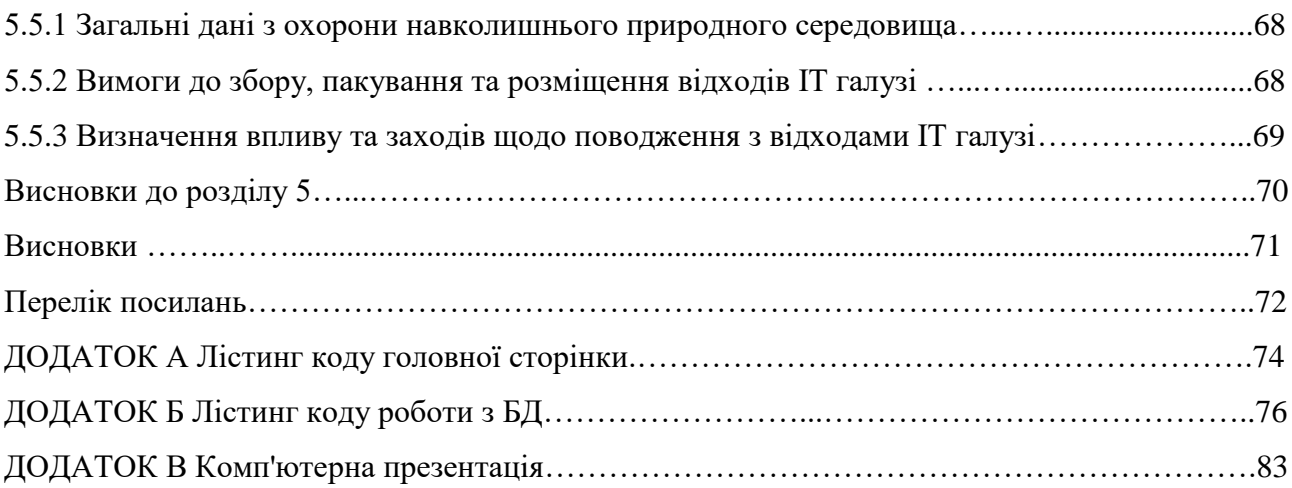

### **ПЕРЕЛІК УМОВНИХ ПОЗНАЧЕНЬ**

- АСП алгебра скінчених предикатів
- ЛС логічна (реляційна) мережа
- НС надзвичайна ситуація
- ЕОМ електронна обчислювальна машина

#### **ВСТУП**

Зростання масштабів господарської діяльності і бурхливий розвиток науковотехнічної революції призвели до зростання кількості і масштабів надзвичайних ситуацій, що виникають. Тому проблема захисту населення і територій під час НС набула особливої актуальності.

Попередження і ліквідація наслідків НС (emergecy managment) спрямовані на запобігання ризиків і роботу з цими ризиками. Такий напрямок діяльності включає в себе підготовку до лиха або катастрофи до їх настання, реакцію на НС, підтримку життєдіяльності населення в зоні дії НС та участь у відновленні соціальної та техносфер після природних і техногенних катастроф.

НС супроводжуються не тільки матеріальними, але і величезними людськими втратами, тому в умовах НС дуже важливо швидко та правильно прийняти рішення по ліквідації наслідків. Ефективність управління в умовах НС залежить від комплексного врахування багатьох факторів і не в останню чергу від процедури прийнятих рішень і їхнього практичного втілення в життя.

Ліквідація наслідків НС - це аварійно-рятувальні та інші невідкладні роботи, спрямовані на забезпечення безпеки життєдіяльності, зниження шкоди природному середовищу та матеріальних втрат, а також на локалізацію зон, для яких виявлені найбільш небезпечні фактори, що пов'язані з негативним впливом НС.

Актуальність теми полягає в тому, що в умовах НС необхідно забезпечити інформаційну технологію управління ризиками в умовах НС за допомогою спеціальних засобів моделювання та багатокритеріальної оптимізації управлінських рішень. Проблема захисту населення набула особливої актуальності. Процес прийняття рішень щодо запобігання і ліквідації НС характеризується браком часу, неповнотою і поганою якістю вихідної інформації, необхідної для реалізації інформаційної технології багатокритеріального вибору ефективних керуючих рішень.

Програмна обробка текстової інформації в умовах збільшення обсягів накопиченої та постійно створюваної науково-технічної інформації продовжує здобувати усе більше значення.

На сьогоднішній день ефективне використання знань, що містяться в текстах, вимагає нових стратегій обробки інформації, які б відрізнялися від традиційних логічних підходів. Алгебра логіки і методи програмування дають можливість тільки обчислювати на ЕОМ значення тих або інших функцій. Для машинного відображення складних інтелектуальних процесів, які задаються відношеннями, необхідна реалізація астрономічного числа траєкторій поведінки інформаційної системи. Мова та мислення людини, як з'ясувалося, оперують не функціями, а відношеннями.

Алгебра предикатів дає можливість записувати формулами будь-які відношення, а за допомогою відношень описувати будь-які об'єкти. Схемна реалізація формул цієї алгебри привела до нового виду мереж, які отримали назву логічних. За допомогою логічних мереж були зроблені вдалі спроби формалізації таких фрагментів природної мови, як закінчення дієслів, прикметників, іменників. Виявилось, що логічна мережа може виконувати функції швидкодіючого процесора паралельної дії. Застосування логічних мереж, реалізованих за допомогою лінійних логічних перетворень, поширюється на різні способи подання інформації.

Однією з проблем, що стоїть перед дослідниками в області штучного інтелекту, є проблема застосування наукових знань про мову до рішення різних практичних задач, серед яких автоматичний машинний переклад, розпізнавання рукописних текстів, автоматичне індексування та реферування текстів, складання лінгвістичних корпусів текстів природної мови, редагування, каталогізація банків даних в інформаційно-довідкових системах і т.п.

#### **1 ДОСЛІДЖЕННЯ ЗАДАЧ ТА ЗАСОБІВ ШТУЧНОГО ІНТЕЛЕКТУ**

#### **1.1 Поняття штучного інтелекту**

Поняття «штучного інтелекту» не однозначне й багатогранно. Незважаючи на багато спроб його формалізації точного визначення досі не існує. Зокрема, це пов'язано з тим, що з появою нових наукових ідей поняття «штучного інтелекту» змінюється.

В дане поняття вкладається різний зміст - від вирішення обчислювальних задач за допомогою визнаного інтелектуального комп'ютера до віднесення до інтелектуальних низки завдань, що вирішуються безпосередньо з використанням розумової діяльності людини.

Вперше про положення штучного інтелекту, а саме про ідеї моделювання людини і людського розуму згадувалося у творі філософа і теолога Раймонда Луллия (1235 - 1315) «Велике мистецтво», який не тільки висловив ідею логічної машини для вирішення різноманітних завдань, виходячи з загальної класифікації понять (XIV ст.), але і спробував її реалізувати - сконструював машину, що складається з кіл, розмічених буквами і розфарбованих у різні кольори, які символізували різні поняття, елементи стихії, суб'єкти та об'єкти знання.

Різноманітне їх поєднання приводили за допомогою логічних операцій до виводу «формул знань». Рене Декарт (1596-1650) і Готфрід Вільгельм Лейбніц (1646 - 1716) незалежно один від одного розвивали вчення про природжену здатність розуму до пізнання і загальних і необхідних істин логіки і математики, працювали над створенням універсальної мови класифікації всіх знань. Саме на цих ідеях базуються теоретичні основи створення штучного інтелекту. Поштовхом до подальшого розвитку моделі людського мислення стала поява в 40-х рр. XX ст. електронних обчислювальних машин, які базувалися на основних принципах фон-неймановскої архітектури. У 1948 р. американський вчений Норберт Вінер (1894-1964) сформулював основні положення нової науки - кібернетики. У 1956 р. в Стенфордському університеті (США) на семінарі під назвою «Artificial intelligence», присвяченому розв'язуванню логічних задач, визнано новий науковий напрям, пов'язаний з машинним моделюванням людських інтелектуальних функцій, який отримав назву штучний інтелект.

Однак, як виявилося, вже протягом довгого часу британські вчені досліджували «машинний інтелект». У 1936 році А. Тьюринг запропонував прототип обчислювальних машин і розробив в 1945 році так званий «тест Тьюринга».

До кінця 60-х років основна увага в області штучного інтелекту стала приділятися методам представлення завдань і пошуку рішень, зокрема поданням завдань у логічній формі та автоматичного доведення теорем на основі методу резолюцій. А основні розробки були представлені Дж.Маккарті (розробка мови Лісп і ідея представлення знань і логічного виводу в системах штучного інтелекту), Дж. Робінсоном (розробка методу резолюції), К. Гріном (розробка питання-відповідної системи на основі логічного представлення знань), Ф. Розенблатта (створення персептрона для розпізнавання образів), М. Мінським і С. Пайперт (написання книги про обмежені можливості персептрона). Також у цей період під керівництвом академіка АН УРСР В. М. Глушкова і вченого М. М. Амосова проводився комплекс робіт, спрямованих на створення елементів інтелекту. Надалі великий внесок у штучний інтелект внесли Г. С. Поспєлов, Е. В. Попов, Д. А. Поспєлов, А. С. Наріньяні, Р. Шенк, Н. Нільсон, А. Невел, Е. Хант.

Напрямок «штучний інтелект» тісно взаємодіє з філософією, оскільки роздуми над конкретно поставленим завданням і осмислення отриманих результатів вимагає глибинних знань в даній науці і формує ряд філософських питань, пов'язаних зі штучним інтелектом. На сьогоднішній день дослідження в галузі штучного інтелекту проводяться масою фахівців різних спеціальностей від математиків, інженерів, кібернетиків до лінгвістів, філософів і психологів, які намагаються розібратися в біологічних особливостях людського мозку і комп'ютеризувати свої пізнання. За сучасними джерелами, в тому числі спираючись на доповідь М.Ф. Бондаренко, Н.Є. Русакової, Ю.П. Шабанова-Кушнаренко «Про мозкоподібні структури академіка Віктора Михайловича Глушкова», де автори писали, що «ідея В.М. Глушкова про мозкоподібні структури примикає до області біоніки інтелекту, яка закликає формально описувати механізми і функції людського інтелекту з метою використання патентів Природи в справі вдосконалення обчислювальної техніки», приводить, безсумнівно, до глибинного осмислення даної ідеї і оцінці важливості тих завдань, які стоять перед нами для створення мозкоподібних структур.

Очевидно, маючи на увазі ще в 1957 році наскільки дана ідейна думка важлива, а її реалізація може привести до підвищення продуктивності і розширення сфери ефективного застосування обчислювальної техніки.

Мозок людини містить величезну кількість нейронів. На сучасному етапі новітні обчислювальні системи стрімко наближаються за своїми обчислювальним можливостям до мозку людини.

Проведемо аналіз завдань розв'язуваних традиційними методами і способами в системах штучного інтелекту.

Вибираючи метод і складаючи алгоритм вирішення задачі, традиційно розв'язуваних на ЕОМ, потрібно максимально повне використання інтелекту людини, а обов'язок, який покладено на ЕОМ, полягає в правильній реалізації представленого алгоритму. Завдання, які вирішуються системами штучного інтелекту, використовують знання людини, але ЕОМ повинні мати й додаткові знання теж.

Для успішної реалізації на ЕОМ досить складних завдань необхідний великий обсяг початкової інформації про закономірності поведінки досліджуваного об'єкта або процесу не без допомоги розуму людини.

Інтелектуальні алгоритми управління, засновані на застосуванні методів штучного інтелекту, істотно знижують вимоги до обсягу необхідної початкової інформації за рахунок її довизначення інтелектуальною системою безпосередньо в процесі функціонування.

На сьогоднішній день, як вже було зазначено вище, практично всі ЕОМ мають фоннеймановскую архітектуру, засновану на функціональних засадах побудови дискретних обчислень, викладених у роботах Ч. Беббіджа, Посту, А. Тьюрінга. Це накладає певні обмеження на клас завдань, що вирішуються на ЕОМ. Зокрема, рішення задач повинно допускати можливість опису інформації за допомогою деякого алгоритму, який представляється у вигляді сукупності базових (елементарних) операцій.

На жаль, на сьогоднішній день за допомогою алгоритмів і алгоритмічних процедур можна автоматизувати рішення тільки «рутинних» завдань, не пов'язаних з отриманням якісно нової інтелектуальної інформації, а пов'язаних з організацією обчислювальної процедури їх вирішення за умови, що мається початкова інформація. Застосувати алгоритмічні процедури для вирішення змістовних якісно нових інтелектуальних завдань неможливо. За допомогою алгоритмів не описуються процеси, що реалізують рішення задач, починаючи від словесної постановки і закінчуючи отриманням результату рішення; перекладу текстів з однієї мови на іншу; гру в шахи, карти; обробки зображень; інтернету (об'єднання мережі і всіляких датчиків реального часу в житлових приміщеннях, інтелектуальні інтерфейси, автоматизація рутинних робіт на основі формалізації прикладних і системних понять інтернету, ітераційні технології виділення потрібних відомостей з великих обсягів даних); робототехніки (машинне навчання, ефективна взаємодія автономних пристроїв, організація руху, навігація, планування дій, індексація інформації, яка описує рух); способи подання й обробки знань (підвищення якості знань, методи отримання знань від людини-експерта, пошук); обробка природних мов (самонавчальні багатомовні системи розпізнавання та розуміння змісту текстів).

Тим не менш, штучний інтелект систематизує і автоматизує інтелектуальні завдання, які стосуються будь-якої сфери діяльності людини, що, безсумнівно, веде до нових пізнань, розробкам і прагненню людства розширити знання і примножити можливості у вирішенні складних якісно нових інтелектуальних завдань.

# **1.2 Дослідження напрямків штучного інтелекту та їх застосування в задачах штучного інтелекту**

Штучний інтелект з плином часу був розділений на самостійні напрямки, які в свою чергу вирішують широкий спектр завдань в різних сферах застосування.

На сьогоднішній день можна відзначити і визначити ті напрямки штучного інтелекту, які є найбільш затребуваними в сучасному суспільстві, але ні в якому разі це не означає, що інші напрямки не важливі. Єдине, що відзначається - віддаленість перспектив реалізації напрямків, але потенціали їх дуже великі.

Нейронні мережі - даний напрямок є найбільш поширеним і стабільно займає лідируючі позиції. Удосконалюються алгоритми навчання та класифікації в масштабі реального часу, здійснюється і розвивається обробка природних мов, розпізнавання зображень, мови, сигналів, а також створення моделей інтелектуального інтерфейсу. Основними прикладними завданнями, які вирішуються нейронними мережами, є фінансове прогнозування, інтелектуальний аналіз даних, контроль за діяльністю мереж, шифрування даних, діагностика систем. Актуальним завданням даного напрямку на сьогоднішній день є синхронізація роботи нейронних мереж на паралельних пристроях за допомогою методів, які ефективно вирішують дану задачу.

Еволюційні обчислення - напрямок не менш поширений, який спрямований на розвиток сфери еволюційних обчислень (автономна і адаптивна поведінка комп'ютерних додатків і робототехнічних пристроїв), значний вплив мають інвестиції в нанотехнології. Еволюційні обчислення зачіпають практичні проблеми самозбірки, самоконфігурування і самовідновлення систем, що складаються з безлічі одночасно функціонуючих вузлів. При цьому вдається застосовувати наукові досягнення з області цифрових автоматів. Також еволюційні обчислення використовуються для вирішення повсякденних завдань автономних агентів в якості особистих секретарів, керівників персональними рахунками; асистентів, які відбирають потрібні відомості в мережах за допомогою пошукових алгоритмів третього покоління; планувальників робіт; особистих вчителів; віртуальних продавців. Робототехніка і всі області, пов'язані з нею, відносяться до еволюційних обчислень. Дана область на сьогоднішній день є актуальною і добре інвестується. Основні завдання - розробка стандартів, відкритих архітектур, інтелектуальних оболонок, мов сценаріїв (запитів), методологій ефективної взаємодії програма-людина. Моделі автономної поведінки впроваджуються у всілякі побутові прилади, здатні прибирати приміщення, замовляти і готувати їжу, водити автомобілі.

Експертні системи - напрямок, який залишається актуальним по сьогоднішній день. Основна мета - це запозичення знань у людини-ексеперта. Найбільшу увагу сьогодні залучено до систем прийняття рішень в масштабі часу, близькому до реального, а також засобам зберігання, вилучення, аналізу, пошуку, управління, проектування і моделювання знань, системам динамічного планування, для прогнозу військових дій. Зараз, на сучасному рівні розвитку технологій недостатньо тільки запозичення знань у експертів. Зараз для вирішення деяких проблем експертних систем при прийнятті рішень слід зробити так, щоб програми самі навчалися на досвіді, прикладах і аналогіях, тобто змусити програми вчитися.

Розподілені обчислення - напрямок також актуальний і займається завданнями поширення комп'ютерних мереж і створенням високопродуктивних кластерів. Викликається інтерес до питань розподілених обчислень - балансуванню ресурсів, оптимальному завантаженню процесорів, самоконфігуруванню пристроїв на максимальну ефективність, відстеженню елементів, що вимагають оновлення, виявленню невідповідностей між об'єктами мережі, діагностуванню коректної роботи програм.

Інтелектуальна інженерія - напрям актуальний і викликає зацікавленість компаній, що займаються організацією процесів розробки великих програмних систем (програмної інженерії). Методи штучного інтелекту все частіше використовуються для аналізу вихідних текстів і розуміння їхнього змісту, управління вимогами, виробленням специфікацій, проектування, кодогенераціі, верифікації, тестування, оцінки якості, виявлення можливості повторного використання, вирішення завдань на паралельних системах.

Програмна інженерія поступово перетворюється на інтелектуальну інженерію, яка розглядає більш загальні проблеми подання й обробки знань (поки основні зусилля в інтелектуальній інженерії зосереджені на способах перетворення інформації в знання).

Високий інтерес в середовищі розробників ігор і розважальних програм. Серед нових напрямків їх досліджень - моделювання соціальної поведінки, спілкування, людських емоцій, творчості.

Автоматична обробка природних мов є актуальним завданням. Головний недолік, який стрімко намагаються виправити вчені - це нездатність машини розуміти людську мову. Таким чином, даний лінгвістичний напрям штучного інтелекту орієнтований на розробку різних застосувань природно-мовних механізмів в комп'ютерних системах. У сучасних комп'ютерних системах та мережах інформація представляється в природно-мовній формі.

### **1.3 Постановка завдання дослідження**

Метою роботи є дослідження методу побудови логічної мережі для діагностики та керування надзвичайними ситуаціями. Для досягнення мети необхідно виконати наступні кроки:

– провести аналіз методу побудови та принципів роботи реляційної мережі як багаторівневої структури паралельної дії на основі алгебри скінчених предикатів та теорії лінійних логічних перетворень;

– розробити логічну мережу для діагностики та керування надзвичайними ситуаціями, описати та проаналізовати її роботу;

– проаналізувати результати роботи програмно реалізованної логічної мережі.

# **2 АНАЛІЗ МЕТОДУ ПОБУДОВИ ТА ПРИНЦИПІВ РОБОТИ РЕЛЯЦІЙНОЇ МЕРЕЖІ ЯК БАГАТОРІВНЕВОЇ СТРУКТУРИ ПАРАЛЕЛЬНОЇ ДІЇ**

#### **2.1 Алгебра скінченних предикатів як математико-логічний апарат мислення**

Швидке зростання кількості нових технологій веде до появи значного потоку нової термінології, не завжди коректної або ж взагалі змістовно не відрізняється від уже встановлених і вивірених часом понять. Ця проблема веде не тільки до плутанини термінів, а, як наслідок, і до виконання зайвих або неправильних дій. За таких темпів інформатизації суспільства стає досить важко відслідкувати всі тенденції і обрати необхідну для конкретної задачі технологію. Хоч це може видатися і абсурдним, але чим швидше ростуть інформаційні потоки, тим важливішим стає глибинне дослідження математичних методів реалізації та суті понять.

Людині вже важко сприйняти весь інформаційний потік. Вона моделює всі процеси в своєму мозку, можна сказати – сприймає їх через певну призму. Зазвичай цією призмою виступає логіка. Але закони логіки – це закони обробки імпульсів нейронами мозку. Для того ж щоб повніше сприймати інформацію, необхідно мати якомога ширший базис, носій у вигляді операцій та елементів. На сьогодні вже нікого не дивує твердження, що математика це образ мислення. Таким чином, математико-логічний апарат мислення людини має бути загальної природи, здатним описувати будь-який об'єкт. Таким апаратом може бути алгебра скінченних предикатів (автори – чл. кор. академії наук України М.Ф. Бондаренко та заслужений діяч науки і техніки УРСР Ю.П. Шабанов-Кушнаренко).

Автори АСП розробили математичний апарат, здатний формально описувати відношення, а отже, об'єкти будь-якої природи. Крім того, в рамках наукової школи М.Ф. Бондаренка, Ю.П. Шабанова-Кушнаренка було досліджено різні математичні структури, такі як логічний аналіз, предикатні категорії, реляційну алгебру та інші, а також розроблено потужний інструментарій для їх подальшого розвитку. Серед останніх розробок – дослідження мозкоподібних структур, що являються математичною моделлю у вигляді реляційної логічної мережі, особливістю якої є паралельна обробка інформації в усіх вузлах мережі та одночасна обробка інформації не лише у вигляді даних (значення), але й у вигляді знань (предикат). М.Ф. Бондаренко та Ю.П. Шабанов-Кушнаренко відмічають, що людина вміє передбачувати події та приймати дійові заходи щодо управління ними, звертаючись за допомогою до свого мозку. Основу мозку складає нейронна мережа, що реалізує модель зовнішнього і внутрішнього світу людини.

Інтелект – це база даних, з якої людина дістає необхідні їй відомості. Інтелект – це система відношень, які можна представити у вигляді рівнянь. Інформацію з цих рівнянь добувають шляхом їх розв'язання. Таким чином, мозок – це мережева система паралельної дії, яка розв'язує логічні рівняння.

Реляційна логічна мережа працює за принципами роботи мозку: законами логіки, що описуються основними тотожностями АСП, та обробляє інформацію будь-якого типу внаслідок універсальності алгебраїчного апарату.

Велике значення в теорії реляційних логічних мереж надається формальній постановці задачі. І це теж дуже актуальна проблема на сьогоднішній день. Оскільки виникають цілі галузі науки, де недостатньо розвинений математичний апарат. Такою областю можна вважати штучний інтелект. Існує думка, що у перспективі для розв'язання задачі машиною необхідно буде лише сформулювати її чітку постановку, тобто швидкість і якість розв'язку буде залежати лише від того, наскільки вдало вдасться навести математичну постановку задачі. І саме тут може статися в нагоді математичний апарат АСП, універсальність якого ґрунтується на універсальності поняття відношення та теорії побудови реляційних мереж як засобу моделювання об'єктів довільної природи.

Отже, метою роботи є аналіз методу побудови та принципів роботи реляційної логічної мережі за рахунок розвитку теорії лінійних логічних перетворень як основного інструментарію обробки інформації в мережі та розробка методу знаходження кількісної оцінки її роботи.

# **2.2 Побудова реляційної логічної мережі як багаторівневої структури паралельної дії**

Побудова реляційної мережі передбачає насамперед глибокий аналіз вихідного відношення. Якщо розглянути деяке багатомісцеве відношення, то слід звернути увагу, що кожна змінна області відправлення, (як і області прибуття), має свою область визначення і область значень. Складність формального опису полягає в тому, що необхідно враховувати всю ієрархію понять. Так, якщо задачею є побудова математичної моделі словозміни якоїсь частини мови, то недостатньо розглянути типи закінчень та властиві їм ознаки. Щоб отримана модель була адекватною, необхідно провести якомога глибший аналіз. А для цього в наведеному прикладі необхідно розбити змінну частину слова (закінчення) на літери, а кожен з присутніх ознак – на їх значення. Далі встановлюють зв'язки між конкретними значеннями змінних та будують систему бінарних відношень.

Зауважимо, що для побудови економної математичної моделі необхідно дослідити всі можливі бінарні відношення. Це дозволить ввести допоміжні вузли для спрощення схеми та підвищити швидкодію мережі. Виявлення допоміжних (внутрішніх) вузлів ґрунтується на понятті повного образу і прообразу предмета та на понятті фактор-множини, що являється розбиттям множини, яке відповідає еквівалентності, визначеній на цій множині.

Під розбиттям множини будемо розуміти будь-яку систему непустих підмножин вихідної множини, таких що кожен елемент множини належить одній і тільки одній підмножині. Множини, які належать розбиттю, назвемо класами розбиття або шарами, рівнями розбиття.

Нехай задано множину  $\textit{M}=\left\{ a_{\text{1}},a_{\text{2}},...,a_{\text{n}}\right\}$ , де  $\text{ }x_{\text{i}}$  -елемент множини  $\textit{M}$  ,

$$
x_i \in M \text{ , } i=1,n \text{ .}
$$

Кожній еквівалентності  $E$ , визначеній на декартовому добутку множини  $M \times M$ , можна поставити у взаємно-однозначну відповідність розбиття множини за наступним правилом:

$$
E(x_i, x_j) = 1, i, j = 1, n,
$$
\n(2.1)

 $i$ тобто  $(a_i, a_j) \in E(x^{a_i} E y^{a_j})$ , то предмети  $a_i$  i  $a_j$ , яким відповідають значення змінних, потрапляють в один клас розбиття, якщо:

$$
E(x_i, x_j) = 0,\t(2.2)
$$

тобто  $\left( a_{i},a_{j} \right)$  ∉  $E$  , то – в різні класи.

Для того, щоб знайти розбиття, що відповідає заданій еквівалентності, необхідно визначити класи розбиття за вказаним правилом. Зв'язок між множиною, еквівалентністю *E* та розбиттям *R* – це тримісцеве відношення третього ступеня, де *M* і *E* – це відношення першого ступеня, а розбиття *R* – відношення другого ступеня. Отже, розбиття є функціональним відношенням, яке визначає деяку функцію $f$  : $(M,E) {\,\rightarrow\,} M/E$  третього ступеня.

Таким чином, для довільних відношень отримуємо логічну реляційну мережу як багаторівневу структуру.

Функціональну роботу гілок реляційної мережі забезпечує метод розшарування

предикатів, який саме й дозволяє виділити бінарні відношення в вихідному *n* -арному. Метод розшарування предиката (або метод тришарової декомпозиції предиката) ґрунтується на поняттях декомпозиції першого роду предиката, яке дозволяє представити вихідний предикат у більш простому вигляді, та декомпозиції другого роду уже отриманого простішого предиката. Розшарування предикатів дають нам важливу формулу для визначення тришарової декомпозиції предиката *E* :

гарової декомпозиції предиката 
$$
E
$$
:  
\n
$$
E(x_1, x_2, ..., x_n) = D(g_1^{-1}(f_1(x_1)), g_2^{-1}(f_2(x_2)), ..., g_n^{-1}(f_n(x_n))),
$$
\n(2.3)

де  $f_1, f_2, ..., f_n, g_1, g_2, ..., g_n$  – деякі функції.

Далі наведемо загальний вигляд предиката 2-го роду у зручнішій для практичного використання формі за допомогою предиката рівності відображень.

Узагальнене твердження про загальний вигляд 2-го роду предиката на *n* -арні предикати має вигляд:

$$
E(x1, x2,..., xn) = ∃ν ∈ B(F1(x1, v) ∧ F2(x2, v) ∧ ... ∧ Fn(xn, v)),
$$
\n(2.4)

де

$$
J\negthinspace e
$$
\n
$$
F_i(x_i, v) = ∃x_1 ∈ A_1 ∃x_2 ∈ A_2 ... ∃x_{i-1} ∈ A_{i-1} ∃x_{x+1} ∈ A_{i+1} ... ∃x_n ∈ A_n S(x_1, x_2, ..., x_n, v),
$$
\n(2.5)

 $S$  – функція, яка приписує деякі різні імена  $\nu$  усім наборам змінних  $(x_1, x_2, ..., x_n)$ , для яких  $E(x_1, x_2, ..., x_n) = 1$ ;  $B$  – множина усіх таких імен.

Наведений спосіб знаходження характеристичних предикатів використовує певну функцію класифікації *S*, яка приписує деякі різні імена *v* усім парам предметів, для яких предикат дорівнює 1.

Таким чином, отримуємо:

$$
E(x_1, x_2, ..., x_n) = D_B(f_1(x_1), f_2(x_2), ..., f_n(x_n)) =
$$
  
=  $\exists u \in B(F_1(x_1, u) \land F_2(x_2, u) \land ... \land F_n(x_n, u)).$  (2.6)

Вираз  $D(u_1, u_2, ..., u_n)$  – це предикат *n* -арної рівності, його зміст можна виразити наступною формулою:

$$
D(u_1, u_2, ..., u_n) = 1 \Leftrightarrow u_1 = u_2 = ... = u_n.
$$
 (2.7)

20

Предикат можна представити як композицію предикатів 
$$
H_1, H_2, ..., H_n
$$
 та  $D_c$ :  
\n
$$
E(x_1, x_2, ..., x_n) = \exists p_1, p_2, ..., p_n \in C(H_1(x_1, p_1) ∧ H_2(x_2, p_2) ∧ ... ∧
$$
\n
$$
∧H_n(x_n, p_n) ∧ D_c(p_1, p_2, ..., p_n)).
$$
\n(2.8)

Рисунок 2.1 – Метод тришарової декомпозиції

Розробка методу тришарової декомпозиції (розшарування предиката) здійснювалась шляхом узагальнення: взяли предикат еквівалентності, виключили властивість однозначності – отримали толерантність; виключили ще властивість рефлексивності, замінивши її квазірефлексивністю (рефлексивність не на всій області визначення, а на її підмножині) – отримали квазітолерантність. Потім прибрали останню властивість симетричності і отримали довільний *n* -арний предикат.

Метод тришарової декомпозиції предиката дозволяє представити сам процес трирівневої декомпозиції предиката у вигляді відповідної схеми розшарування. Побудована схемна реалізація реалізує широке розпаралелювання обробки інформації і дозволяє обчислювати результат за декілька тактів. Схема працює в декількох режимах: обчислює значення предиката за заданим, визначає невідомі значення змінних за відомими.

#### **2.3 Аналіз принципів роботи реляційної мережі**

Реляційна логічна мережа складається з полюсів і гілок, що їх з'єднують. Полюсам відповідають змінні, а гілкам – бінарні відношення, які їх зв'язують. В процесі розв'язання задачі, яку промодельовано логічною мережею, в деякі її полюси надходять відомі знання, а мережа формує знання для інших полюсів. В кінці роботи здійснюється зняття інформації зі вказаних користувачем полюсів. Логічну мережу можна розглядати як схемно реалізовану базу знань, яка здійснює паралельну обробку інформації. В процесі роботи логічної мережі

по всім її гілкам здійснюється двостороннє прямування інформації, яке супроводжується її перетворенням. Обробка знань в гілках логічної мережі здійснюється лінійними логічними перетвореннями. Ефективність роботи мережі здебільшого визначається правильним вибором методу синтезу архітектури логічної мережі для заданої задачі та вибором лінійних логічних перетворень для кожної з гілок. Економність електронної реалізації логічної мережі та лаконічність подання знань, які вона формує для кожної з задач, в значній мірі визначається вибором методу синтезу схем для кожної з її гілок.

Кожна вершина отриманої схеми характеризується своєю змінною, що визначена на відповідній множині. По суті, кожна така вершина являється не просто значенням змінної *x* , а одномісцевим предикатом  $P(x)$ . Таким чином, в кожній вершині є якась множина, і коли відбувається паралельна передача інформації в інші вершини, то на виході отримуємо також множину значень. В результаті кожна гілка схеми є лінійним логічним перетворенням, що забезпечує її ефективну роботу.

Кожному полюсу реляційної логічної мережі ставиться у відповідність своя предметна змінна. З кожним полюсом зв'язується область значень змінної цього полюса. Будь-який полюс (вузол) реляційної мережі в будь-який момент часу несе якесь знання про значення змінної (під знаннями розуміємо множину значень, які може набувати змінна в фіксований момент часу). Іншими словами, ці знання можна назвати станом полюса. Якщо зафіксувати стани усіх полюсів, отримаємо систему логічних рівнянь. Реляційна логічна мережа призначена для розв'язання системи рівнянь, які описують роботу мережі у всіх гілках.

Кожному полюсу відповідає своя предметна змінна  $x_i$  з областю визначення  $M_i$ ,  $(i=1,m)$ . Пара полюсів  $x_i$  і  $y_j$ , які з'єднує гілка  $K_{ij}(x_i, y_j)$ , на першому етапі можна формалізувати у вигляді лінійного логічного перетворення:

$$
\exists x_i \in M_i \Big( K_{ij} \Big( x_i, y_j \Big) \wedge P_i \Big( x_i \Big) \Big) = Q_{j_{\text{max}}} \Big( y_j \Big). \tag{2.9}
$$

На другому етапі:

$$
\exists y_j \in N_j \Big( K_{ij} \Big( x_i, y_j \Big) \wedge P_j \Big( y_j \Big) \Big) = Q_{i_{\min}} \Big( x_i \Big). \tag{2.10}
$$

Лінійно-логічне перетворення мережі здійснює роботу операторів на першому етапі, якщо в мережі діють лише оператори з рівняння. Аналогічно визначають другий етап. Якщо в мережі реалізуються обидва етапи, мережа називається комбінованою.

Мережа відшукує розв'язання рівняння:

$$
K(x_1, ..., x_m) = 1, \t\t(2.11)
$$

з обмеженнями, які накладаються на область значень змінних  $x_i$ ,  $(i = 1, m)$ ,  $x_i \in P_i$ , де  $P_i \subseteq A_i$ . Якщо розв'язання рівняння відшукують за складніших обмежень  $L(x_{1},...,x_{m})$  = 1 , то мережу добудовують таким чином, щоб вона відповідала рівнянню:

$$
K'=1, \text{ ae } K'=KL. \tag{2.12}
$$

Перед тим, як побудувати мережу, що реалізує предикат *K* , необхідно провести бінаризацію предиката, тобто представити його у вигляді:

$$
K(x_1,...,x_m) = \sum_{\substack{i=1,m\\j=1,n}} K_{ij} (x_i, y_j).
$$
 (2.13)

Розв'язання рівняння здійснюється мережею за тактами. На кожному такті одночасно оброблюється інформація всіма лінійними логічними операторами мережі. Мережею на першому етапі після кожного такту здійснюється перетин усіх значень предикатів  $\mathcal{Q}_{j_{\sf max}}^{\phantom j}$ , які сходяться з усіх сторін до кожного з полюсів *i x* . На другому етапі значення предикатів  $\mathcal{Q}_{i_{\min}} \leq \mathcal{Q}_{j_{\min}}$ , навпаки, об'єднуються. Мережа на першому етапі може формувати зайві розв'язки, а на другому – може не знайти деякі дійсні розв'язки. В процесі розв'язання рівняння із збільшення номера такту роботи мережі значення предикатів  $\mathcal{Q}_{_{i_{\text{min}}}}$  та  $\mathcal{Q}_{_{j_{\text{min}}}}$ , наближуються, причому завжди  $\mathcal{Q}_{i_{\text{min}}} \leq \mathcal{Q}_{j_{\text{min}}}$ . На певному такті наближення значень цих предикатів зупиняється. Якщо фіксовані значення зберігаються на двох тактах підряд, то процес розв'язання рівняння закінчується. Якщо для всіх  $i = 1, m$ ,  $j = 1, n$ , виявляється, що  $\mathcal{Q}_{i_{\text{min}}}$  =  $\mathcal{Q}_{j_{\text{max}}}$ , значить мережа знайшла всі розв'язки.

# **2.4 Розвиток теорії лінійних логічних перетворень для обгрунтування роботи реляційної мережі**

Робота мережі здійснюється за рахунок лінійних логічних перетворень. Лінійне логічне перетворення задає перетворення однієї підмножини значень змінної *х* з областю визначення *M* , яку задано предикатом *P(x)*, в відповідну підмножину значень змінної *у* з областю визначення *N* , що задано предикатом *Q(y).*

В роботі було проведено дослідження дій над лінійними логічними перетвореннями, а саме знаходження степеня лінійного логічного перетворення. Формули для знаходження *n* ого лінійного логічного перетворення  $\mathcal{Q}^{(n)}(y)$  та дуального йому  $\mathcal{P}^{(n)}(x)$  мають вигляд:

$$
Q^{(n)}(y) = \bigwedge_{i=1}^{n} K_i Q(y), \text{ are } K_i = K = K(x, y)K(y, x), \tag{2.14}
$$

$$
P^{(n)}(x) = \bigwedge_{i=1}^{n} K_i' P(x), \text{ are } K_i' = K' = K(y, x) K(x, y). \tag{2.15}
$$

Метод знаходження *n*-ого лінійного логічного перетворення  $\mathcal{Q}^{(n)}(y)$  можна розбити на етапи.

Спочатку необхідно знайти матрицю K, яка є суперпозицією ядер лінійних логічних перетворень з  $P(x)$  в  $Q(y)$  i, відповідно, з  $Q(y)$  в  $P^\prime(x)$ :

$$
K = K(x, y)K(y, x), \tag{2.16}
$$

де ядро лінійного перетворення можна представити виразом:

$$
K(x, y) = \left| a_{ij} \right|_{\substack{i=1,m \\ j=1,n}},
$$
\n(2.17)

матриця ядра дуального йому лінійного логічного перетворення має вигляд:

$$
K(y, x) = \left| a_{ji} \right|_{\substack{i=1, m \\ j=1, n}}.
$$
\n(2.18)

Таким чином, *n*-а степінь лінійного логічного перетворення ( $n \ge 1$ ) залежить від виду матриці *K*. А матриця *K*, в свою чергу, залежить тільки від області визначення змінної *x* і не залежить від області визначення змінної *у*.

Проведені дослідження показали, що якщо при знаходженні *n* -ого лінійного логічного перетворення було отримано однакові результати на  $n$ -ому та  $n-1$ -ому кроках, то цей результат отримаємо також і на наступних  $n+1$ -ому,  $n+2$ -ому і т.д. кроках. Тоді таке лінійне перетворення і є шуканим.

Аналіз статистичних досліджень відіграє важливу роль в теорії реляційних мереж. З наведених фактів випливає, що швидкість роботи реляційної мережі залежить лише від розмірності підмножини вихідної змінної. Тобто чим більше значень предметної змінної подається на вхід мережі як початкові дані, тим більше кроків буде зроблено мережею до знаходження кінцевого результату.

Таким чином, кількість кроків, за які знаходиться кінцевий результат, прямо залежить від розмірності матриці *K*. Крім того, за статистичними даними для матриць такого типу розміру *m*×*m* кількість кроків не перевищує *m.*

Слід відмітити, що в багатьох випадках при знаходженні матриці *K*, як добутку прямої матриці *K(x, y)* на транспоновану *K(y, x)* при різних вихідних елементах матриць було отримано однакові *K*. В деяких випадках було отримано матрицю з нульовими рядком та стовпчиком. Таким чином, розмірність матриці автоматично ставала на порядок нижчою. Тому, не дивлячись на доволі вагомі цифри статистики, з проведення такого роду аналізу можна зробити висновок, що всього декілька видів матриць розміру *m*×*m* використовують *m* кроків для знаходження остаточного розв'язку.

Інструментарій АСП дозволяє користуватись у дослідженнях різноманітним математичним апаратом. Так, вже було показано як лінійні логічні перетворення можна представити у вигляді графів та матриць, в аналітичному (формульний запис предикатів) вигляді, а також у табличному поданні. Далі розглянемо лінійні логічні перетворення як певні відношення з точки зору теорії множин.

Введемо деякі поняття та твердження теорії лінійних логічних перетворень, які допоможуть обґрунтувати роботу реляційної мережі.

Розглянемо предикат:

$$
K = K(x, y)K(y, x), \tag{2.19}
$$

що є композицією предикатів, які відображають роботу мережі між двома вузлами в прямому і зворотньому напрямках. Тоді предикат  $K^n$  буде визначати степінь лінійного логічного перетворення, де *n* буде відповідати номеру такту роботи мережі:

$$
K^n = \underbrace{K \cdot \ldots \cdot K}_{n \text{ pas}}.
$$
\n(2.20)

Відповідно:

$$
K^0
$$
<sup>*Def*</sup> = I ,  $K^1 = K$ ,  $K^2 = K \cdot K$ , ...,  $K^n = K^{n-1} \cdot K$ . (2.21)

Твердження. Якщо деяка пара *(a, b)* належить деякому степеню відношення *K* на множині *M* потужності *m*, то ця пара належить також і деякому степеню *K* не вище *m* -1:

$$
K \subset M^2 \text{ i } |M| = m \implies (\forall a, b \in M \exists k \ aK^k b \implies \exists k < m \ aK^k b). \tag{2.22}
$$

Доведення. Існування степеня *k* відношення *K* можна довести наступною побудовою:

$$
c_0 = a, \ c_k = b. \tag{2.23}
$$

Тоді

$$
(a,b) \in K^k \implies \exists c_1, ..., c_{k-1} \in A \quad c_0 K c_1 K c_2 K... K c_{k-1} K c_k, \tag{2.24}
$$

$$
|M| = m \Rightarrow \exists i, j \quad c_i = c_j \Rightarrow
$$
  

$$
\Rightarrow c_0 K c_1 K c_2 K \dots K c_i K c_{j+1} K \dots K c_{k-1} K c_k \Rightarrow (a, b) \in K^{k-(j-i)}.
$$
 (2.25)

Далі *k* присвоюється значення *k – (j – i)*, і процедура знову повторюється, доки знову виконується умова  $k \geq n$  .

Наслідок. Для відношення *K*, визначеного на множині *M* потужності *m*, виконується рівність:

$$
K \subset M^2 \, \text{ i } |M| = m \implies \bigcup_{i=1}^{\infty} K^i = \bigcup_{i=1}^{m-1} K^i \,. \tag{2.26}
$$

26

Тобто, виходячи з вищевказаного твердження та його наслідку, реляційна мережа з двох вузлів обов'язково знайде розв'язок задачі, причому не більше ніж за *m–1* кроків.

Отже, якщо розглядати роботу реляційної логічної мережі між двома конкретно взятими вузлами, то її можна формально представити як степінь бінарного відношення.

Таке подання дає можливість уточнити критерій закінчення роботи мережі: робота реляційної логічної мережі закінчується на *n* -ому такті, якщо *n* -ий степінь лінійного логічного перетворення співпадає з *k*-им степенем:

$$
K^n = K^k, \, k < n \,. \tag{2.27}
$$

Це твердження випливає з означення степеня бінарного відношення:

$$
K^n = K^{n-1} \cdot K \tag{2.28}
$$

Представимо ( *n* -1)-ий степінь як композицію ( *n* -2)-го степеня бінарного відношення *K* та самого відношення *K*:

$$
K^{n-1} = K^{n-2} \cdot K \,. \tag{2.29}
$$

Продовжимо таке подання далі, доки показник степеня бінарного відношення не співпаде з *n* , нехай:

$$
K^n = K^{n-p},\tag{2.30}
$$

тобто

$$
k = n - p, \ 1 \le p < n. \tag{2.31}
$$

Тоді за означення степеня бінарного відношення:

$$
K^{n+1} = K^{n-p+1},\tag{2.32}
$$

$$
K^{n+2} = K^{n-p+2},\tag{2.33}
$$

$$
K^{n+p} = K^{n-p+p} = K^n,
$$
\n(2.34)

де

$$
K^{n+p} = K^{n+(p-1)} \cdot K, \qquad (2.35)
$$

$$
K^{n-p+p} = K^{n-p+p-1} \cdot K = K^{n-1} \cdot K, \qquad (2.36)
$$

тобто цикл значень степеня бінарного відношення (довжиною *p* ) буде повторюватись, що й потрібно було довести.

Далі введемо поняття замикання відношень. Неформально кажучи, замкнутість означає, що багаторазове виконання допустимих кроків не виводить за певні границі, обмеження.

Відношення  $K_{_t}$  називається транзитивним замиканням бінарного відношення  $\,K\,$ на множині *M* , якщо:

$$
K_t = K \cup K^2 \cup K^3 \cup ... \cup K^m \cup ...,\tag{2.37}
$$

тобто  $(a,b) \in K$ , тоді і тільки тоді, коли існують елементи:

$$
a_1 = a, a_2, ..., a_m = b \in M , \qquad (2.38)
$$

$$
(a_1 Ka_2, a_2Ka_3, \dots, a_{m-1}Ka_m). \tag{2.39}
$$

Твердження. Нехай *K* - деяке довільне відношення на множині *M*, а *m –* її потужність. Тоді

$$
K_{t} = K \cup K^{2} \cup K^{3} \cup ... \cup K^{m} = \bigcup_{k=1}^{m} K^{k}.
$$
 (2.40)

Доведення. З означення шляху в множині відносно відношення випливає, що пара  $(a,b) \in K$  тоді і тільки тоді, коли в множині *M* існує шлях від елемента *a* до елемента *b*. Якщо такий шлях існує, то існує також шлях від *a* до *b*, який не проходить двічі через один і той самий елемент за винятком, коли *a = b*. Такий шлях, який не включає однакових елементів з *M*, може мати не більш ніж *m* різних елементів множини *M*. А це означає, що  $(a,b)\!\in\! K^k$  для деякого  $k\!\leq\! m$  , тобто

$$
K_{t} = K \cup K^{2} \cup K^{3} \cup ... \cup K^{m} = \bigcup_{k=1}^{m} K^{k}.
$$
 (2.41)

Поняттю транзитивного замикання в реляційних логічних мережах відповідає знаходження лінійних логічних перетворень на усіх тактах, тобто знаходження розв'язку системи предикатних рівнянь, кожне з яких відображає степінь лінійного логічного перетворення на деякому такті.

Таким чином, значення внутрішніх вузлів мережі можна знайти за наступною формулою (згідно з алгоритмом Уоршалла):

$$
K_{t}(y_{j}, x_{k}) = K(y_{j}, x_{k}) \vee K(y_{j}, x_{i}) \wedge K(x_{i}, y_{k}), 1 \le i, j, k \le m.
$$
 (2.42)

Обгрунтування. На кожному кроці основного циклу (за *i*) до транзитивного замикання додаються такі пари елементів з номерами *j* i *k* (тобто  $K_{t}(y_{j}, x_{k})$ ), для яких існує послідовність проміжних елементів з номерами в діапазоні від 1 до *i*, зв'язаних відношенням *K*. Дійсно, послідовність проміжних елементів з номерами в діапазоні від 1 до *i*, зв'язаних відношенням *K*, для елементів з номерами *j* і *k* існує в одному з двох випадків: або уже існує послідовність проміжних елементів з номерами в діапазоні від 1 до *i-1* для пари елементів з номерами *j* і *k*, або існують дві послідовності елементів з номерами в діапазоні від 1 до *i-1* одна для пари елементів з номерами *j* і *i* та друга для пари елементів з номерами *i і–k*. Після закінчення основного циклу проміжними вважаються всі елементи, і , таким чином, побудовано транзитивне замикання.

# **3 РОЗРОБКА ЛОГІЧНОЇ МЕРЕЖІ ДЛЯ ДІАГНОСТИКИ ТА УПРАВЛІННЯ НАДЗВИЧАЙНИМИ СИТУАЦІЯМИ**

#### **3.1 Класифікація надзвичайних ситуацій**

Територія України складає 603,7 тис. км<sup>2</sup>. Середня щільність населення складає майже 77 чоловік на 1 км<sup>2</sup>, а в східних, більш промислово розвинених регіонах, це число складає близько 200 чоловік на 1 км<sup>2</sup>. Загальна кількість населення України складає близько 46,4 млн. чоловік.

Запобігання надзвичайним ситуаціям природного і техногенного характеру, ліквідація їх наслідків, максимальне зниження масштабів втрат та збитків перетворилося на загальнодержавну проблему і є одним з найважливіших завдань органів виконавчої влади і управління всіх рівнів.

В Україні щорічно виникають тисячі важких надзвичайних ситуацій природного та техногенного характеру, внаслідок яких гине велика кількість людей, а матеріальні збитки сягають кількох мільярдів гривень. Нині в багатьох областях України у зв'язку з небезпечними природними явищами, аваріями і катастрофами обстановка характеризується як дуже складна. Тенденція зростання кількості природних і особливо техногенних надзвичайних ситуацій, важкість їх наслідків змушують розглядати їх як серйозну загрозу безпеці окремої людини, суспільства та навколишньому середовищу, а також стабільності розвитку економіки країни. Для роботи в районі надзвичайної ситуації потрібно залучати значну кількість людських, матеріальних і технічних ресурсів.

15 липня 1998 року Постановою Кабінету Міністрів України № 1099 "Про порядок класифікації надзвичайних ситуацій" затверджено "Положення про класифікацію надзвичайних ситуацій". За характером походження подій, які зумовлюють виникнення надзвичайних ситуацій на території України, розрізняють такі їх види:

– надзвичайні ситуації техногенного характеру - транспортні аварії (катастрофи), пожежі, неспровоковані вибухи чи їх загроза, аварії з викидом (загрозою викиду) небезпечних хімічних, радіоактивних, біологічних речовин, раптове руйнування споруд та будівель, аварії на інженерних мережах і спорудах життєзабезпечення, гідродинамічні аварії на греблях, дамбах;

– надзвичайні ситуації природного характеру - небезпечні геологічні, метеорологічні, гідрологічні морські та прісноводні явища, деградація ґрунтів чи надр, природні пожежі, зміна стану повітряного басейну, інфекційна захворюваність людей, сільськогосподарських тварин, масове ураження сільськогосподарських рослин хворобами чи шкідниками, зміна стану водних ресурсів та біосфери;

– надзвичайні ситуації соціально-політичного характеру, пов'язані з протиправними діями терористичного та антиконституційного спрямування: здійснення або реальна загроза терористичного акту (збройний напад, захоплення і затримання важливих об'єктів, ядерних установок і матеріалів, систем зв'язку та телекомунікацій, напад чи замах на екіпаж повітряного чи морського судна), викрадення (спроба викрадення) чи знищення суден, встановлення вибухових пристроїв у громадських місцях, викрадання зброї;

– надзвичайні ситуації воєнного характеру, пов'язані з наслідками застосування зброї масового ураження або звичайних засобів ураження, під час яких виникають вторинні фактори ураження населення внаслідок руйнування атомних і гідроелектричних станцій, складів і сховищ радіоактивних і токсичних речовин та відходів, нафтопродуктів, вибухівки, сильнодіючих отруйних речовин, токсичних відходів, транспортних та інженерних комунікацій.

В залежності від територіального поширення, обсягів заподіяних або очікуваних економічних збитків, кількості людей, які загинули, розрізняють чотири рівні надзвичайних ситуацій:

– надзвичайна ситуація загальнодержавного рівня - це надзвичайна ситуація, яка розвивається на території двох та більше областей (Автономної Республіки Крим, міст Києва та Севастополя) або загрожує транскордонним перенесенням, а також у разі, коли для її ліквідації необхідні матеріали і технічні ресурси у обсягах, що перевищують власні можливості окремої області (Автономної Республіки Крим, міст Києва та Севастополя), але не менше одного відсотка обсягу видатків відповідного бюджету;

– надзвичайна ситуація регіонального рівня - це надзвичайна ситуація, яка розвивається на території двох або більше адміністративних районів (міст обласного значення), Автономної Республіки Крим, областей, міст Києва та Севастополя або загрожує перенесенням на територію суміжної області України, а також у разі, коли для її ліквідації необхідні матеріальні і технічні ресурси в обсягах, що перевищують власні можливості окремого району, але не менше одного відсотка обсягу видатків відповідного бюджету;

– надзвичайна ситуація місцевого рівня - це надзвичайна ситуація, яка виходить за межі потенційно небезпечного об'єкта, загрожує поширенням самої ситуації або її вторинних наслідків на довкілля, сусідні населені пункти, інженерні споруди, а також у разі, коли для її ліквідації необхідні матеріальні і технічні ресурси в обсягах, що перевищують власні можливості потенційно небезпечного об'єкта, але не менше одного відсотка обсягу видатків відповідного бюджету. До місцевого рівня також належать всі надзвичайні ситуації, які виникають на об'єктах житлово-комунальної сфери та інших, що не входять до затверджених переліків потенційно небезпечних об'єктів;

– надзвичайна ситуація об'єктового рівня - це надзвичайна ситуація, яка розгортається на території об'єкта або на самому об'єкті і наслідки якої не виходять за межі об'єкта або його санітарно-захисної зони.

Подальша класифікація природних та техногенних надзвичайних ситуацій може бути здійснена за такими ознаками: загальна причина виникнення, вид прояву, сфера, наслідки, терміни та масштаб прояву.

# **3.2 Математичний опис процесу розподілу надзвичайних ситуацій 3.2.1 Визначення надзвичайної ситуації**

З метою формального опису процесу розподілу надзвичайних ситуацій вводимо необхідні предметні змінні:

- *X* визначення надзвичайної ситуації;
- <sup>1</sup> *x* тип НС, 2 *x* вид НС;
- $x_1^{\Pi}$  природний тип HC;
- $x_1^T$  техногенний тип НС;
- $-\frac{\lambda_2}{2}$  $x_2^{\Pi}$  <sub>- пожежа;</sub>
- $\overline{a}$   $\lambda_2$  $x_2^O$  <sub>- обвал;</sub>
- $\overline{a}_2$  $x_2^{\overline{J}}$  <sub>- лавина;</sub>
- $x_2^3$  землетрус;
- $\overline{a}$   $\lambda_2$  $x_2^B$  <sub>-</sub> буря;

$$
- \quad x_2^H \quad \text{to the};
$$

 $\overline{a}$   $\lambda_2$  $x_2^A$  <sub>- аварія.</sub>

Для визначення надзвичайної ситуації  $X$  необхідні ознаки  $x_{\text{\tiny 1}}$  та  $x_{\text{\tiny 2}}$ . Впливів визначення НС не може бути більше, ніж елементів парадигматичної таблиці. Виробляємо нумерацію елементів парадигматичної таблиці. Отримані номера елементів надалі будуть використані для позначення впливів визначення. Деякі з впливів визначення отримають

більше одного імені, однак, від цього недоліку згодом постараємося позбутися. Для кожного елементу парадигматичної таблиці вводимо свій номер.

|           | Природні                    | Техногенні          |
|-----------|-----------------------------|---------------------|
| Пожежа    | $x_1^H x_2^H = q_1$         | $x_1^T x_2^T = q_7$ |
| Обвал     | $x_1^H x_2^O = q_2$         |                     |
| Лавина    | $x_1^{\Pi} x_2^{\Pi} = q_3$ |                     |
| Землетрус | $x_1^H x_2^3 = q_4$         |                     |
| Буря      | $x_1^H x_2^B = q_5$         |                     |
| Повінь    | $x_1^H x_2^H = q_6$         |                     |
| Аварія    |                             | $x_1' x_2'' = q_s$  |

Таблиця 3.1 – Парадигматична таблиця визначення НС

Виконуємо операцію почленної диз'юнкції можливо більшого числа споріднених рівностей та формуємо залежність номера впливу визначення від змінних  $\,x_{\overline{1}}\,$ та  $\,x_{\overline{2}}\,$ .

Таблиця 3.2 – Визначення змінних  $x_1$  та  $x_2$ 

| $\left(x_1^{\Pi} \vee x_1^{\Pi}\right) x_2^{\Pi} = q_1 \vee q_7 = X_1$ | $x_1^H x_2^O = q_2 = X_2$ | $x_1^H x_2^H = q_3 = X_3$ |
|------------------------------------------------------------------------|---------------------------|---------------------------|
| $x_1^H x_2^3 = q_4 = X_4$                                              | $x_1^H x_2^B = q_5 = X_5$ | $x_1^H x_2^H = q_6 = X_6$ |
| $x_1^T x_2^T = q_8 = X_7$                                              |                           |                           |

Родинними називаються такі рівності, які після виконання над ними операції почленної диз'юнкції призводять до рівності з лівою частиною у вигляді логічного добутку, кожен співмножник якого залежить лише від однієї предметної змінної. Мотивом, що спонукав виконати операцію почленнїої диз'юнкції, є прагнення отримати економну безліч імен впливів визначеннь, в якому кожному впливу визначеня НС відповідало б в точності одне ім'я.

Проводимо бінаризацію щойно записанного відношення, що зв'язує змінну *X* зі

3MIHHMM 
$$
X_1
$$
 та  $X_2$ , та зображуемо у вигляді дводольних графів:

\n
$$
P_1(x_1, X) = x_1^{\Pi} (X_2 \vee X_3 \vee X_4 \vee X_5 \vee X_6) \vee x_1^{\Pi} X_7 \vee (x_1^{\Pi} \vee x_1^{\Pi}) X_1
$$
\n
$$
P_2(x_2, X) = x_2^{\Pi} X_1 \vee x_2^{\Omega} X_2 \vee x_2^{\Pi} X_3 \vee x_2^3 X_4 \vee x_2^{\Pi} X_5 \vee x_2^{\Pi} X_6 \vee x_2^{\Pi} X_7
$$
\n
$$
(3.1)
$$

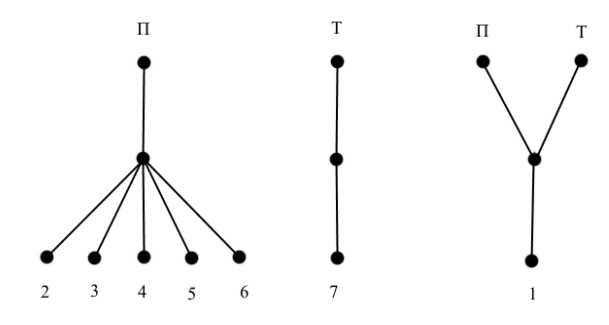

Рисунок 3.1 – Дводольні графи *X* та 1 *x*

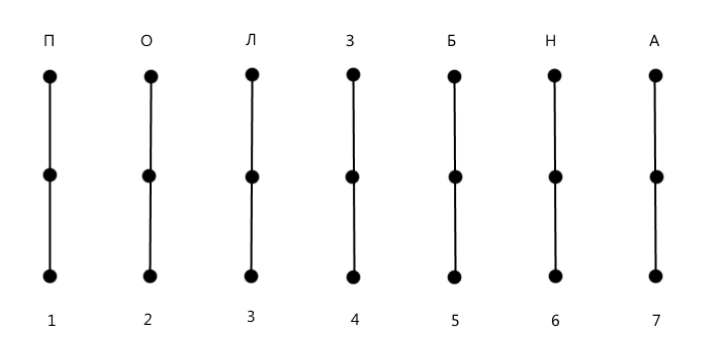

Рисунок 3.2 — Дводольні вектори $\boldsymbol{X}$ та $\boldsymbol{x}_2$ 

### **3.2.2 Класифікація надзвичайної ситуації**

- *Y* классифікація НС,  $y_1$  зона розвитку НС,  $y_2$  рівень розвитку НС;
- <sup>1</sup> *Л y* локальна зона;
- *у*<sup>*М*</sup> місцева зона;
- <sup>1</sup> *Т y* територіальна (районна) зона;
- <sup>1</sup> *Р y* регіональна зона;
- <sup>1</sup> *О y* обласна зона;
- <sup>2</sup> *В y* раптовий рівень розвитку;
- <sup>2</sup> *С y* стрімкий рівень розвитку;
- <sup>2</sup> *У y* помірний рівень розвитку.

|               | Раптовий      | Стрімкий      | Помірний                                |
|---------------|---------------|---------------|-----------------------------------------|
| Локальна      | $y_1^J y_2^B$ | $y_1^T y_2^C$ | $y_1^{\prime\prime} y_2^{\prime\prime}$ |
| Місцева       | $y_1^M y_2^B$ | $y_1^M y_2^C$ | $y_1^M y_2^V$                           |
| Територіальна | $y_1^T y_2^B$ | $y_1^T y_2^C$ | $y_1^T y_2^Y$                           |
| Регіональна   | $y_1^P y_2^B$ | $y_1^P y_2^C$ | $y_1^P y_2^Y$                           |
| Обласна       | $y_1^O y_2^B$ | $y_1^O y_2^C$ | $y_1^O y_2^V$                           |

Таблиця 3.3 – Парадигматична таблиця класифікації НС

Виконуємо операцію почленної диз'юнкції та формуємо залежність.

Таблиця 3.4 – Операції почленної диз'юнкції

| $y_1^J y_2^B = Y_1$    | $y_1^J y_2^C = Y_2$    | $y_1^T y_2^Y = Y_3$    | $y_1^M y_2^B = Y_4$    | $y_1^M y_2^C = Y_5$    |
|------------------------|------------------------|------------------------|------------------------|------------------------|
| $y_1^M y_2^V = Y_6$    | $y_1^T y_2^B = Y_7$    | $y_1^T y_2^C = Y_8$    | $y_1^T y_2^V = Y_9$    | $y_1^P y_2^B = Y_{10}$ |
| $y_1^P y_2^C = Y_{11}$ | $y_1^P y_2^V = Y_{12}$ | $y_1^O y_2^B = Y_{13}$ | $y_1^O y_2^C = Y_{14}$ | $y_1^O y_2^V = Y_{15}$ |

Проводимо бінаризацію:

$$
P_{3}(Y) = (y_{1}^{J} \vee y_{1}^{M} \vee y_{1}^{T} \vee y_{1}^{P} \vee y_{1}^{O})(y_{2}^{B} \vee y_{2}^{C} \vee y_{2}^{V}).
$$
\n
$$
B \qquad C \qquad y
$$
\n
$$
T \qquad M \qquad T \qquad P \qquad O
$$
\n(3.2)

Рисунок 3.3 – Дводольний граф *Y*

### **3.2.3 Вирішення надзвичайної ситуації**

 $Z_3$  - вирішення способом евакуації,  $Z_y$  - вирішення способом сховища,  $z_1$  - спосіб евакуації,  $z_2$  - тимчасовий показник евакуації,  $z_3$  - призначення евакуації,  $z_4$  - призначення сховища, 5 *z* - тип сховища.

- $z_1^{\mathit{\Pi}}$  піший спосіб евакуації;
- $\begin{array}{cl} & \hspace{0.1cm} z_1^T \end{array}$  транспортний спосіб евакуації;
- $z_2^B$  швидкий час евакуації;
- <sup>2</sup> *С z* середній час евакуації;
- $\begin{array}{cc} & z_2^{\Pi} \end{array}$  тривалий час евакуації;
- <sup>3</sup> *У z* попереджуюча евакуация;
- <sup>3</sup> *Э z* екстрена евакуація;
- $z_4^M$  сховище майна;
- $z_4^{\pi}$  сховище людей;
- <sup>5</sup> *О z* відкритий тип сховища;
- $z_5^3$  закритий тип сховища.

Виконуємо операцію почленної диз'юнкції та формуємо залежність:

|              | Швидкий                               | Середній                  | Тривалий                  |
|--------------|---------------------------------------|---------------------------|---------------------------|
| Піший        | $z_1^H z_2^B z_3^V = g_1$             |                           |                           |
|              | $z_1^{\Pi} z_2^{\Pi} z_3^{\Im} = g_2$ |                           |                           |
| Транспортний | $z_1^T z_2^b z_3^b = g_3$             | $z_1^T z_2^C z_3^3 = g_5$ | $z_1^T z_2^H z_3^3 = g_6$ |
|              | $z_1^T z_2^B z_3^3 = g_4$             |                           |                           |

Таблиця 3.5 – Парадигматична таблиця вирішення НС відносно евакуації

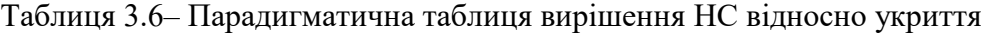

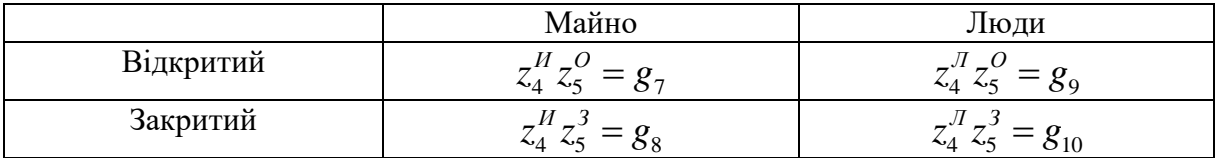

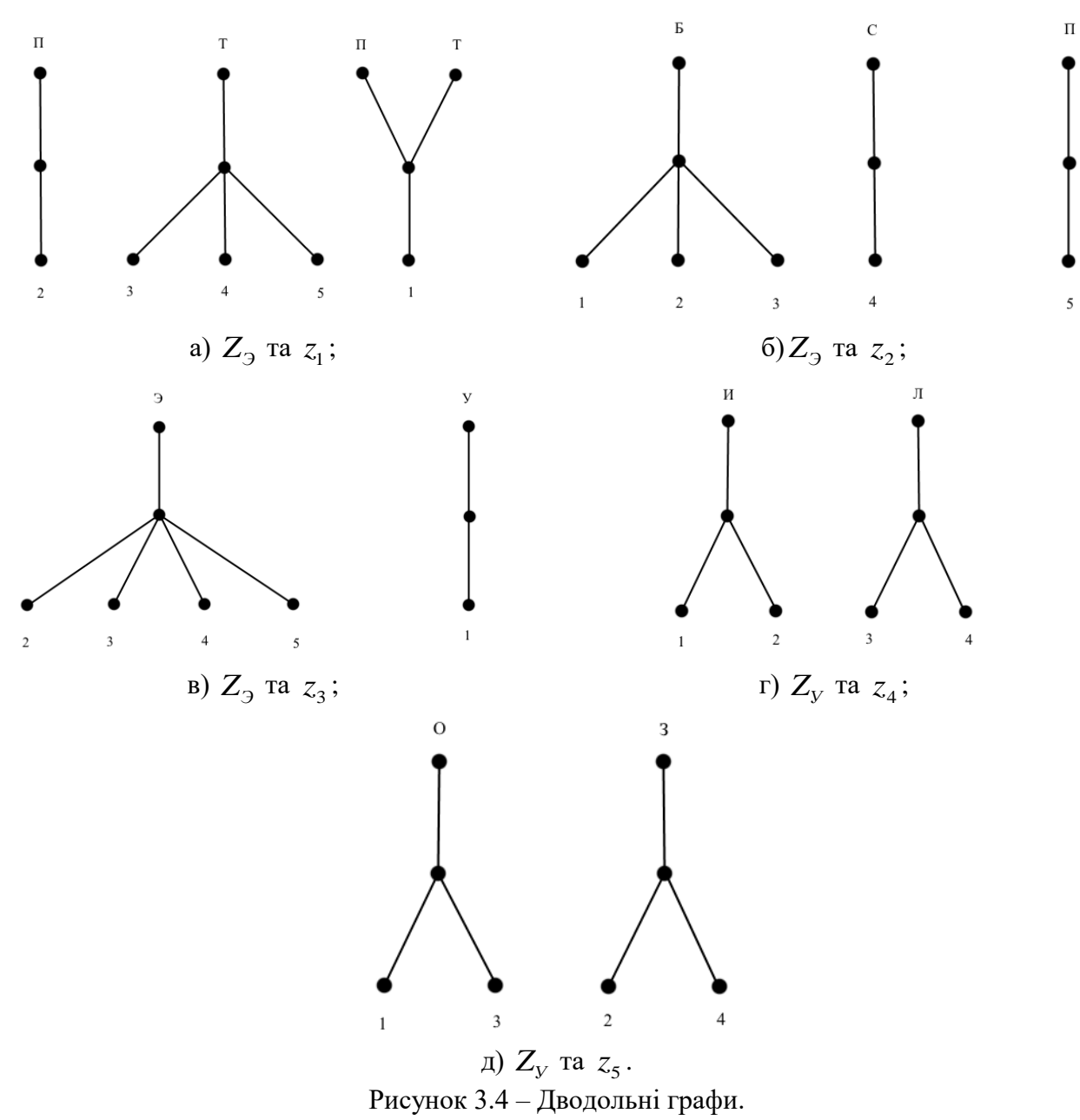

Проводимо бінаризацію:

to onaphosalino.  
\n
$$
P_4(z_1, Z_3) = z_1^{\Pi} Z_3^2 \vee z_1^{\Pi} \left( Z_3^3 \vee Z_3^4 \vee Z_3^5 \right) \vee \left( z_1^{\Pi} \vee z_1^{\Pi} \right) Z_3^1; \tag{3.3}
$$

$$
z_1, Z_3 = z_1^T Z_3^2 \vee z_1^T (Z_3^3 \vee Z_3^4 \vee Z_3^5) \vee (z_1^T \vee z_1^T) Z_3^1; \tag{3.3}
$$
  
\n
$$
P_5(z_2, Z_3) = z_2^5 (Z_3^1 \vee Z_3^2 \vee Z_3^3) \vee z_2^C Z_3^4 \vee z_2^T Z_3^5; \tag{3.4}
$$

$$
(z_2, Z_3) = z_2^b (Z_3^1 \vee Z_3^2 \vee Z_3^3) \vee z_2^c Z_3^4 \vee z_2^{\prime\prime} Z_3^3; \tag{3.4}
$$
  
\n
$$
P_6(z_3, Z_3) = z_3^V Z_3^1 \vee z_3^3 (Z_3^2 \vee Z_3^3 \vee Z_3^4 \vee Z_3^5); \tag{3.5}
$$

$$
(z_3, Z_3) = z_3^2 Z_3 \vee z_3^2 (Z_3 \vee Z_3 \vee Z_3 \vee Z_3).
$$
(3.5)  

$$
P_7(z_4, Z_y) = z_4^H (Z_y^1 \vee Z_y^2) \vee z_4^H (Z_y^3 \vee Z_y^4);
$$
(3.6)

$$
P_7(z_4, Z_y) = z_4^0 (Z_y \vee Z_y) \vee z_4^1 (Z_y \vee Z_y);
$$
\n(3.6)  
\n
$$
P_8(z_5, Z_y) = z_5^0 (Z_y^1 \vee Z_y^3) \vee z_5^3 (Z_y^2 \vee Z_y^4).
$$
# 3.2.4 Зв'язок між визначенням, класифікацією та вирішенням надзвичайних ситуацій

Після проведення формального опису змінних  $X$ ,  $Y$ ,  $Z_3$  та  $Z_y$  необхідно створити зв'язок між ними.

|         |                                    | Природні        |                                                                                                    |       |                                                                                                    |        |            |                     |
|---------|------------------------------------|-----------------|----------------------------------------------------------------------------------------------------|-------|----------------------------------------------------------------------------------------------------|--------|------------|---------------------|
|         | Пожежа                             | Обвал           | Лавина                                                                                                    | Земл. | Буря                                                                                                    | Повінь | Пожежа     | Аварія              |
| Локал.  |                                    |                 | $\left[ x_1^H x_2^H y_1^H \right] x_1^H x_2^O y_1^H \left[ x_1^H x_2^J y_1^H \right] x_1^H x_2^3 y_1^J \left[ x_1^H x_2^S y_1^H \right] x_1^H x_2^B y_1^J \left[ x_1^H x_2^H y_1^J \right] x_1^T x_2^H y_1^J \left[ x_1^T x_2^A y_1^J \right]$ |       |                                                                                                    |        |            |                     |
| Micц.   |                                    |                 | $\left  \int_{x_1}^{H} x_2^H y_1^M \right  x_1^H x_2^O y_1^M \right  x_1^H x_2^H y_1^M \left  x_1^H x_2^3 y_1^M \right  x_1^H x_2^S y_1^M \left  x_1^H x_2^H y_1^M \right  x_1^T x_2^H y_1^M \left  x_1^T x_2^A y_1^M \right $                 |       |                                                                                                    |        |            |                     |
| Терит.  | $\left[x_1^H x_2^H y_1^T\right]$ - |                 | $x_1^H x_2^T y_1^T   x_1^H x_2^3 y_1^T   x_1^H x_2^S y_1^T   x_1^H x_2^H y_1^T  $                                                                                                    |       |                                                                                                    |        |            | $x_1^T x_2^A y_1^T$ |
| Perion. | $ x_1^{\Pi}x_2^{\Pi}y_1^P $        | $\sim 10^{-10}$ | $x_1^H x_2^T y_1^P$ $x_1^H x_2^3 y_1^P$ $x_1^H x_2^F y_1^P$ $x_1^H x_2^H y_1^P$                                                                                                    |       |                                                                                                    |        | $\sim$ $-$ | $x_1^T x_2^A y_1^P$ |
| Обл.    | $x_1^{\Pi} x_2^{\Pi} y_1^{\Omega}$ | $\sim$ $-$      | $\mathcal{L}(\mathcal{A})$                                                                                                    |       | $\left  x_1^{\mathit{H}} x_2^3 y_1^{\mathit{O}} \right  x_1^{\mathit{H}} x_2^{\mathit{B}} y_1^{\mathit{O}} \left  x_1^{\mathit{H}} x_2^{\mathit{H}} y_1^{\mathit{O}} \right $ |        |            | $x_1^T x_2^A y_1^O$ |

Таблиця<br> 3.7 — Парадигматична таблиця<br> зв'язку між $\left\vert X\right\rangle$ т<br/>а $\left\vert Y\right\rangle$ 

Проводимо бінарізацію:

 $\overline{\mathbf{u}}$ 

$$
P_9(X,Y) = x_1^T x_2^T (y_1^T \vee y_1^M \vee y_1^T \vee y_1^P \vee y_1^O) \vee x_1^T x_2^O (y_1^T \vee y_1^M) \vee
$$
  
\n
$$
\wedge x_1^T x_2^T (y_1^T \vee y_1^M \vee y_1^T \vee y_1^P) \vee x_1^T x_2^3 (y_1^T \vee y_1^M \vee y_1^T \vee y_1^P \vee y_1^O) \vee
$$
  
\n
$$
\wedge x_1^T x_2^E (y_1^T \vee y_1^M \vee y_1^T \vee y_1^P \vee y_1^O) \vee x_1^T x_2^H (y_1^T \vee y_1^M \vee y_1^T \vee y_1^P \vee y_1^O).
$$
  
\n
$$
\wedge x_1^T x_2^T (y_1^T \vee y_1^M) \vee x_1^T x_2^A (y_1^T \vee y_1^M \vee y_1^T \vee y_1^P \vee y_1^O).
$$
  
\n
$$
\wedge x_1^T x_2^T (y_1^T \vee y_1^M) \vee x_1^T x_2^A (y_1^T \vee y_1^M \vee y_1^T \vee y_1^P \vee y_1^O).
$$
  
\n
$$
\wedge x_1^T x_2^T (y_1^T \vee y_1^M) \vee x_1^T x_2^A (y_1^T \vee y_1^M \vee y_1^T \vee y_1^P \vee y_1^O).
$$
  
\n
$$
\wedge x_1^T x_2^T (y_1^T \vee y_1^M) \vee x_1^T x_2^A (y_1^T \vee y_1^M) \vee x_1^T x_2^O (y_1^T \vee y_1^M) \vee y_1^P \vee y_1^O).
$$
  
\n(3.8)

Рисунок 3.5 – Дводольний граф зв'язку між  $X$  та  $Y$ 

|         | Спосіб                                                            | Час                                                                                                    | Призначення                                                                                      | $P(X,Z_3)$                                                                                                    |
|---------|-------------------------------------------------------------------|----------------------------------------------------------------------------------------------------|--------------------------------------------------------------------------------------------------|----------------------------------------------------------------------------------------------------|
| Пожежа  | $x_1^H x_2^H z_1^H$<br>$x_1^H x_2^H z_1^T$<br>$x_1^T x_2^T z_1^T$ | $x_1^H x_2^H z_2^B$<br>$x_1^H x_2^H z_2^C$<br>$x_1^{\Pi} x_2^{\Pi} z_2^{\Pi}$<br>$x_1^T x_2^T z_2^B$<br>$x_1^T x_2^T z_2^C$ | $x_1^{II} x_2^{II} z_3^{V}$<br>$x_1^H x_2^H z_3^3$<br>$x_1^T x_2^T z_3^V$<br>$x_1^T x_2^T z_3^3$ | $x_1^H x_2^H z_1^H z_2^B z_3^V$<br>$x_1^H x_2^H z_1^H z_2^B z_3^3$<br>$x_1^H x_2^H z_1^H z_2^C z_3^3$<br>$x_1^H x_2^H z_1^T z_2^F z_3^V$<br>$x_1^H x_2^H z_1^T z_2^B z_3^3$<br>$x_1^H x_2^H z_1^T z_2^C z_3^3$<br>$x_1^H x_2^H z_1^T z_2^H z_3^3$<br>$x_1^T x_2^T z_1^T z_2^T z_3^V$<br>$x_1^T x_2^T z_1^T z_2^T z_3^3$<br>$x_1^T x_2^T z_1^T z_2^C z_3^3$ |
| Обвал   | $x_1^H x_2^O z_1^H$<br>$x_1^H x_2^O z_1^T$                        | $x_1^H x_2^O z_2^B$<br>$x_1^H x_2^O z_2^C$                                                                                  | $x_1^H x_2^O z_3^V$<br>$x_1^H x_2^O z_3^3$                                                       | $x_1^H x_2^O z_1^H z_2^F z_3^V$<br>$x_1^H x_2^O z_1^H z_2^B z_3^3$<br>$x_1^H x_2^O z_1^H z_2^C z_3^3$<br>$x_1^H x_2^O z_1^T z_2^F z_3^V$<br>$x_1^H x_2^O z_1^T z_2^B z_3^3$<br>$x_1^H x_2^O z_1^T z_2^C z_3^3$                                                                                                    |
| Лавина  | $x_1^H x_2^H z_1^H$<br>$x_1^{\Pi} x_2^{\Pi} z_1^{\Pi}$            | $x_1^H x_2^H z_2^C$                                                                                                    | $x_1^H x_2^H z_3^V$<br>$x_1^H x_2^H z_3^3$                                                       | $x_1^H x_2^H z_1^H z_2^C z_3^3$<br>$x_1^H x_2^H z_1^T z_2^C z_3^3$                                                                                                    |
| Землетр | $x_1^H x_2^3 z_1^T$                                               | $x_1^H x_2^3 z_2^C$<br>$x_1^{\Pi} x_2^3 z_2^{\Pi}$                                                                          | $x_1^H x_2^3 z_3^3$                                                                              | $x_1^H x_2^3 z_1^T z_2^C z_3^3$<br>$x_1^{\Pi} x_2^3 z_1^{\Pi} z_2^{\Pi} z_3^3$                                                                                                    |
| Буря    | $x_1^H x_2^F z_1^T$                                               | $x_1^H x_2^B z_2^B$<br>$x_1^H x_2^E z_2^C$                                                                                  | $x_1^{II} x_2^{B} z_3^{V}$<br>$x_1^H x_2^B z_3^3$                                                | $x_1^H x_2^B z_1^T z_2^B z_3^V$<br>$x_1^H x_2^B z_1^T z_2^B z_2^3$<br>$x_1^H x_2^F z_1^T z_2^C z_3^3$                                                                                                    |
| Повінь  | $x_1^H x_2^H z_1^T$                                               | $x_1^H x_2^H z_2^C$<br>$x_1^H x_2^H z_2^H$                                                                                  | $x_1^H x_2^H z_3^3$                                                                              | $x_1^H x_2^H z_1^T z_2^C z_3^3$<br>$x_1^H x_2^H z_1^T z_2^H z_3^3$                                                                                                    |
| Аварія  | $x_1^T x_2^A z_1^H$<br>$x_1^T x_2^A z_1^T$                        | $x_1^T x_2^A z_2^B$<br>$x_1^T x_2^A z_2^C$<br>$x_1^T x_2^A z_2^B$                                                           | $x_1^T x_2^A z_3^V$<br>$x_1^T x_2^A z_3^B$                                                       | $x_1^T x_2^A z_1^B z_2^B z_3^V$<br>$x_1^T x_2^A z_1^T z_2^B z_3^3$<br>$x_1^T x_2^A z_1^T z_2^C z_3^3$<br>$x_1^T x_2^A z_1^T z_2^T z_3^3$                                                                                                    |

Таблиця<br> 3.8 — Парадигматична таблиця<br> зв'язку між $\,X\,$ т<br/>а $\,Z_{{\mathfrak I}}$ 

 $P_{10}(X,Z_2) = x_1^T x_2^T (z_1^T z_2^5 z_3^y \vee z_1^T z_2^5 z_3^3 \vee z_1^T z_2^C z_3^3 \vee z_1^T z_2^5 z_3^y \vee z_1^T z_2^5 z_3^3 \vee z_1^T z_2^C z_3^3 \vee z_1^T z_2^C z_3^3$  $(\nabla z_1^T z_2^T z_3^3) \vee x_1^T x_2^T (z_1^T z_2^5 z_3^y \vee z_1^T z_2^5 z_3^3 \vee z_1^T z_2^C z_3^3) \vee x_1^T x_2^0 (z_1^T z_2^5 z_3^y \vee z_1^T z_2^5 z_3^3 \vee z_1^T z_2^5 z_3^3)$  $\vee z_1^{\Pi} z_2^C z_3^3 \vee z_1^{\Pi} z_2^{\Pi} z_3^{\nu} \vee z_1^{\Pi} z_2^{\Pi} z_3^3 \vee z_1^{\Pi} z_2^C z_3^3) \vee x_1^{\Pi} x_2^{\Pi} (z_1^{\Pi} z_2^C z_3^3 \vee z_1^{\Pi} z_2^C z_3^3) \vee$  $\vee x_1^H x_2^3 (z_1^T z_2^C z_3^3 \vee z_1^T z_2^T z_3^3) \vee x_1^H x_2^F (z_1^T z_2^F z_3^V \vee z_1^T z_2^F z_3^3 \vee z_1^T z_2^C z_3^3) \vee x_1^H x_2^H$  $\vee (z_1^T z_2^C z_3^3 \vee z_1^T z_2^T z_3^3) \vee x_1^T x_2^A (z_1^T z_2^S z_3^V \vee z_1^T z_2^S z_3^3 \vee z_1^T z_2^C z_3^3 \vee z_1^T z_2^T z_3^3).$  $(3.9)$ 

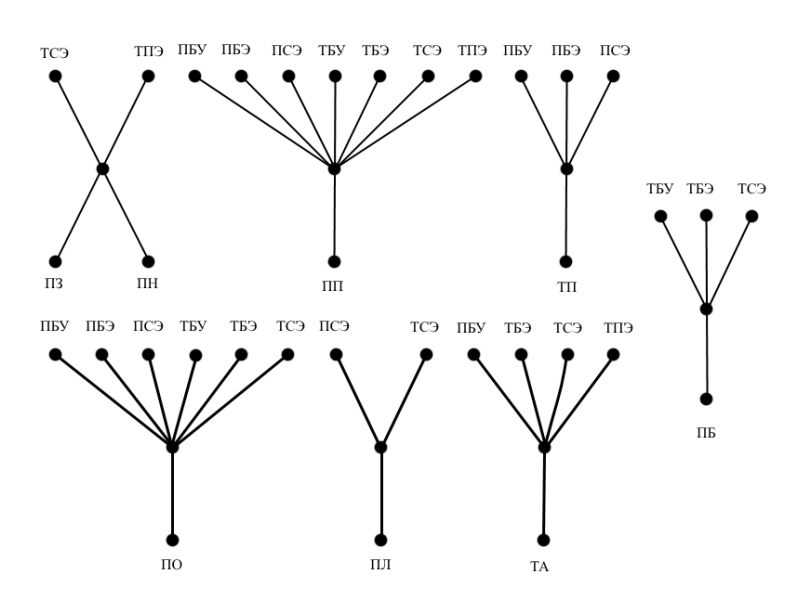

Рисунок 3.6 – Дводольний граф зв'язку між  $X$  та  $Z_3$ 

| $\mathcal{Y}_1$ | $y_{2}$     | $z_1$                                                      | $z_2$                          | $z_3$                                                                                        | $P(Y,Z_{\mathfrak{D}})$             |
|-----------------|-------------|------------------------------------------------------------|--------------------------------|----------------------------------------------------------------------------------------------|-------------------------------------|
|                 | p           | $y_1^{\jmath} y_2^{\jmath} z_1^{\jmath}$                   | $y_1^J y_2^B z_2^B$            | $y_1^J y_2^B z_3^V$                                                                          | $y_1^J y_2^B z_1^I z_2^E z_3^V$     |
| Локальна        | $\mathbf c$ | $y_1^J y_2^C z_1^T$                                        | $y_1^J y_2^C z_2^B$            | $y_1^J y_2^C z_3^3$                                                                          | $y_1^J y_2^C z_1^T z_2^B z_3^3$     |
|                 | п           | $y_1^{\overline{J}} y_2^{\overline{J}} z_1^{\overline{I}}$ | $y_1^J y_2^V z_2^B$            | $\overline{J}$ , $\overline{J}$ , $\overline{Y}$ , $\overline{Y}$<br>$y_1^2$ $y_2^2$ $z_3^2$ | $y_1^J y_2^V z_1^T z_2^E z_3^V$     |
|                 | p           | $y_1^M y_2^B z_1^{\Pi}$                                    | $y_1^M y_2^B z_2^B$            | $y_1^M y_2^B z_3^V$                                                                          | $y_1^M y_2^B z_1^{\Pi} z_2^E z_3^V$ |
| Місцева         | $\mathbf c$ | $\overline{y_1^M y_2^C z_1^T}$                             | $\overline{y_1^M} y_2^C z_2^C$ | $\overline{y_1^M y_2^C z_3^3}$                                                               | $y_1^M y_2^C z_1^T z_2^C z_3^3$     |
|                 | п           | $y_1^M y_2^V z_1^{\Pi}$                                    | $y_1^M y_2^V z_2^B$            | $y_1^M y_2^V z_3^V$                                                                          | $y_1^M y_2^V z_1^{\Pi} z_2^E z_3^V$ |
|                 | p           | $y_1^T y_2^B z_1^T$                                        | $y_1^T y_2^B z_2^C$            | $y_1^T y_2^B z_3^3$                                                                          | $y_1^T y_2^B z_1^T z_2^C z_3^3$     |
| Територ.        | c           | $y_1^T y_2^C z_1^T$                                        | $y_1^T y_2^C z_2^C$            | $y_1^T y_2^C z_3^3$                                                                          | $y_1^T y_2^C z_1^T z_2^C z_3^3$     |
|                 | п           | $y_1^T y_2^V z_1^T$                                        | $y_1^T y_2^V z_2^C$            | $y_1^T y_2^y z_3^3$                                                                          | $y_1^T y_2^V z_1^T z_2^C z_3^3$     |

Таблиця 3.9 – Парадигматична таблиця зв'язку між $Y$ та  $Z_{\mathcal{F}}$ 

| $\mathcal{Y}_1$ | $y_{2}$      | $z_{1}$             | $z_{2}$                                      | $z_3$                                 | $Y,Z_{\odot}$                                                                                    |
|-----------------|--------------|---------------------|----------------------------------------------|---------------------------------------|--------------------------------------------------------------------------------------------------|
| Регіон.         | p            | $y_1^P y_2^B z_1^T$ | $y_1^P y_2^B z_2^{\Pi}$                      | $y_1^P y_2^B z_3^3$                   | $y_1^P y_2^B z_1^T z_2^T z_3^3$                                                                  |
|                 | $\mathbf{c}$ | $y_1^P y_2^C z_1^T$ | P, C, H<br>$y_1^2 y_2^2 z_2$                 | $P, C, -3$<br>$y_1^2$ $y_2^2$ $z_3^2$ | $P \cdot C \cdot T \cdot \overline{H} \cdot \partial$<br>$y_1^2$ $y_2^2$ $z_1^2$ $z_2^2$ $z_3^2$ |
|                 | Π            | $y_1^P y_2^Y z_1^T$ | $y_1^P y_2^V z_2^C$                          | $y_1^P y_2^V z_3^3$                   | $y_1^P y_2^V z_1^T z_2^C z_3^3$                                                                  |
| Обласна         | p            | $y_1^O y_2^B z_1^T$ | $y_1^O y_2^B z_2^{\Pi}$                      | $y_1^O y_2^B z_3^3$                   | $y_1^O y_2^B z_1^T z_2^T z_3^3$                                                                  |
|                 | $\mathbf c$  | $y_1^O y_2^C z_1^T$ | $y_1^O y_2^C z_2^{\pi}$                      | $y_1^O y_2^C z_3^3$                   | $y_1^O y_2^C z_1^T z_2^T z_3^3$                                                                  |
|                 | П            | $y_1^O y_2^V z_1^T$ | $O \quad V \quad \Pi$<br>$y_1^2 y_2^2 z_2^2$ | $y_1^0 y_2^y z_3^3$                   | $y_1^O y_2^V z_1^T z_2^T z_3^3$                                                                  |

Продовження таблиці 3.9

 $P_{11}(Y,Z_3) = z_1^H z_2^E z_3^V (y_1^T y_2^B \vee y_1^T y_2^V \vee y_1^M y_2^B \vee y_1^M y_2^V) \vee z_1^T z_2^C z_3^3 (y_1^M y_2^C \vee y_1^M y_2^S \vee y_1^M y_2^V)$  $\vee y_1^T y_2^B \vee y_1^T y_2^C \vee y_1^T y_2^V \vee y_1^P y_2^V) \vee z_1^T z_2^T z_3^3 (y_1^P y_2^B \vee y_1^P y_2^C \vee y_1^O y_2^B \vee y_1^O y_2^C \vee (3.10))$  $\vee y_1^O y_2^V$ )  $\vee z_1^T z_2^E z_3^3 y_1^T y_2^C$ .

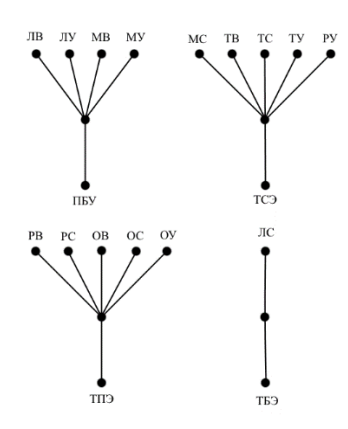

Рисунок 3.7 – Дводольний граф зв'язку між $Y$ та  $Z_\Im$ 

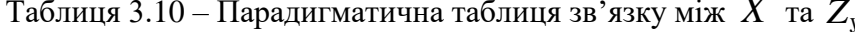

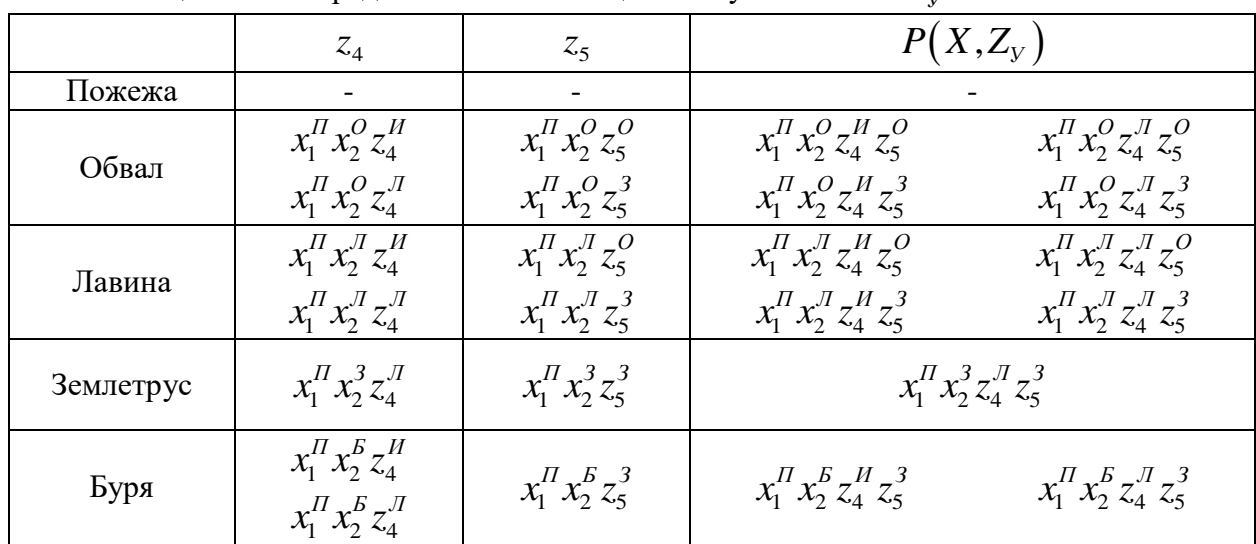

Продовження таблиці 3.10

|        | $z_4$                                      | $z_{5}$                                    | $P(X,Z_{Y})$                                           |                                                                           |  |
|--------|--------------------------------------------|--------------------------------------------|--------------------------------------------------------|---------------------------------------------------------------------------|--|
| Повінь | $x_1^H x_2^H z_4^H$<br>$x_1^H x_2^H z_4^H$ | $x_1^H x_2^H z_5^O$<br>$x_1^H x_2^H z_5^3$ | $x_1^H x_2^H z_4^H z_5^O$<br>$x_1^H x_2^H z_4^H z_5^3$ | $x_1^{\Pi} x_2^{\Pi} z_4^{\Pi} z_5^{\Omega}$<br>$x_1^H x_2^H z_4^T z_5^3$ |  |
| Аварія | $x_1^T x_2^A z_4^J$                        | $x_1^T x_2^A z_5^O$<br>$x_1^T x_2^A z_5^3$ | $x_1^T x_2^A z_4^J z_5^O$                              | $x_1^T x_2^A z_4^J z_5^3$                                                 |  |

$$
P_{12}\left(X, Z_y\right) = \left(x_1^T x_2^0 \lor x_1^T x_2^T \lor x_1^T x_2^H\right) \left(z_4^H z_5^0 \lor z_4^H z_5^3 \lor z_4^T z_5^0 \lor z_4^T z_5^3\right) \lor \n\lor x_1^T x_2^E \left(z_4^H z_5^3 \lor z_4^T z_5^3\right) \lor x_1^T x_2^A \left(z_4^T z_5^0 \lor z_4^T z_5^3\right) \lor x_1^T x_2^3 z_4^T z_5^3.
$$
\n(3.11)

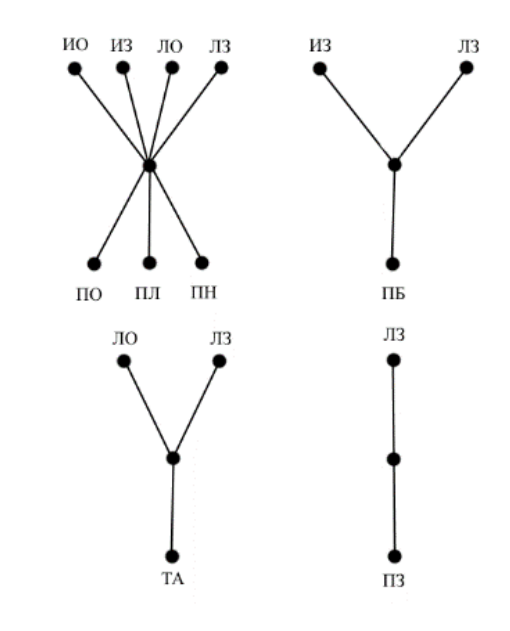

Рисунок<br> 3.8 – Дводольний граф зв'язку між $\,X\,$ т<br/>а $\,Z_{\rm y}$ 

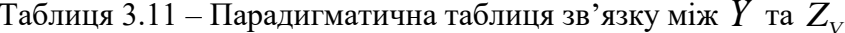

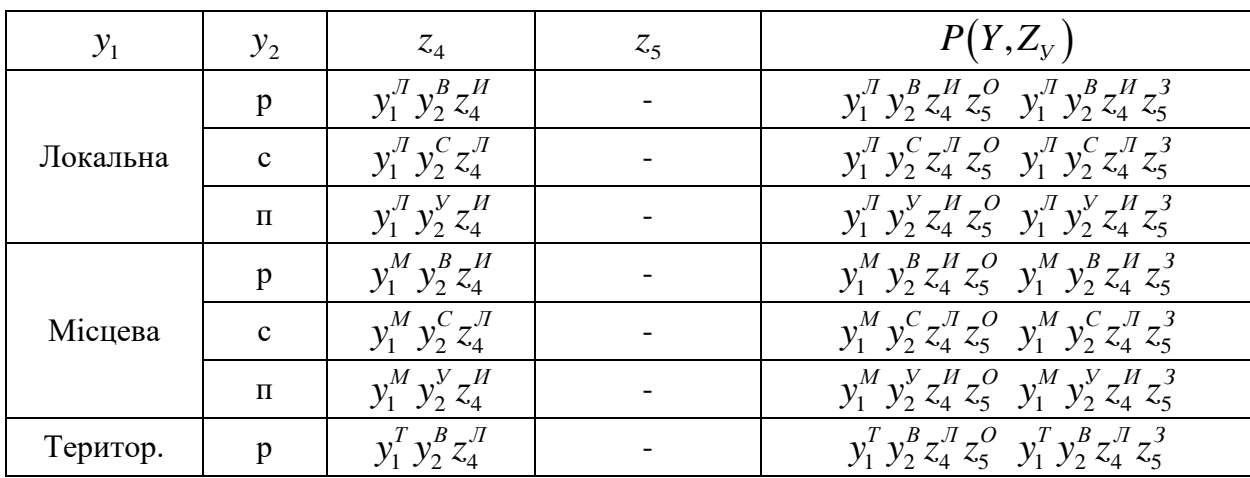

| $\mathcal{Y}_1$ | $y_2$        | $z_4$               | $Z_5$ | $P(Y,Z_{V})$                                      |
|-----------------|--------------|---------------------|-------|---------------------------------------------------|
|                 | $\mathbf{c}$ | $y_1^T y_2^C z_4^J$ |       | $y_1^T y_2^C z_4^T z_5^O y_1^T y_2^C z_4^T z_5^3$ |
|                 | $\Pi$        | $y_1^T y_2^V z_4^H$ |       | $y_1^T y_2^V z_4^H z_5^O y_1^T y_2^V z_4^H z_5^3$ |
| Perion.         | p            | $y_1^P y_2^B z_4^J$ |       | $y_1^P y_2^B z_4^J z_5^O y_1^P y_2^B z_4^J z_5^3$ |
|                 | $\mathbf c$  | $y_1^P y_2^C z_4^T$ |       | $y_1^P y_2^C z_4^T z_5^O y_1^P y_2^C z_4^T z_5^3$ |
|                 | $\Pi$        | $y_1^P y_2^V z_4^J$ |       | $y_1^P y_2^V z_4^T z_5^O y_1^P y_2^V z_4^T z_5^3$ |
| Обласна         | p            | $y_1^O y_2^B z_4^J$ |       | $y_1^O y_2^B z_4^J z_5^O y_1^O y_2^B z_4^J z_5^3$ |
|                 | $\mathbf{c}$ | $y_1^O y_2^C z_4^J$ |       | $y_1^O y_2^C z_4^T z_5^O y_1^O y_2^C z_4^T z_5^3$ |
|                 | $\Pi$        | $y_1^O y_2^V z_4^J$ |       | $y_1^O y_2^V z_4^T z_5^O y_1^O y_2^V z_4^T z_5^3$ |

Продовження таблиці 3.11

 $P_{13}(Y,Z_y) = (z_4^H z_5^O \vee z_4^H z_5^3)(y_1^T y_2^B \vee y_1^T y_2^V \vee y_1^M y_2^B \vee y_1^M y_2^V \vee y_1^T y_2^V) \vee (z_4^T z_5^O \vee z_1^M z_1^V \vee z_1^M z_2^V)$  $\vee z_4^{\it \pi} z_5^{\it 3} ) \vee (y_1^{\it \pi} y_2^{\it C} \vee y_1^{\it \pi} y_2^{\it C} \vee y_1^{\it \pi} y_2^{\it B} \vee y_1^{\it \pi} y_2^{\it C} \vee y_1^{\it P} y_2^{\it B} \vee y_1^{\it P} y_2^{\it C} \vee y_1^{\it P} y_2^{\it V} \vee y_1^{\it O} y_2^{\it B} \vee$  $\vee y_1^0 y_2^c \vee y_1^0 y_2^y$ ).

 $(3.12)$ 

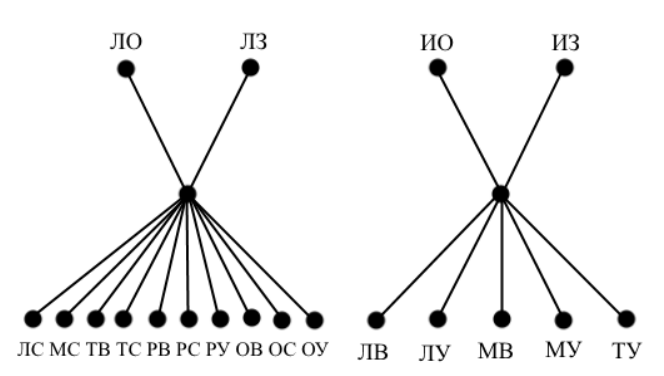

Рисунок<br> 3.9 — Дводольний граф зв'язку між $\boldsymbol{Y}$ т<br/>а $\boldsymbol{Z}_{\boldsymbol{\mathcal{Y}}}$ 

#### 3.3 Опис логічної мережі

Побудувано математичну модель. Вона характеризується системою бінарних відносин, що задаються дводольними графами і формулами відповідних предикатів. Утворюючи кон'юнкцію всіх цих предикатів, отримуємо предикат моделі:

$$
P(x_1, x_2, X, y_1, y_2, Y, z_1, z_2, z_3, Z_3, z_4, z_5, Z_y) = P_1(x_1, X) \wedge P_2(x_2, X) \wedge P_3(Y) \wedge
$$
  

$$
\wedge P_4(z_1, Z_3) \wedge P_5(z_2, Z_3) \wedge P_6(z_3, Z_3) \wedge P_7(z_4, Z_y) \wedge P_8(z_5, Z_y) \wedge P_9(X, Y) \wedge
$$
  

$$
\wedge P_{10}(X, Z_3) \wedge P_{11}(Y, Z_3) \wedge P_{12}(X, Z_y) \wedge P_{13}(Y, Z_y).
$$
  
(3.13)

Предикату моделі відповідає ставлення моделі, що зв'язує між собою предметні змінні  $x_1, x_2, y_1, y_2, z_1, z_2, z_3, z_4, z_5, X, Y, Z, Z_y$ . Ставлення моделі Р можна наочно зобразити у вигляді мережі, яка зветься логічною. Логічну мережу можна побудувати для будь-якої моделі. У нашому конкретному випадку отримуємо логічну мережу діагностики надзвичайних ситуацій. Вона зображена на рис. 3.10.

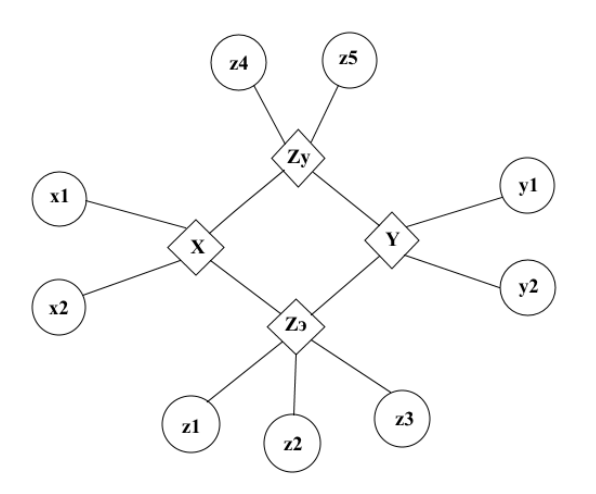

Рисунок 3.10 - Логічна мережа діагностики НС

Розглянемо загальні принципи побудови логічної мережі. Кожній моделі відповідає своя логічна мережа. Будь-яка логічна мережа складається з полюсів і гілок. Кожному полюсу логічної мережі ставиться у відповідність своя предметна змінна моделі, яка називається атрибутом цього полюса. Кожен полюс позначається своєю предметною змінною. З кожним полюсом пов'язуємо його домен, тобто область зміни атрибуту цього полюса. Будь-який полюс логічної мережі в кожен момент часу несе якесь знання про значення свого атрибута. Це знання називається станом полюса. Воно являє собою одне з підмножин домену полюса. Вказуючи стан всіх полюсів мережі в даний момент часу, отримуємо стан мережі в той же момент часу.

Області зміни всіх предметних змінних для мережі діагностики надзвичайних ситуацій були неявно охарактеризовані раніше. Тепер перерахуємо їх в явному вигляді. Область зміни змінної 1 *x* позначаємо символом *A*<sup>1</sup> , маємо:

$$
x_1 - A_1 = \{II, T\}; x_2 - A_2 = \{II, O, J, 3, B, H, A\}; y_1 - A_3 = \{J, M, T, P, C\};
$$
  
\n
$$
y_2 - A_4 = \{B, C, V\}; z_1 - A_5 = \{I, T\}; z_2 - A_6 = \{B, C, H\};
$$
  
\n
$$
z_3 - A_7 = \{V, 3\}; z_4 - A_8 = \{H, J\}; z_5 - A_9 = \{O, 3\}; X - A_{10} = \{1, 2...8\};
$$
  
\n
$$
Y - A_{11} = \{1, 2...15\}; Z_9 - A_{12} = \{IIBV, IIB9, TBY, TES, TC9, TIT9\};
$$
  
\n
$$
Z_y - A_{13} = \{HO, I3, JIO, J73\}.
$$

Кожній гілці логічної мережі ставиться у відповідність своє бінарне відношення моделі, яке називається ставленням цієї гілки. Кожна гілка позначається номером свого ставлення. Вона з'єднує два полюси, що відповідають тим предметним змінним, які зв'язуються відношенням, відповідним даної гілки. Наприклад, гілка 1 відповідає відношенню  $P_1\big(x_1, X\big)$  , тому вона з'єднує полюси  $x_1$  і  $X$  . Всього в побудованій мережі є 13 полюсів і 13 гілок. Випадково вийшло так, що число полюсів мережі збіглося з числом її гілок, але таке співпадіння не обов'язково. Полюси мережі діляться на два класи - зовнішні і внутрішні. Кожен зовнішній полюс з'єднаний лише з однією гілкою, кожен внутрішній більш, ніж з однією. У побудованій нами мережі до зовнішніх відносяться полюси, помічені предметними змінними  $x_1, x_2, y_1, y_2, z_1, z_2, z_3, z_4, z_5,$ до внутрішніх  $X$  , $Y$  , $Z$ <sub>3</sub>  $Z_y$  .

Зовнішні полюси мережі об'єднано в три групи:

- 1.  $x_1, x_2$ ;
- 2.  $y_1, y_2;$
- 3.  $z_1, z_2, z_3, z_4, z_5$ .

До першої групи входять полюси, помічені тими предметними змінними, значення яких характеризують визначення НС. У другу групу входять полюси, що характеризують класифікацію НС. У третю групу входять полюси, які характеризують вирішення НС, відповідну даним визначення та кластфікації.

Кожну логічну мережу можна перетворити на електронну схему для автоматичного рішення будь-якого класу задач, що визначається тією моделлю, для якої була побудована дана мережа. Її можна виготовити у вигляді надшвидкодіючої карти, що здійснює паралельну обробку інформації. Ця карта встановлюється на материнській платі персонального комп'ютера. У міру потреби програми, що керує роботою комп'ютера, звертається до тієї чи іншої карти, яка за частки мікросекунди формує відповідь на той чи інший її запит. Таким чином, персональний комп'ютер з машини послідовної дії перетворюється на машину послідовно-паралельної дії. Паралельно діюча частина комп'ютера буде представлена батареєю карт, а послідовно діюча його частина - програмою, керуючою роботою цих карт. При цьому досягається значне підвищення продуктивності комп'ютера.

Порівнюючи дію такого комп'ютера з роботою мозку людини, можна уподібнити дію програми, що управляє роботою комп'ютера, роботі свідомості людини, а дія батареї карт -

роботі підсвідомості. Механізм свідомості людини являє собою порівняно повільно діючу систему оброблення інформації послідовної дії. Усна і письмова мова, читання тексту, слухове сприйняття мовлення, свідомі рухи людини - все це послідовні процеси. Механізми ж підсвідомості здійснюють паралельну обробку інформації, саме вони виконують основний обсяг ввиконуваної мозком роботи. Можна сказати, що підсвідомість виконує роль оркестру, а свідомість - роль диригента.

### **3.4 Робота логічної мережі**

Мережа призначена для вирішення системи рівнянь, що задаються відповідною моделлю. У моделі вірішення НС міститься 13 рівнянь, кожне з яких пов'язує якісь дві змінні. Аналітично (тобто оперуючи з формулами) можна вирішити будь-яку систему рівнянь алгебри предикатів, що характеризує дану модель. При цьому можна задавати будьяке знання про значення будь-яких предметних змінних і отримувати знання про значення будь-яких інших предметних змінних. Аналітичний метод працює безвідмовно. Головне наше завдання полягає в тому, щоб розробити такі методи побудови логічних мереж, щоб ці мережі автоматично вирішували будь-які системи рівнянь алгебри предикатів так само безвідмовно, як це може робити людина, оперуючи формулами алгебри предикатів.

Вирішуючи завдання, логічна мережа копіює дії людини, але з тією лише різницею, що людина при цьому діє послідовно, а мережа - паралельно. Мережа працює по тактам. Кожен такт ділиться на два полутакти - перший і другий. У першому полутакті *i* -го такта мережу для кожного зі своїх рівнянь виду  $K(x, y) = 1$  ( $K$ - це відношення, задане таким рівнянням) відшукує:

1. за відомим знанню  $P_i(x)$  про значення змінної  $x$  на початку *i*-го такту знання *Q* ( *y*) *<sup>i</sup>* про значення змінної *y* в кінці *i* -го такту;

2. за відомим знанню  $Q_i(y)$  про значення змінної у на початку *і*-го такту знання *P* (*x*) *<sup>i</sup>* про значення змінної *x* в кінці *i* -го такту.

Математично ці дві операції виражаються формулами:

$$
\exists x \in A(K(x, y)P_i(x)) = Q_i'(y), \qquad (3.15)
$$

$$
\exists x \in B(K(x, y)Q_i(y)) = P'_i(x).
$$
\n(3.16)

Тут А і В - області зміни змінних  $x$  і у. Як бачимо, кожна гілка мережі - це дорога з двостороннім рухом.

У другому полутакті кожного такту мережа відшукує загальну частину  $P_{i+1}(x)$  всіх знань  $P'_{i}(x), P'_{i}(x), \ldots, P'_{i}(x)$  про значення кожної зі своїх предметних змінних  $x$ , що надходять по гілках мережі з усіх боків до полюса х. Виражається ця операція наступним чином:

$$
P'_{i1}(x) \wedge P'_{i2}(x) \wedge \ldots \wedge P'_{i} (x) = P_{i+1}(x) \tag{3.17}
$$

Отримане знання  $P_{i+1}(x)$  потім використовується в ролі стану полюса  $x$  в початковий момент  $i+1$ -го такту. Символ  $l$  позначає число гілок, що підходять до полюса  $x$ . До початку  $i+1$ -го такту в кожному полюсі формується знання - множина  $P_{i+1}(x)$ , яку завжди виявляється включеним в знання - множина  $P_i(x)$ , що містилося в тому ж полюсі на початку  $i$ -го такту. Так що єдиним результатом роботи мережі є уточнення знань, що містяться у всіх її полюсах відповідно до вихідних даних.

Розглядаємо роботу побудованої нами конкретної логічної мережі по тактам: Початковий стан мережі:

$$
x_1 \in \{II, T\}; x_2 \in \{II, O, J, 3, B, H, A\}; y_1 \in \{J, M, T, P, C\}; y_2 \in \{B, C, V\};
$$
  
\n
$$
z_1 \in \{II, T\}; z_2 \in \{B, C, H\}; z_3 \in \{V, \Im\}; z_4 \in \{H, J\}; z_5 \in \{O, 3\}; X \in \{1, 2...8\};
$$
  
\n
$$
Y \in \{1, 2...15\}; Z_s \in \{IIBV, IIBJ, TBY, TBJ, TCJ, TIIJ\}; Z_y \in \{HO, H3, JIO, JI3\}.
$$
\n
$$
(3.18)
$$

Перший такт

Перший напівтакт. Звуження множин. Введення у мережу даних:

$$
x_2 \in \{A\}; y_1 \in \{M\}; y_2 \in \{C\}.\tag{3.19}
$$

Другий напівтакт. Перетин множин. У результаты отримуємо стан мережі на початку другого такту:

$$
x_1 \in \{II, T\}; x_2 \in \{A\}; y_1 \in \{M\}; y_2 \in \{C\}; z_1 \in \{II, T\};
$$
  
\n
$$
z_2 \in \{E, C, \Pi\}; z_3 \in \{V, \Im\}; z_4 \in \{H, \Pi\}; z_5 \in \{O, 3\}; X \in \{1, 2...8\}; Y \in \{1, 2...15\};
$$
\n
$$
Z_s \in \{I\text{IBV}, \Pi\text{BO}, \Pi\text{SV}, \Pi\text{SO}, \Pi\text{CO}, \Pi\text{CO}\}; Z_y \in \{HO, H3, \Pi O, \Pi 3\}.
$$
\n
$$
(3.20)
$$

Другий такт.

Перший напівтакт. Звуження множин:

1. Рухаємся від полюсу  $x_2$  до полюсу  $X(x_2 \rightarrow X)$ . З відношення  $P_2$  отримуємо:  $X \in \{8\}.$ 

- 2.  $y_1 \rightarrow Y$ ,  $P_3 = \{4, 5, 6\}$ .
- 3.  $y_2 \rightarrow Y$ ,  $P_3 = \{2, 5, 8, 11, 14\}.$

Другий напівакт. Перетин множин.

Cтан мережі на початку третього такту:  
\n
$$
x_1 \in \{II, T\}; x_2 \in \{A\}; y_1 \in \{M\}; y_2 \in \{C\}; z_1 \in \{II, T\};
$$
  
\n $z_2 \in \{B, C, \Pi\}; z_3 \in \{Y, \Im\}; z_4 \in \{H, \Pi\}; z_5 \in \{O, 3\}; X \in \{8\}; Y \in \{5\};$   
\n $Z_3 \in \{IIBV, \Pi B\Im, \Pi BY, TB\Im, TC\Im, TII\Im\}; Z_y \in \{HO, H3, \Pi O, \Pi 3\}.$  (3.21)

Третій такт.

Перший напівтакт. Зуження множин:

- 1.  $X \to x_1, P_1 = \{T\}.$
- 2.  $X \to Z_3$ ,  $P_{10} = \{IIBV, T53, TC3, TIT3\}$ .
- 3.  $X \to Z_y$ ,  $P_{12} = \{JIO, JI3\}$ .
- 4.  $Y \to Z_3$ ,  $P_{11} = \{TC3\}$ .
- 5.  $Y \to Z_y$ ,  $P_{13} = \{JIO\}$ .

Другий полутакт. Перетин множин.

Cтан мережі на початку четвертого такту:  
\n
$$
x_1 \in \{T\}; x_2 \in \{A\}; y_1 \in \{M\}; y_2 \in \{C\}; z_1 \in \{H, T\};
$$
  
\n $z_2 \in \{B, C, \Pi\}; z_3 \in \{Y, \Im\}; z_4 \in \{H, \Pi\}; z_5 \in \{O, 3\}; X \in \{8\}; Y \in \{5\};$   
\n $Z_3 \in \{TC\Im\}; Z_3 \in \{JO\}.$  (3.22)

Четвертий такт.

Перший полутакт. Зуження множин:

1. 
$$
Z_3 \to z_1
$$
,  $P_4 = \{T\}$ .  
\n2.  $Z_3 \to z_2$ ,  $P_5 = \{C\}$ .  
\n3.  $Z_3 \to z_3$ ,  $P_6 = \{3\}$ .  
\n4.  $Z_y \to z_4$ ,  $P_7 = \{J\}$ .  
\n5.  $Z_y \to z_5$ ,  $P_7 = \{O\}$ .

Другий полутакт. Перетин множин.

Стан мережі на початку пятого такту:

$$
x_1 \in \{T\}; x_2 \in \{A\}; y_1 \in \{M\}; y_2 \in \{C\}; z_1 \in \{T\};
$$
  
\n
$$
z_2 \in \{C\}; z_3 \in \{3\}; z_4 \in \{J\}; z_5 \in \{O\}; X \in \{8\}; Y \in \{5\};
$$
  
\n
$$
Z_s \in \{TC3\}; Z_y \in \{JO\}.
$$
\n(3.23)

Мережа відшукала однозначні значення всіх предметних змінних. У наступних тактах стан мережі вже не змінюється. Саме цей факт служить сигналом до припинення роботи мережі. Після отримання мережею результату можна здійснити знімання інформації з полюсів мережі. Знімання інформації можна проводити не з усіх полюсів мережі, а тільки з тих, які цікавлять користувача.

Зміни в полюсах поширюються по мережі хвилями. Вони припиняються після того, коли наприкінці деякого такту знання у всіх полюсах виявляються такими ж як і на його початку. Рано чи пізно такий момент з неминучістю настає, оскільки в кожному полюсі по закінченні чергового такту кінцеве безліч-знання перетворюється на його підмножина. Стабілізація знань в полюсах мережі сигналізує про те, що мережа завершила рішення задачі. Тепер залишається тільки зробити зчитування отриманих знань з полюсів, які цікавлять користувача.

# **4 ПРОГРАМНА РЕАЛІЗАЦІЯ ТА ВИВЧЕННЯ РОБОТИ ЛОГІЧНОЇ МЕРЕЖІ**

### **4.1 Вибір середовища розробки**

У рамках даної роботи була розроблена програмна реалізація для вивчення роботи логічної мережі. Для її реалізації було обрано веб-середовище розробки – HTML5, CSS3, MySQL 5.1, PHP 5.5.

HTML — стандартна [мова розмітки](http://uk.wikipedia.org/wiki/%D0%9C%D0%BE%D0%B2%D0%B0_%D1%80%D0%BE%D0%B7%D0%BC%D1%96%D1%82%D0%BA%D0%B8_%D0%B4%D0%B0%D0%BD%D0%B8%D1%85) [веб-сторінок](http://uk.wikipedia.org/wiki/%D0%92%D0%B5%D0%B1-%D1%81%D1%82%D0%BE%D1%80%D1%96%D0%BD%D0%BA%D0%B0) в [Інтернеті.](http://uk.wikipedia.org/wiki/%D0%86%D0%BD%D1%82%D0%B5%D1%80%D0%BD%D0%B5%D1%82) Більшість [веб-сторінок](http://uk.wikipedia.org/wiki/%D0%92%D0%B5%D0%B1-%D1%81%D1%82%D0%BE%D1%80%D1%96%D0%BD%D0%BA%D0%B0) створюються за допомогою мови HTML (або [XHTML\)](http://uk.wikipedia.org/wiki/XHTML). Документ HTML оброблюється [браузером](http://uk.wikipedia.org/wiki/%D0%91%D1%80%D0%B0%D1%83%D0%B7%D0%B5%D1%80) та відтворюється на екрані у звичному для людини вигляді. Специфікації HTML5 не обмежуються тільки розміткою і включають в себе низку веб-технологій, котрі у сукупності формують відкриту веб-платформу — програмне оточення для роботи кросплатформових додатків, здатних взаємодіяти з обладнанням, і які підтримують засоби для роботи з відео, графікою і анімацією, що надає розширені мережеві можливості.

Каскадні таблиці стилів (CSS) — спеціальна [мова,](http://uk.wikipedia.org/wiki/%D0%9C%D0%BE%D0%B2%D0%B0_%D0%BF%D1%80%D0%BE%D0%B3%D1%80%D0%B0%D0%BC%D1%83%D0%B2%D0%B0%D0%BD%D0%BD%D1%8F) що використовується для опису сторінок, написаних [мовами розмітки даних.](http://uk.wikipedia.org/wiki/%D0%9C%D0%BE%D0%B2%D0%B0_%D1%80%D0%BE%D0%B7%D0%BC%D1%96%D1%82%D0%BA%D0%B8_%D0%B4%D0%B0%D0%BD%D0%B8%D1%85) Головною особливістю CSS3 є можливість створювати анімовані елементи без використання JS, підтримка лінійних і радіальних градієнтів, тіней, згладжування і багато іншого.

MySQL — вільна реляційна система управління базами даних. Зазвичай MySQL використовується як сервер, до якого звертаються локальні або видалені клієнти, проте в дистрибутив входить бібліотека внутрішнього сервера, що дозволяє включати MySQL в автономні програми. Гнучкість СУБД MySQL забезпечується підтримкою великої кількості типів таблиць: користувачі можуть вибрати як таблиці типу MyISAM, що підтримують повнотекстовий пошук, так і таблиці InnoDB, що підтримують транзакції на рівні окремих записів. Більш того, СУБД MySQL поставляється із спеціальним типом таблиць EXAMPLE, що демонструє принципи створення нових типів таблиць. Завдяки відкритій архітектурі і GPL-ліцензуванню, в СУБД MySQL постійно з'являються нові типи таблиць.

PHP — скриптова мова загального призначення, інтенсивно застосовується для розробки веб-додатків. В даний час підтримується переважною більшістю хостингпровайдерів і є одним з лідерів серед мов, що застосовуються для створення динамічних вебсайтів.

Мова і його інтерпретатор розробляються групою ентузіастів в рамках проекту з відкритим кодом. В області веб-програмування, зокрема серверна частина, PHP - один з популярних сценарних мов (разом з JSP, Perl і мовами, використовуваними в ASP.NET) завдяки своїй простоті, швидкості виконання, багатій функціональності, багатоплатформеності і розповсюдженню початкових кодів на основі ліцензії PHP.

## **4.2. Ілюстрація роботи програми**

Для отримання результату роботи логічної мережі необхідно користуватись наступним алгоритмом:

- 1. Вводяться відомі вхідні дані (мінімум два значення).
- 2. Проводиться пошук у логічній мережі.
- 3. Виведення результату на основі проведенного пошуку.

Інтерфейс розробленої веб-сторінки представлений на рисунку 4.1 (дод. А). На формі веб-сторінки поля для введення даних. Необхідно заповнити щонайменш два поля для знаходження певного результату роботи логічної мережі. Користувачеві надається можливість вписати ті дані, які поступили, але згідно з областю зміни предметних змінних мережі. Для перевірки на згідність потрібно навести курсором на необхідне текстове поле, та за декілька секунд з'явиться інформація про поле. При введені усіх необхідних даних треба натиснути «Найти решение».

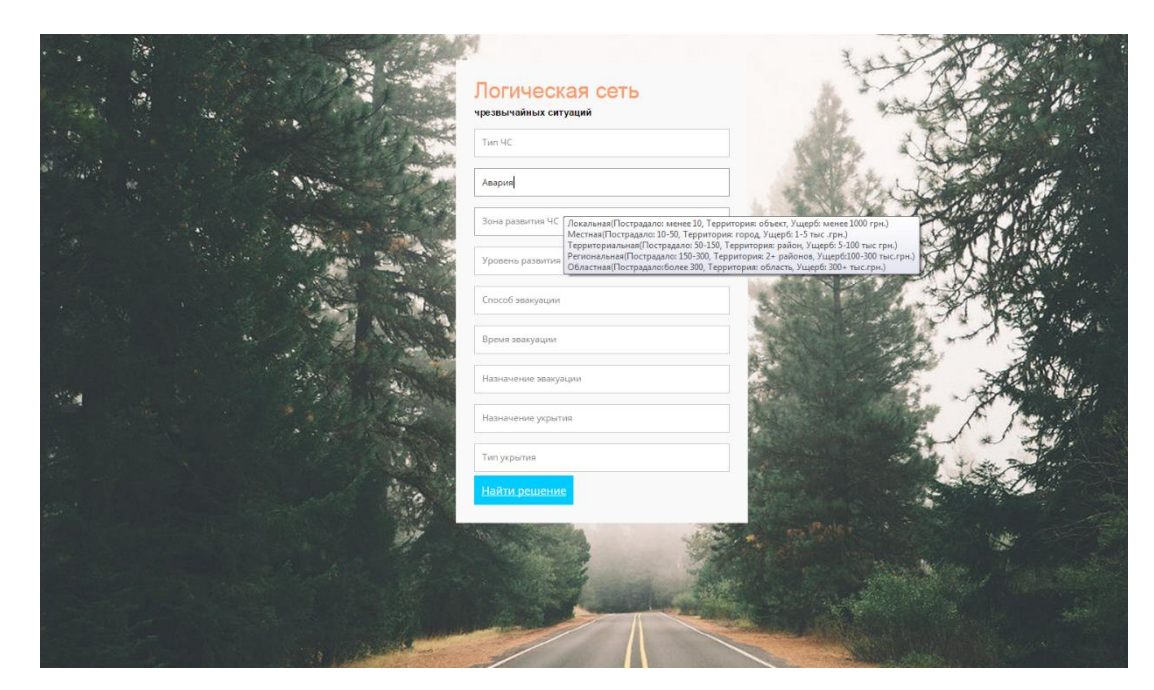

Рисунок 4.1 – Заповення полей форми

При вірному заповненню форми після натиску «Найти решение» робимо запит до бази даних (дод. Б), який шукає необхідне рішення за введеними даними. На рисунку 4.2 можно побачити схему створеної бази даних.

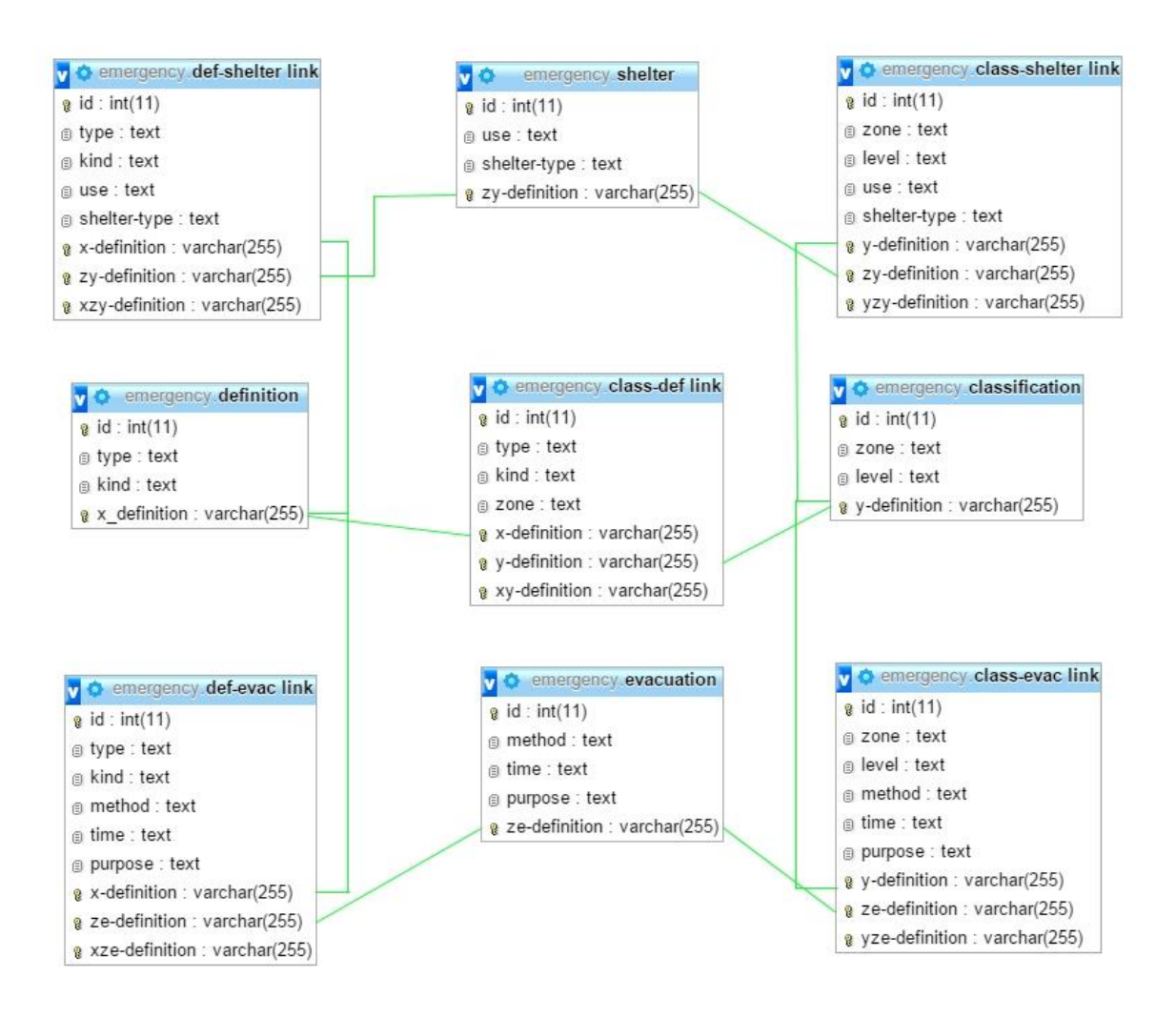

Рисунок 4.2 – Схема бази даних

Якщо рішення було знайдене, на веб-сторінці з формою з'явиться вікно, у якому буде знаходиться рішення, яке складається з певного тексту та змінних, які були отримані при пошуку у базі даних. Результат роботи програми можна побачити на рисунку 4.3.

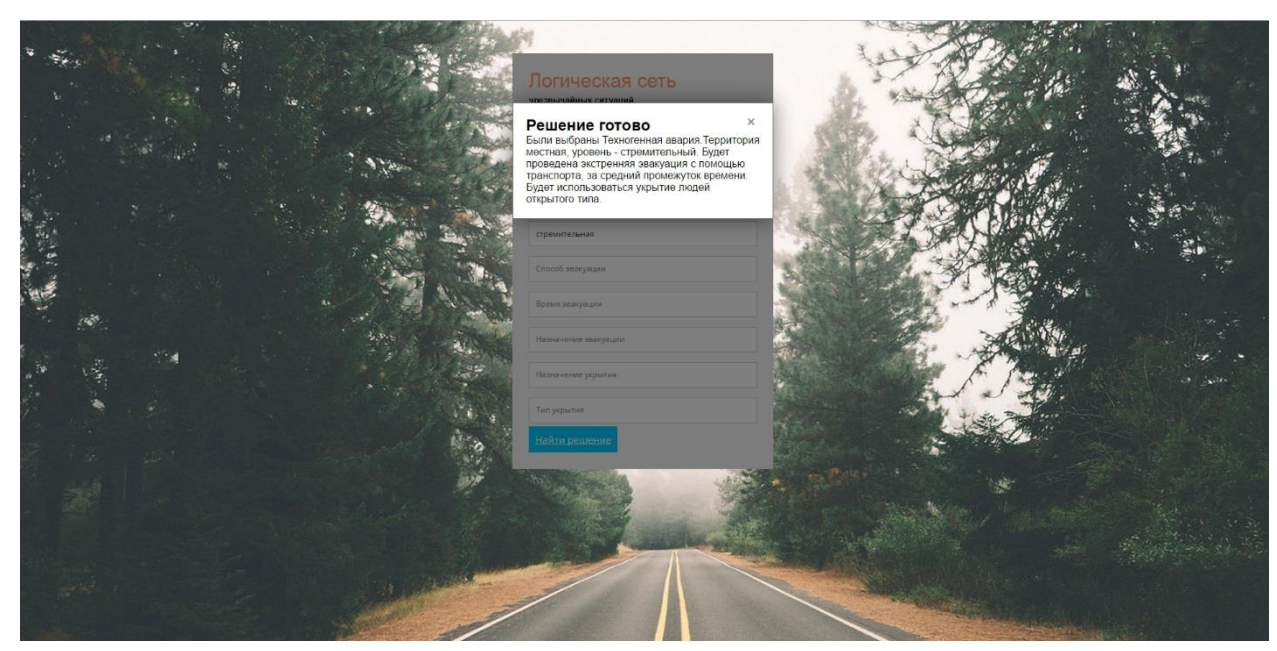

Рисунок 4.3 – Виведення результату роботи логічної мережі

## **4.3 Аналіз результатів роботи логічної мережі.**

Як було показано на рисунках 4.1 та 4.3, були введені ті самі вхідні дані, які використовувались при аналізі роботи логічної мережі по тактам, та, як можна побачити, результати збіглися. Тобто, наша логічна мережа добре та швидко справляється зі знаходженням рішення.

# **5 ОХОРОНА ПРАЦІ ТА БЕЗПЕКА В НАДЗВИЧАЙНИХ СИТУАЦІЯХ. ЕКОЛОГІЯ**

#### **5.1 Аналіз умов праці на робочому місці програміста**

Комп'ютерна лабораторія, в якій знаходиться робоче місце програміста, має розміри  $8\times6,5\times3$  м, загальну площу 52 м<sup>2</sup> і об'єм 156 м<sup>2</sup>. У приміщенні розміщено 7 робочих місць з ПК. Кожне робоче місце обладнане робочим столом площею 0,64 м 2 , стільцем та персональним комп'ютером, що складається з рідкокристалічного монітора з діагоналлю 17 дюймів, системного блоку, клавіатури та миші. Згідно з «Правилами охорони праці під час експлуатації електронно-обчислювальних машин ДСанПіН 3.3.2-007-98[18].», площа на одне робоче місце має становити не менше ніж 6,0 м<sup>2</sup>, а об'єм не менше ніж 20,0 м<sup>3</sup>, тобто площі та об'єму даного приміщення вистачає для розташування 7 робочих місць користувачів ПК ( площа одного робочого місця – 7,3 м<sup>2</sup>, а об'єм − повітряного простору 22 м<sup>3</sup>). Таким чином, розміщення в лабораторії 7 робочих місць відповідає вимогам до виробничих приміщень для експлуатації ПЕОМ ДСанПіН 3.3.2-007-98[18].

Для виявлення потенційно небезпечних і шкідливих виробничих чинників складена система Л-М-С.

Ділимо елемент «людина» на три функціональні частини. Позначимо:

Л1 – це людина, яка виконує управління «машиною», переважно для виконання основної задачі системи;

Л2 – це людина, яка розглядається з точки зору безпосереднього впливу на навколишнє середовище (за рахунок тепло - та вологовиділення, споживання кисню та ін.);

ЛЗ – це людина, яка розглядається з точки зору її фізіологічного стану під впливом чинників.

Елемент «машина» виконує основну технологічну функцію – вплив на предмет праці, допоміжну – формування параметрів виробничого середовища. В елементі «машина» закладена функція аварійного самоконтролю. Отже, елемент «машина» можна поділити на три елементи:

М1 – ЕОМ, яка виконує обробку інформації, що надходить на неї;

М2 – елемент функції аварійного захисту (занулення, ізоляція, вимикання через перегрів, аварійне захисне відключення);

МЗ – елемент впливу на виробниче середовище та людину (вплив, обумовлений шкідливими виробничими факторами, такими як температура, рівень шуму, електромагнітне випромінювання).

Предмет праці – логічна мережа для діагностики і керування надзвичайними ситуаціями.

Структура розроблена для даного виробництва зображена на рисунку 5.1. Напрямки та зміст зв'язків зведені в таблицю 5.1.

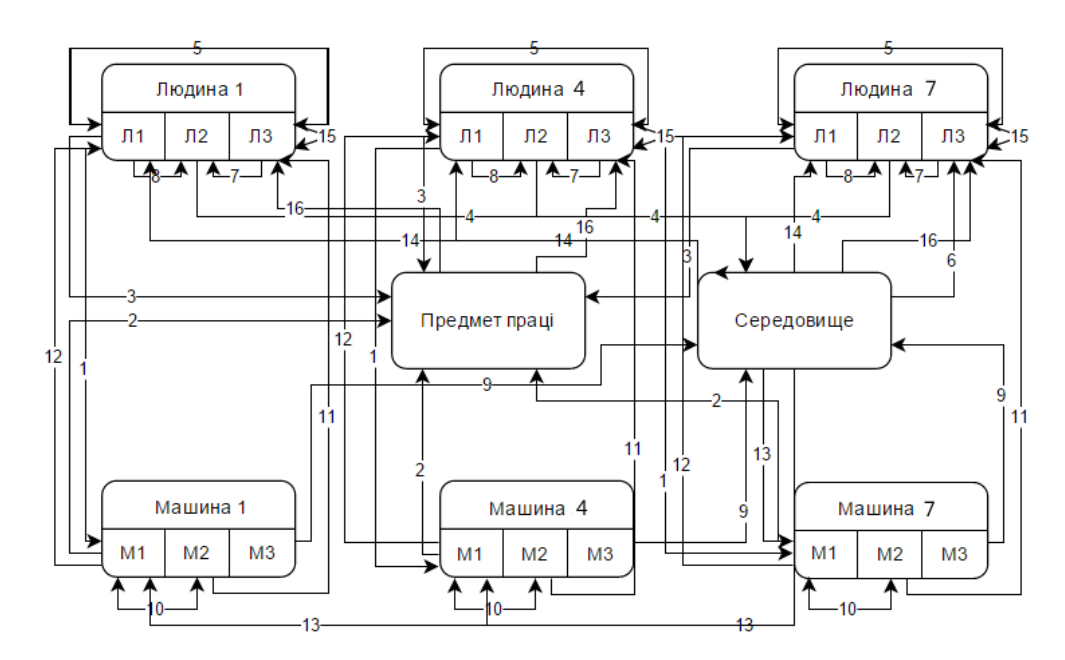

Рисунок 5.1 – Загальна структура системи Л-М-С

Таблиця 5.1 – Перелік зв'язків у загальній системі Л-М-С

| $N_2$          | Напрямки<br>зв'язку              | Зміст зв'язку                          | Примітка                                                  |
|----------------|----------------------------------|----------------------------------------|-----------------------------------------------------------|
|                |                                  | 3                                      | 4                                                         |
|                | $\text{II}\rightarrow\text{M1}$  | Вплив людини на<br>управління технікою | Людина вводе дані,<br>натискаючи клавіші на<br>комп'ютері |
| $\overline{2}$ | $M1 \rightarrow \Pi \Pi$         | Вплив машини на предмет<br>праці       | Створення<br>лінгвістичної системи                        |
| 3              | $\text{II}\rightarrow\text{III}$ | Вплив людини на предмет<br>праці       | Розробляє лінгвістичну<br>систему                         |

Продовження таблиці 5.1

| 1              | $\overline{2}$                       | 3                                                                                                    | $\overline{4}$                                                                                                    |
|----------------|--------------------------------------|----------------------------------------------------------------------------------------------------|----------------------------------------------------------------------------------------------------|
| $\overline{4}$ | $J12 \rightarrow C$                  | Вплив людини як<br>біологічного об'єкта на<br>середовище                                                                         | Споживання кисню,<br>температура тіла, волога                                                                                                    |
| 5              | $\text{II}\leftrightarrow\text{II}3$ | Вплив психофізиолочного<br>стану організму на якість<br>праці та навпаки                                                         | Задовільна робота<br>призводить до поліпшеняя<br>якості роботи, втома та<br>незадовільна робота - до<br>погіршення.                                                                                                    |
| 6              | $C\rightarrow\pi$                    | Вплив середовища на стан<br>організму                                                                                            | Підвищена температура у<br>приміщенні викликає<br>дискомфорт, погане<br>освітлення змушує<br>напружувати очі, а це тягне<br>за собою головний біль і<br>незручність. Підвищений<br>шум в приміщенні може<br>викликати погане<br>самопочуття і втрату<br>зосередженості. |
| $\overline{7}$ | $\text{II}3 \rightarrow \text{II}2$  | Вплив психофізичного<br>стану на інтенсивність<br>обміну речовин між<br>організмом, середовищем<br>та енерговиділенням<br>людини | Підвищена емоціональна<br>напруга призводить до<br>підвищенню температури<br>тіла і до підвищення<br>енергообміну                                                                                                    |
| 8              | $\text{II}\rightarrow\text{II}2$     | В залежності від<br>інтенсивності праці людини<br>може змінюватися її<br>емоціональний стан                                      | Збільшення споживання<br>кисню, виділення<br>вуглекислого газу,<br>підвищене потовиділення                                                                                                    |
| 9              | $M3 \rightarrow C$                   | Вплив машини на<br>середовище                                                                                                    | Шум, електромагнітне<br>випромінювання,<br>тепловиділення                                                                                                    |

Продовження таблиці 5.1

| $\mathbf{1}$ | $\overline{2}$                          | 3                                                            | $\overline{4}$                                                                                                    |
|--------------|-----------------------------------------|--------------------------------------------------------------|----------------------------------------------------------------------------------------------------|
| 10           | $M2 \leftrightarrow M1$                 | Керуючий вплив при<br>аварійних ситуаціях                    | Відключає комп'ютер або<br>перезавантажує його при<br>перегріві, внутрішніх<br>несправностей, пов'язаних з<br>поломкою заліза або<br>програмною помилкою.      |
| 11           | $M2 \rightarrow \overline{J}3$          | Захист при аварійному<br>спрацьовуванні                      | Втрата даних при аварії                                                                                                    |
| 12           | $M1 \rightarrow J11$                    | Інформація про стан<br>машини                                | Відомості про помилки,<br>сигнали тривоги антивіруса                                                                                                    |
| 13           | $C \rightarrow M1$                      | Вплив середовища на<br>машину                                | Підвищена вологість<br>призводить до окислення<br>металевих частин ПК                                                                                          |
| 14           | $C\rightarrow\pi$                       | Вплив виробничого<br>середовища на якість праці<br>людини    | Підвищений шум,<br>недостатнє освітлення                                                                                                    |
| 15           | $\text{II}3 \leftrightarrow \text{II}3$ | Вплив людини на людину                                       | Можливо викликати<br>дискомфорт роботи від<br>неприязні до людини,<br>роздратування або навпаки<br>якісне виконання роботи за<br>рахунок дружньої<br>атмосфери |
| 16           | $\Pi\Pi \rightarrow \Pi$ 3              | Вплив предмета праці на<br>психофізіологічний стан<br>людини | Добре виконана робота<br>веде до емоційного<br>задоволення людини                                                                                              |

Згідно ГОСТ 12.0.003-74[19] в даній системі Л-М-С мають місце фізичні та психофізіологічні небезпечні та шкідливі виробничі фактори, хімічні та біологічні фактори відсутні. До фізичних факторів можна віднести: підвищений рівень шуму, підвищене значення напруги в електричному ланцюзі, підвищений рівень електромагнітного випромінювання, підвищена напруженість електричного поля, підвищена швидкість руху повітря, підвищена температура в приміщенні, підвищена або знижена відносна вологість, пряма та відбита від екранів блисткість, несприятливий розподіл яскравості в полі зору, недостатнє освітлення приміщення.

Психофізіологічними факторами в роботі програміста є наступні: статичне навантаження, розумове навантаження, перевантаження зорового аналізатора.

Для визначення шкідливих та небезпечних факторів зроблена оцінка умов праці та факторів виробничого середовища, представлена в таблиці 5.2.

| Чинники виробничого<br>середовища і трудового<br>процесу                                                         | Значення фактору<br>(ГДК, ГДР)        |                                       |                | $3$ клас –<br>небезпечні та<br>шкідливі<br>умови,<br>характер праці | Тривалість<br>дії<br>чинника, в<br>% за зміну |                |
|----------------------------------------------------------------------------------------------------|---------------------------------------|---------------------------------------|----------------|---------------------------------------------------------------------|-----------------------------------------------|----------------|
|                                                                                                    | Норма                                 | Факт.                                 | 1              | 2                                                                   | 3                                             |                |
| $\mathbf{1}$                                                                                                    | $\overline{2}$                        | 3                                     | $\overline{4}$ | 5                                                                   | 6                                             | $\overline{7}$ |
| 1. Шум, дБ                                                                                                    | 50                                    | 56                                    |                | $+$                                                                 |                                               |                |
| 2. Радіочастотного діапазону,<br>B/M                                                                             | 2,5                                   | 1                                     |                |                                                                     |                                               |                |
| 3. Мікроклімат:<br>3.1 Температура повітря, <sup>0</sup> С                                                       | $23 - 25$                             | 24                                    |                |                                                                     |                                               | 85             |
| 3.2 Швидкість руху повітря,<br>M/c                                                                               | 0,1                                   | 0,1                                   |                |                                                                     |                                               | 85             |
| 3.3 Відносна вологість, %                                                                                        | $40 - 60$                             | 48,1                                  |                |                                                                     |                                               | 85             |
| 4. Атмосферний тиск, мм рт.ст.                                                                                   | 760±30                                | 763                                   |                |                                                                     |                                               | 100            |
| 5. Освітлення:                                                                                                   |                                       |                                       |                |                                                                     |                                               |                |
| 5.1 Природне (КПО, %)                                                                                            | 1,2                                   | 1,5                                   |                |                                                                     |                                               | 85             |
| 5.2 Штучне, лк                                                                                                   | 200-500                               | 300                                   |                |                                                                     |                                               | 85             |
| 6. Важкість трудового<br>процесу:<br>6.1 Дрібні стереотипні рухи<br>кистей і пальців рук (кількість<br>за зміну) | До 40000                              | 35000                                 |                |                                                                     |                                               | 85             |
| 6.2 Робоча поза (перебування<br>в нахиленому положенні<br>протягом зміни)                                        | до 25%                                | вільна                                |                |                                                                     |                                               | 85             |
| 7. Напруженість трудового<br>процесу                                                                             |                                       |                                       |                |                                                                     |                                               |                |
| 7.1 Інтелектуальне                                                                                               | 51-75                                 | 55                                    |                |                                                                     |                                               |                |
| навантаженя<br>7.1.1 Зміст роботи                                                                                | Рішення<br>простих<br>завдань         | Евристична<br>діяльність              |                | $^{+}$                                                              |                                               | 55             |
| 7.1.2 Розподіл функції за                                                                                        | 176-300                               | 250                                   |                |                                                                     |                                               | 85             |
| ступенем складності завдання                                                                                     |                                       |                                       |                |                                                                     |                                               |                |
| 7.1.3 Характер виконуваної<br>роботи                                                                             | Робота за<br>встановленим<br>графіком | Робота за<br>встановленим<br>графіком |                |                                                                     |                                               | 85             |

Таблиця 5.2 - Оцінка факторів виробничого середовища і трудового процесу

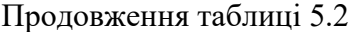

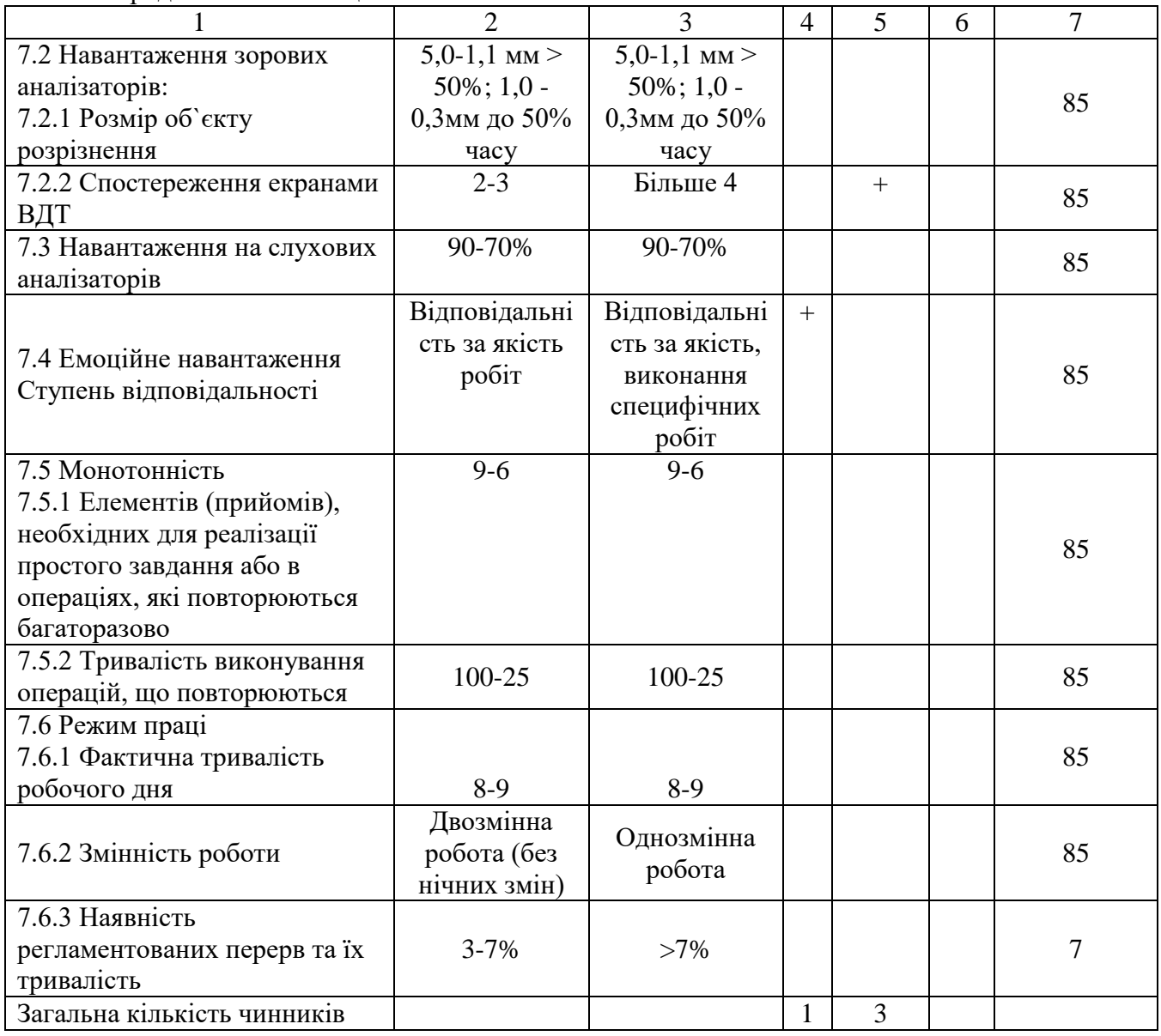

Згідно з проведеним аналізом умов праці, результати якого занесені в таблицю оцінки факторів праці, був визначений домінуючий шкідливий виробничий фактор – підвищений рівень шуму.

# **5.2 Промислова безпека у виробничому приміщенні програміста**

У комп'ютерній лабораторії використовується трифазна чотирьохпровідна мережа з глухозаземленою нейтраллю напругою 380/220 В змінного струму 50 Гц. Приміщення лабораторії відноситься до категорії приміщень без підвищеної небезпеки ураження електричним струмом, оскільки воно сухе, безпильне, з нормальною температурою повітря, з струмонепровідними підлогами, відсутня можливість одночасного дотику до заземлених металоконструкцій будівлі і металевих поверхонь електроприладів, відсутні хімічно активні речовини.

Для захисту працівників від ураження електричним струмом повинні бути здійснені такі заходи (ГОСТ 12.1. 030–81[20]):

– безпечне розташування токопровідних частин;

– ізоляція струмоведучих частин (згідно з ПУЕ-2011[21], мінімально допустимий опір ізоляції в мережах напругою до 1000 В становить 0,5 МОм);

– захисне відключення (автоматичне відключення електроустановок при однофазному дотику до частин, що знаходяться під напругою, і (або) при виникненні в електроустановці струму витоку (замикання), що перевищує задані значення);

– навмисне електричне з'єднання відкритих провідних частин електроустановки, які можуть опинитися під напругою внаслідок замикання на корпус і по іншим причинам, з глухозаземленою нейтральною точкою обмотки джерела струму (трансформатора або генератора). Час відключення пошкодженої ділянки мережі становить не більше 0,2 с;

– до роботи на ПЕОМ повинні допускатися особи, що пройшли інструктаж та перевірку знань правил безпеки. Згідно з вимогами НПАОП 0.00-4.12-05[22], проводиться вступний, первинний, повторний, а при необхідності - позаплановий і цільовий інструктажі. Цільовий інструктаж проводиться при виконанні робіт, не передбачених трудовою угодою.

#### **5.3 Виробнича санітарія у приміщенні**

За енерговитратами організму, проведення дослідницької роботи належить до категорії легких робіт «Іа», тому що робота проводиться сидячи і супроводжується незначними фізичними напруженнями (витрати енергії при виконанні роботи не перевищують 90-120 ккал/год). Для цієї категорії встановлюється оптимальний температурний режим, вологість, швидкість повітря для даного приміщення згідно з ГОСТ 12.1.005-88[23] та ДСН 3.3.6-042-99[24].

| Період року | Категорія робіт | Температура, | Відносна     | Швидкість руху  |  |
|-------------|-----------------|--------------|--------------|-----------------|--|
|             |                 | t0C          | вологість, % | повітря, м/с    |  |
| Холодний    | Легка – I а     | $22 - 24$    | $40 - 60$    | $He$ більше 0.1 |  |
| Теплий      | Легка – I а     | $23 - 25$    | $40 - 60$    | $He$ більше 0.1 |  |

Таблиця 5.3 – Оптимальні параметри мікроклімату

Параметри мікроклімату окремо й у комплексі впливають на організм людини і його працездатність.

В холодний і теплий період мікроклімат підтримується відповідно до вимог СНіП 2.04.05-91 за допомогою системи опалення та кондиціонування повітря.

При розташуванні робочих місць з ПЕОМ дотримувалися таких вимог:

- робоче місце розташовується на відстані 1 метр від стін зі світловими прорізами;
- відстань між бічними поверхнями моніторів 1,2 м;
- відстань між тильною поверхнею одного відеотермінала та екраном іншого 2,5 м;
- прохід між рядами робочих місць -1 м.

Планування робочого місця відповідає вимогам ГОСТ 12.2.032-78[25].

Конструкція робочого місця користувача з ПЕОМ (при роботі сидячи) забезпечує підтримку оптимальної робочої пози з такими характеристиками: стопи ніг - на підлозі або на підставці для ніг, стегна - в горизонтальній площині, передпліччя - вертикально, лікті - під кутом 70-900 до вертикальної площині, зап'ястя - зігнуті під кутом не більше 200 відносно горизонтальної площини, нахил голови - 15-200 щодо вертикальній площині. Розміри столу: висота - 725 мм, ширина 800 мм, глибина - 800мм. Робоче сидіння забезпечене стаціонарними підлокітниками, має підйомно-поворотний механізм, регулюється по висоті, куту нахилу сидіння і спинки.

Клавіатура розташована на столі, відстань до монітора 60 - 70 см, чим знижується перевантаження зорових аналізаторів. Природне світло падає зліва.

Схема розміщення робочих місць відображена на рисунку 5.2.

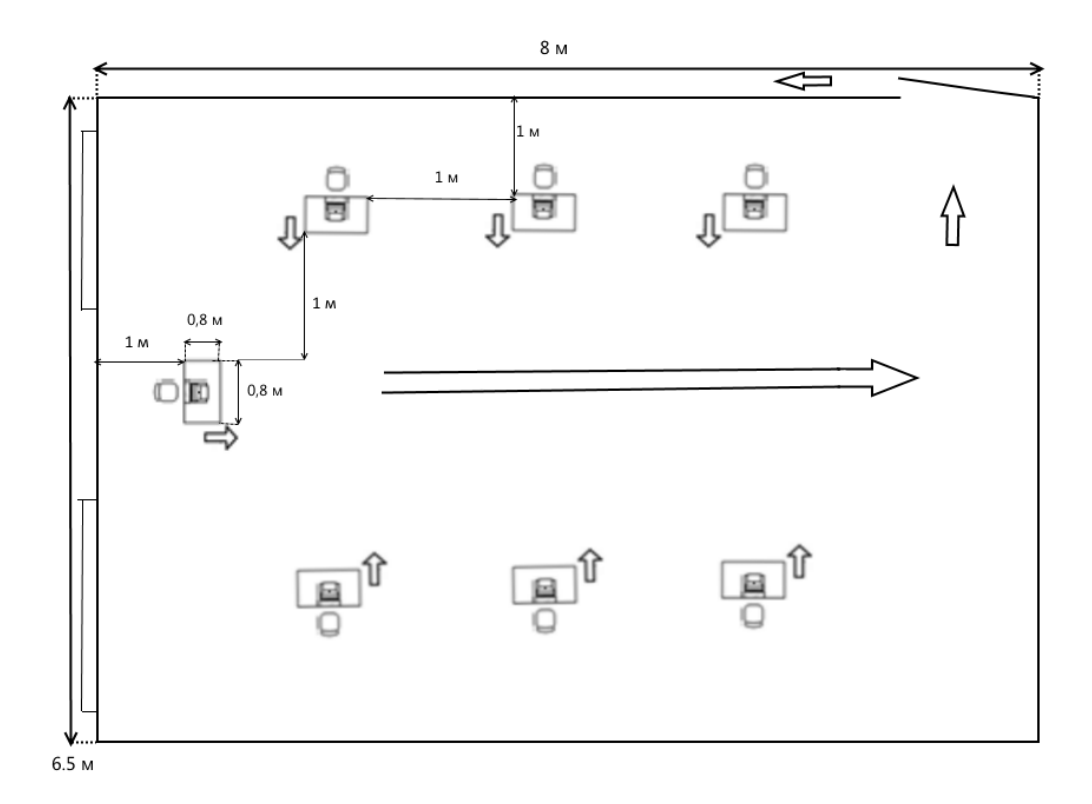

Рисунок 5.2 – Схема розміщення робочих місць та план евакуації, при пожежі

Джерелами шуму при роботі з комп'ютерною технікою є жорсткий диск, вентилятор блока живлення мережі, вентилятор розташований на процесорі, швидкісні CD-ROM, механічні сканери, пересувні механічні частини принтера. При роботі матричних голкових принтерів шум виникає при переміщенні головки принтеру і в процесі удару голок головки по паперу. При роботі вентиляційної системи ПК, яка забезпечує оптимальний температурний режим електронних блоків ПК і вмонтована в задню панель, створюється аеродинамічний шум. Окрім того діють і інші зовнішні джерела шуму, не пов'язані з роботою ПК.

Зниження рівня шуму в приміщеннях з комп'ютерною технікою можна здійснити таким чином:

– використання блоків живлення ПК з вентиляторами на гумових підвісках;

– використанням ПК, в яких термодавачі вмонтовані в блоці живлення та в критичних точках материнської плати (процесор, мікросхеми чіпсету), які дозволяють програмним шляхом регулювати як моменти ввімкнення вентиляторів, так і їх швидкість обертання;

– переведення жорсткого диска в режим сплячки (Standby), якщо комп'ютер не працює на протязі визначеного часу. Цей час встановлюється в опціях керування напругою в операційних системах Windows 9х та Windows 2000. Якщо в режимі Standby немає необхідності, його можна вимкнути в BIOS материнської плати;

– використанням ПК, в яких вентилятор на процесорі встановлено виробником (ВОХ-процесор);

– застосуванням материнських плат формату АТХ та АТХ-корпусів, що дозволяє регулювати автономну швидкість та моменти часу відмикання вентилятора блока живлення від електромережі;

– використанням 24-32-х швидкісних CD-ROM для застосувань, які створюють менше щуму, аніж швидкісні 48-50-х CD-ROM, або ж застосувати привід з одночасним зчитуванням декількох доріжок CD;

– заміною матричних голчатих принтерів - струменевими і лазерними принтерами, які забезпечують при роботі значно менший рівень звукового тиску;

застосування принтерів колективного користування, розташованих на значній відстані від більшості робочих місць користувачів ПК;

– зміною напряму випромінювання шуму в протилежну сторону від робочого місця;

– зменшення шуму на шляху його розповсюдження установкою звукоізолюючого відгородження у вигляді стін, перетинок, кабін;

акустичною обробкою приміщень - зменшення енергії відбитих звукових хвиль шляхом збільшення площі звукопоглинання (розміщення на внутрішніх поверхнях приміщення облицювань, що поглинають звук, розміщенням в приміщеннях штучних поглиначів звуку). Облицювання внутрішніх поверхонь приміщення звукопоглинаючими матеріалами забезпечує значне зниження шуму.

Рівні звукового тиску в октавних смугах частот, рівні звуку та еквівалентні рівні звуку на робочих місцях, обладнаних ПК мають відповідати вимогам ГОСТ 12.1.003-83[26], ДСП 3.3.6.037-99[27]. Допустимі рівні звуку зазначені в таблиці 5.3.

Таблиця 5.3 – допустимі рівні звуку, еквівалентні рівні звуку і рівні звукового тиску в октавних смугах частот

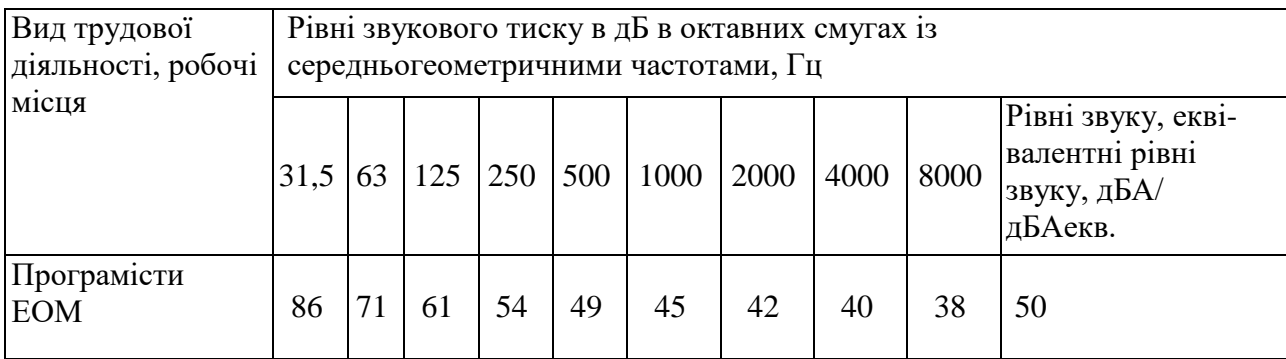

Допустимий еквівалентний рівень шуму для робочого місця складає 50 дБ, згідно з ДСН 3.3.6.037–99[27]. Так як домінуючим фактором є підвищений рівень шуму в приміщенні, то проведемо розрахунок шумопоглинання для приведення цього фактора в норму.

У приміщенні стіни і стеля оштукатурені і покриті олійною фарбою. Площа вікон 12  $m^2$ , підлога паркетна на дерев'яній підставі. Передбачається використовувати в якості звукопоглинаючого облицювання напилення Sonasprey, коефіцієнт звукопоглинання  $(\alpha)$ якого дорівнює 1 на частоті 1000 Гц. Обробці піддаються стіни і стеля. За даними оцінки факторів виробничого середовища і трудового процесу, загальний рівень шуму (Lзагал) в приміщенні дорівнює 56 дБА, що не відповідає вимогам НПАОП 0.00-1.28-10[28], ДСН 3.3.6.037-99[27].

Розрахуємо середній коефіцієнт поглинання акустично не обробленого приміщення:

$$
\alpha = \frac{K}{K+S},\tag{5.1}
$$

де *K* – постійна приміщення, що знаходиться з виразу:

$$
K = K_{1000}\mu,\tag{5.2}
$$

де  ${}^{\rm \mu}$  – частотний множник, який визначається за таблицею 5.4.

| Об'єм приміщення, |      | Середньогеометрична частота, Гц |      |      |      |      |      |      |
|-------------------|------|---------------------------------|------|------|------|------|------|------|
| $M^3$             | 63   | 125                             | 250  | 500  | 1000 | 2000 | 4000 | 8000 |
| V < 200           | 0.8  | 0,75                            | 0,7  | 0,8  | 1,0  | 1,4  | 1,8  | 2,5  |
| $V = 2001000$     | 0,65 | 0,62                            | 0,64 | 0,75 | 1,0  | 1,5  | 2,4  | 4,2  |
| V > 1000          | 0,5  | 0,5                             | 0,55 | 0,7  | 1,0  | 1,6  | 3,0  | 6,0  |

Таблиця 5.4 – частотний множник  $\,\mu$ 

K<sup>1000</sup> – постійна приміщення на середньогеометричній частоті 1000 Гц, яка розраховується залежно від обсягу V  $(\text{m}^3)$  і типу приміщення як:

 V/20 – для приміщень без меблів з невеликою кількістю людей (металообробні цехи, машинні зали, випробувальні стенди і т.д.);

 V/10 – для приміщень з жорсткими меблями або з невеликою кількістю людей і м'якими меблями (лабораторії, кабінети і т.д.);

 V/6 – для приміщень з великою кількістю людей і м'якими меблями (робочі приміщення адміністративних будівель, житлові кімнати тощо);

 $-$  V/1,5 – для приміщень з звукопоглинаючим облицюванням стелі і частин стін;

$$
K = 15, 6 \cdot 0, 65 = 10, 14 \tag{5.3}
$$

S – сумарна площа огороджувальних поверхонь.

$$
S = 2(8 \cdot 6.5 + 8 \cdot 3 + 6.5 \cdot 3) = 186.8 \, \text{m}^2
$$
\n(5.4)

Виходячи з цього середній коефіцієнт поглинання буде виглядати так:

$$
\alpha = \frac{10,14}{10,14 + 186,8} = 0,051.
$$
\n(5.5)

Коефіцієнт звукопоглинання акустично обробленого приміщення вираховується наступним чином:

$$
\alpha_s = \frac{1}{S} \sum_{i=1}^{6} \alpha_i \cdot S_i
$$
\n(5.6)

де S – сумарна площа огороджувальних поверхонь;

 $\alpha_i$  – коефіцієнт звукопоглинання ізоляційного матеріалу;

S<sup>i</sup> – площа оброблювальних поверхонь.

$$
S_i=S_{\text{3aran}}-S_{\text{niquorn}}-S_{\text{bicon}}-S_{\text{mepi}}.
$$

$$
S_i = 186,8 - 52 - 12 - 4,5 = 119,3
$$
  $\overline{M}^2$ .

Будемо використовувати звукопоглинаюче покриття Sonaspray K13 з коефіцієнтом звукопоглинання  $\alpha_i = 0,16$ .

$$
\alpha_s = \frac{1}{186,8} \sum_{i=1}^{6} 0,16 \cdot 119,3 = 0,613
$$
\n(5.7)

Розрахуємо акустичний ефект від застосування звукоізолюючих матеріалів:

$$
\Delta L = 10 \lg \frac{\alpha}{\alpha_s} \tag{5.8}
$$

Отримаємо:

$$
\Delta L = 10 \lg \frac{0,613}{0.051} = 10.8
$$
 <sub>AB.</sub> (5.9)

Розрахуємо кількість децибел, на який зменшився рівень шуму:

$$
L = L_{\text{stabilative}} - \Delta L = 56 - 10,8 = 45,2
$$

Після застосування звукопоглинальних матеріалів рівень шуму знизився до допустимих норм зазначених у ДСН 3.3.6.037-99[27]. Виходячи з цього можна сказати, що для забезпечення необхідного рівня шуму вистачить звукопоглинаючого облицювання напилення Sonaspray K13.

Відповідно до ДБН В.2.5-28:2015[29] рекомендована освітленість для роботи з екраном становить 300-500 лк. У робочому приміщенні коефіцієнт природного освітлення (КПО) - 1,5%. Для освітлення приміщення лабораторії використовуються 6 світильників растрових вбудованих на 4 люмінесцентні лампи 20 Вт тип ЛБ 4x20 W.

#### **5.4 Безпека в надзвичайних ситуаціях**

У лабораторії не використовуються небезпечні матеріали, речовини та обладнання. Основною причиною виникнення надзвичайної ситуації в лабораторії є виникнення пожежі. По цьому в цьому підрозділі будуть розглянуті питання пожежної профілактики.

У приміщенні використовуються тверді горючі матеріали, тому з вибухопожежної та пожежної небезпеки дане приміщення слід віднести до категорії В, згідно (НАПБ Б.03.002- 2007[30] Норми визначення категорій приміщень, будинків та зовнішніх установок за вибухопожежною та пожежною небезпекою).

За пожежною небезпекою приміщення належить до класу П - IIа, згідно ПУЕ-2011[21].

Лабораторія розташована в будинку, виконаному з будівельних конструкцій II ступеня вогнестійкості (цегельні стіни) по ДБН В.1.1.7-2002[31].

Причиною пожежі в лабораторії можуть бути коротке замикання електропроводки, несправність електрообладнання, руйнування ізоляції провідників, порушення правил пожежної безпеки, а також з підвищення температура всередині приміщення.

Згідно ДБН В.2.5-56:2014[32], виходячи з геометричних розмірів, в приміщенні встановлено один точковий димовий пожежний сповіщувач, котрий контролює площу до  $86 \, \text{m}^2$  .

Згідно НАПБ Б.03.001-2004 [33] в приміщенні розміщені первинні засоби пожежогасіння - вуглекислотні вогнегасники ВВК-1,4 з розрахунку 1 вогнегасник на 3 ПК, але не менше 2 на приміщення (в лабораторії є 3 вогнегасника ВВК-1,4).

Організаційні заходи включають в себе проведення інструктажів з пожежної безпеки, призначення відповідального за пожежну безпеку, нагляд за засобами пожежогасіння, видання необхідних інструкцій, планів евакуації, наявність індивідуальних засобів захисту.

Так як кількість працюючих в зміну 7 чоловік і відстань від найбільш віддаленого місця до виходу з приміщення не перевищує 25 м, а значить, у випадку пожежі вихід займе не більше 30 секунд, з цього для евакуації достатньо застосувати один єдиний вихід, ширина виходу 1,2 м, висота 2,4 м.

План евакуації при пожежі повинен вказувати максимально короткий шлях до виходу з будівлі, слідуючи яким персонал не створював би перешкод для наступних ззаду.

Схема евакуації повинна бути розміщена на стіні біля виходу з приміщення рис.5.2.

#### **5.5 Охорона навколишнього природного середовища**

#### **5.5.1 Загальні дані з охорони навколишнього природного середовища**

Діяльність за темою магістерської роботи, а саме: Метод побудови логічної мережі для керування надзвичайними ситуаціями впливає на навколишнє природнє середовище і регламентується нормами діючого законодавства: Законом України «Про охорону навколишнього природного середовища», Законом України «Про забезпечення санітарного та епідемічного благополуччя населення», Законом України «Про відходи», Законом України «Про охорону атмосферного повітря», Законом України «Про захист населення і територій від надзвичайних ситуацій техногенного та природного характеру», Водний кодекс України.

Основним екологічним аспектом в процесі діяльності за даними спеціальностями є процеси впливу на атмосферне повітря та процеси поводження з відходами, які утворюються, збираються, розміщуються, передаються на видалення (знешкодження), утилізацію, тощо в ІТ галузі.

В процесі діяльності розробника об'єктної моделі за допомогою ПК виникають процеси поводження з відходами ІТ галузі. Нижче надано перелік відходів, що утворюються в процесі роботи:

Відпрацьовані люмінесцентні лампи - І клас небезпеки Акумулятор для джерел безперебійного харчування -ІІІ клас небезпеки Змінні носії інформації - ІV клас небезпеки Макулатура - ІV клас небезпеки Побутові відходи - ІV клас небезпеки

## **5.5.2 Вимоги до збору, пакування та розміщення відходів ІТ галузі**

Наводяться вимоги зберігання виявлених за своєю роботою відходів відповідно до вимог [34].

Відходи в міру їх накопичення збирають у тару, відповідну класу небезпеки, з дотриманням правил безпеки, після чого доставляють до місця тимчасового зберігання відходів відповідно до затвердженої схеми їх розміщення.

Не допускається зберігання відходів у невстановлених схемою місцях, а також перевищення норм тимчасового зберігання відходів.

Способи тимчасового зберігання відходів визначаються видом, агрегатним станом і класом небезпеки відходів:

- Відходи I класу небезпеки зберігаються в герметичній тарі (сталеві бочки, контейнери). У міру наповнення тару з відходами закривають герметично сталевий кришкою;

- Відходи II класу небезпеки в залежності від агрегатного стану зберігаються в поліети-ленових мішках, бочках, сховищах та інших видах тари, яка запобігає поширенню шкідливих речовин;

- Відходи III класу небезпеки зберігаються в тарі, яка забезпечує локалізацію зберігання, дозволяє виконувати вантажно-розвантажувальні і транспортні роботи і виключає поширення в ОС шкідливих речовин;

- Відходи IV класу небезпеки можуть зберігатися відкрито на промисловому майданчику у вигляді конусоподібної купи, звідки їх автонавантажувачем перевантажують у самоскид і до-ставляють на місце утилізації або захоронення;

## **5.5.3 Визначення впливу та заходів щодо поводження з відходами ІТ галузі**

З метою визначення та прогнозування впливу відходів на навколишне середовище, своєчасного виявлення негативних наслідків, їх запобігання відповідно до Закону України «Про відходи» повинен здійснюватися моніторинг місць утворення, зберігання, і видалення відходів. Відомості про місце утворення та місце розташування відходів зазначаються та наводяться у таблиці 5.5.

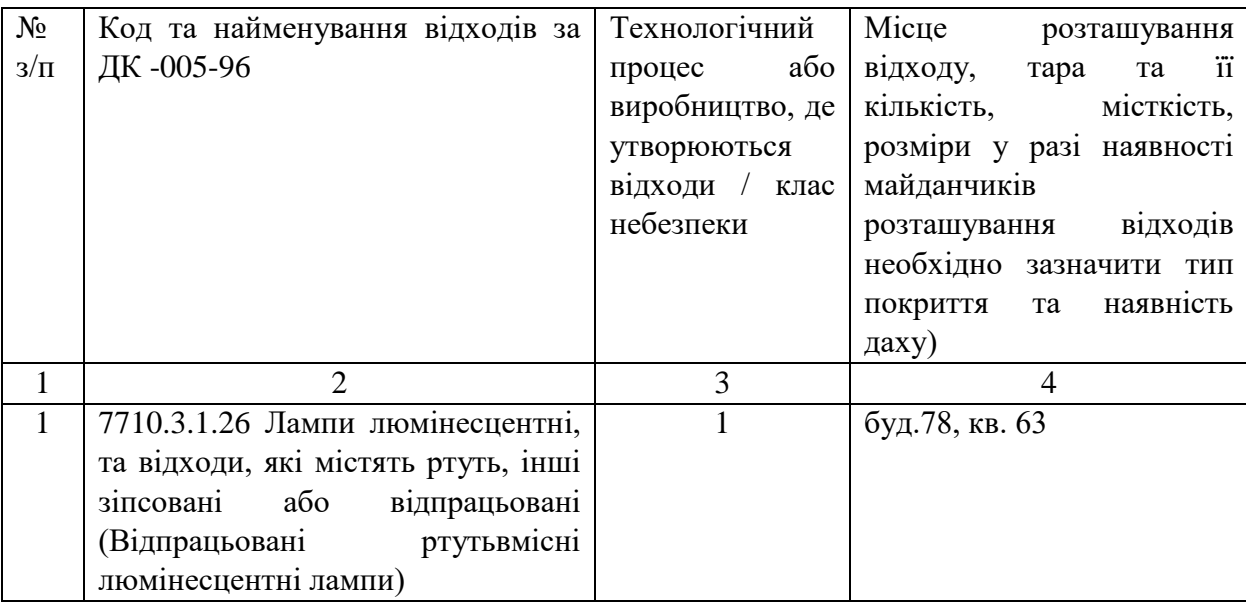

Таблиця 5.5 - Відомості про місце утворення та місце розташування відходів

Продовження таблиці 5.5

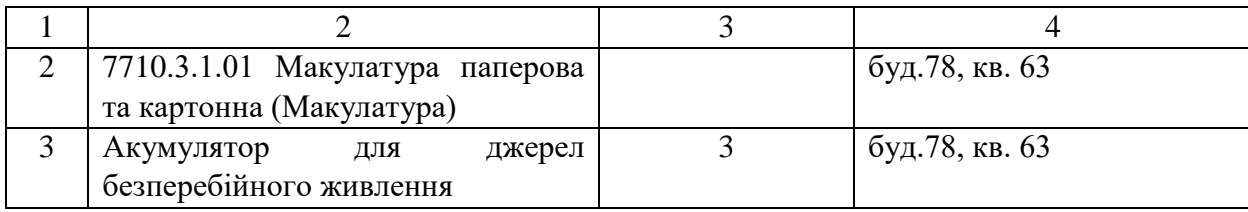

# **Висновки до розділу 5**

В результаті проведеної роботи було зроблено аналіз умов праці, шкідливих та небезпечних чинників, з якими стикається робітник. Було визначено параметри і певні характеристики приміщення для роботи над запропонованим проектом написаному в дипломній роботі, описано, які заходи потрібно зробити для того, щоб дане приміщення відповідало необхідним нормам і було комфортним і безпечним для робітника. Приведені рекомендації щодо організації робочого місця, а також важливу інформацію щодо пожежної та електробезпеки. Була наведена схема, розміри приміщення та наведено значення температури, вологості й рухливості повітря, необхідна кількість і потужність ламп та інші параметри, значення яких впливає на умови праці робітника, а також – наведені інструкції з охорони праці, техніки безпеки при роботі на комп'ютері.

А також визначені основні екологічні аспекти впливу на навколишнє природнє середовище та зазначені заходи щодо поводження з ними.

#### **ВИСНОВКИ**

У результаті роботи була розроблена і реалізована логічна мережа. При цьому логічну мережу було розглянуто як багаторівневу структуру паралельної дії. Доцільність і важливість застосування АСП визначається проведенням всієї підготовчої роботи, власне, математичного моделювання прикладної задачі. Розвиток теорії лінійних логічних перетворень дав змогу обгрунтувати можливість знаходження розв'язків логічною мережею, оцінити кількість необхідних тактів, а також уточнити критерій закінчення роботи мережі.

При розв'язанні задачі аналізу логічною мережею можуть виникнути «пробки». Наприклад, якшо одному й тому самому значенню відповідає декілька різних значень певної ознаки, тоді мережа видасть всі можливі значення ознак, які цікавлять, разом, а не набором декількох ознак. Для вирішення цієї проблеми необхідна метамережа, яка буде задавати одне значення з множини знайдених та знімати показання невідомих ознак, отримуючи тим самим окремий набор ознак. Далі метамережа повинна задати наступне знайдене мережею значення комірки парадигматичної таблиці. І так, доки не вичерпаються всі знайдені значення. Така поведінка мережі – це метод повного перебору.

Аналітичний метод розв'язання задачі за допомогою АСП, незважаючи на громіздкі викладення, дозволяє отримати всі ті набори відношення, що описуються у вигляді рівнянь, які відповідають необхідним значенням заданих ознак.

У розділі «Охорона праці та безпека в надзвичайних ситуаціях» було проведено аналіз умов праці програміста в комп'ютерній лабораторії та розроблено заходи з охорони праці, які забезпечують здоров'я працівника і безпеку умов праці на робочому місці.

Власники і керівники підприємств, установ та організацій зобов'язані забезпечити в їх діяльності виконання правил виробничої санітарії та інших вимог щодо охорони здоров'я, передбачених чинним законодавством, не допускати шкідливого впливу на здоров'я людей. Тому важливим є створення в кожному структурному підрозділі й на робочому місці умов праці відповідно до вимог нормативних актів, а також забезпечити дотримання прав працівників, гарантованих чинним законодавством.

#### **ПЕРЕЛІК ПОСИЛАНЬ**

1. Бондаренко М.Ф., Шабанов-Кушнаренко Ю.П. Об алгебре предикатов. [Текст] / Бионика интеллекта. 2005. № 1.

2. Бондаренко, М.Ф. Мозгоподобные структуры: справочное пособие. Том первый. [Текст] / М.Ф. Бондаренко, Ю.П. Шабанов-Кушнаренко – К.: Наукова думка, 2011. – 460 с.

3. Акимов В.А., Лесных В.В., Радаев Н.Н. Основы анализа и управления риском в природной и техногенной сферах. [Текст]/: Деловой экспресс, 2004. –352 с.

4. Бондаренко М.Ф., Шабанов-Кушнаренко Ю.П. О бионике интеллекта. [Текст] / Бионика интеллекта. 2005. № 1.

5. Вейль, Г. Математическое мышление. [Текст] / Г. Вейль – М., 1989. – 400с.

6. Шабанов-Кушнаренко Ю.П. Теория интеллекта. Математические средства. – Х. [Текст] /: Вища шк., 1984. – 144 с.

7. М.Ф. Бондаренко. Алгебра предикатов и предикатных операций / М.Ф. Бондаренко, З.В. Дударь, Н.Т. Процай, В.В. Черкашин, В.А. Чикина, Ю.П. Шабанов-Кушнаренко [Текст] / Радиоэлектроника и информатика. – 2005. – № 1. – С. 80-87.

8. М.Ф. Бондаренко. О мозгоподобных ЭВМ / М.Ф. Бондаренко, З.В. Дударь, И.А. Ефимова, В.А. Лещинский, С.Ю. Шабанов-Кушнаренко [Текст]/ Радиоэлектроника и информатика. – 2004. – № 4. – С. 83-99.

9. Дударь З. В., Пронюк А. В. Двухслойная и трехслойная декомпозиция предикатов [Текст] / Вестник Харьк. гос. политех. ун-та. Серия НРСТ. - 2000. - Вып. 81. -С.2-4.

10. Дронов, В. А. HTML 5, CSS 3, и Web 2.0. Разработка современных Web-сайтов [Текст] / В.А. Дронов. – М.: БХВ, 2011. – 320 с.

11. Ленгсторф Дж. PHP и jQuery для профессионалов [Текст] / Дж.Ленгсторф; перевод с англ. – К.: Вильямс, 2011. – 264 с.

12. Безопасность жизнедеятельности. Чрезвычайные ситуации / Энциклопедия Экономиста! [Текст] / URL: http://www.grandars.ru/shkola/bezopasnostzhiznedeyatelnosti/chrezvychaynye-situacii/– 10.12.2012 г. – Загл. с экрана.

13. Булкин В.И., Шаронова Н.В. Математические модели знаний и их реализация с помощью алгебропредикатных структур. [Текст] / В.И. Булкин, Н.В. Шаронова – М: Монография, Харьков, НТУ «ХПИ», Донецк, МЭГИ, 2010. – 304 с.

14. Сибаров, Ю. Г. Охрана труда в вычислительных центрах [Текст] / Ю. Г. Сибаров и др. – М: Машиностроение, 1985. – 185 с.
15. Методичні вказівки до виконання розділу «Безпека життя і діяльності людини» у дипломних проектах (роботах) для студентів усіх форм навчання інституту «Комп'ютерних інформаційних технологій» [Текст] / Упоряд.: В. А. Айвазов, Н. Л. Березуцька, Б. В. Дзюндзюк, А. В. Мамонтов, Т. Є. Стиценко – Харків: ХНУРЕ, 2004. – 56 с.

16. Охорона праці користувачів комп'ютерних відеодисплейних терміналів [Текст] / Київ, 1997. – 400 с.

17. Шаблон оформлення розділу "Охорона праці та безпека в надзвичайних ситуаціях. Екологія".

18. ДСанПіН 3.3.2.007-98 «Гігієнічні вимоги до організації роботи з візуальними дисплейними терміналами електронно-обчислювальних машин».

19. ГОСТ 12.0.003-74 «Небезпечні і шкідливі виробничі фактори. Класифікація».

20. ГОСТ 12.1.030-81 «ССБТ. Электробезопасность.Защитное заземление. Зануление».

21. ПУЕ-2011 «Правила улаштування електроустановок».

22. НПАОП 0.00-4.12-05 «Типове положення про порядок проведення навчання і перевірки знань з питань охорони праці».

23. ГОСТ 12.1.005-88 «ССБТ. Загальні санітарно-гігієнічні вимоги до воздуху робочої зони».

24. ДСН 3.3.6-042-99 «Санітарні норми мікроклімату виробничих».

25. ГОСТ 12.2.032-78 «Система стандартов безопасности труда. Рабочее место при выполнении работ сидя. Общие эргономические требования».

26. ГОСТ 12.1.003-83 «ССБТ. Шум. Общие требования безопасности».

27. ДСН 3.3.6.037-99 «Санітарні норми виробничого шуму, ультразвуку та інфразвуку».

28. НПАОП 0.00-1.28-10 «Про затвердження правил охорони праці під час експлуатації електронно-обчислювальних машин».

29. ДБН В.2.5-28:2015 «Природнє і штучне освітлення».

30. НАПБ Б.03.002-2007 «Норми визначення категорій приміщень, будинків та зовнішніх установок за вибухопожежною та пожежною небезпекою».

31. ДБН В.1.1.7-2002 «Пожежна безпека об'єктів будівництва».

32. ДБН В.2.5-56:2014 «Системи протипожежного захисту».

33. НАПБ Б.03.001-2004 «Типовые нормы принадлежностей огнетушителей».

34. ДСанПіН 2.2.7.029 «Гігієнічні вимоги щодо поводження з промисловими відходами та визначення їх класу небезпеки для здоров'я населення»

## **ДОДАТОК А**

### Лістинг коду головної сторінки

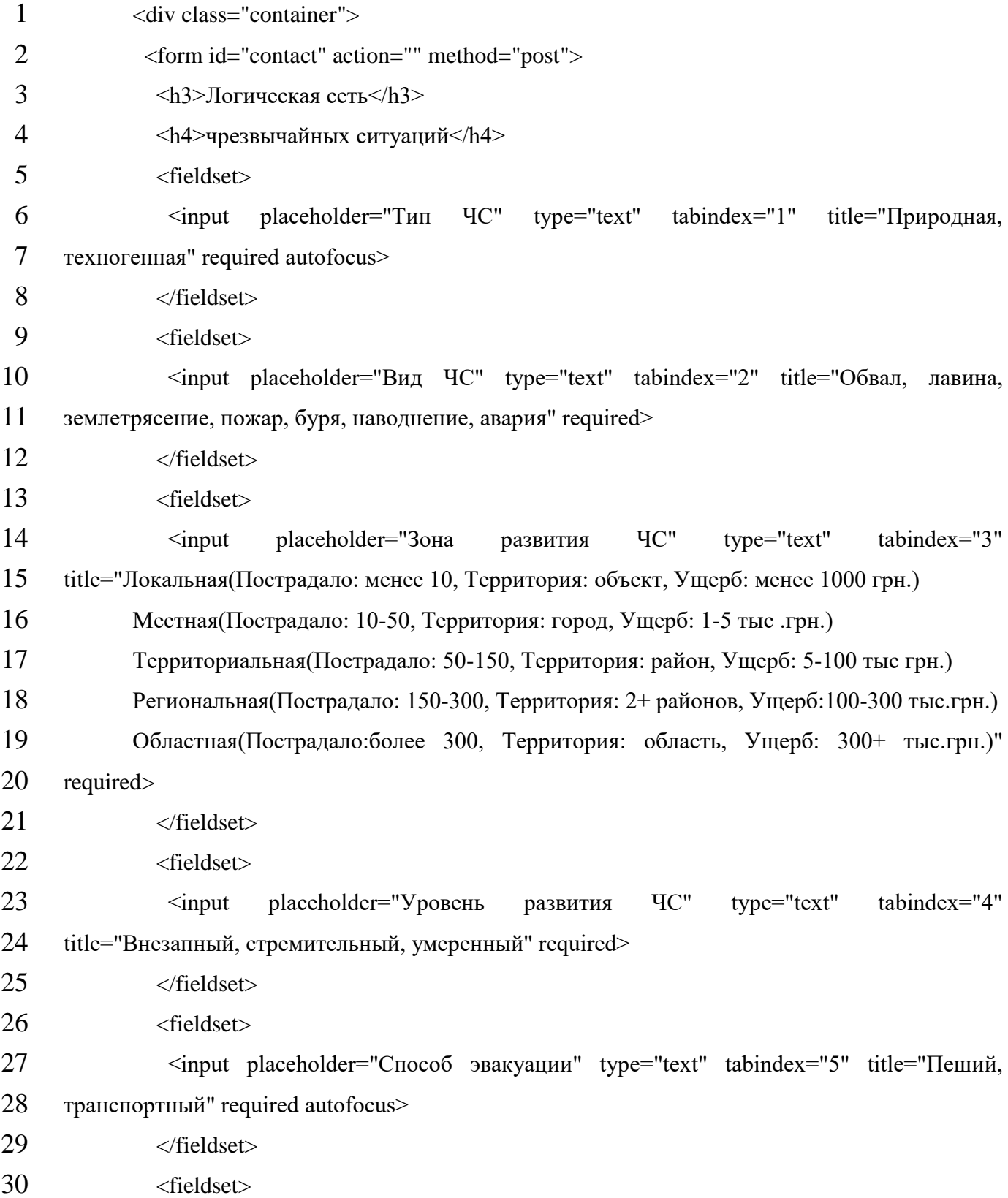

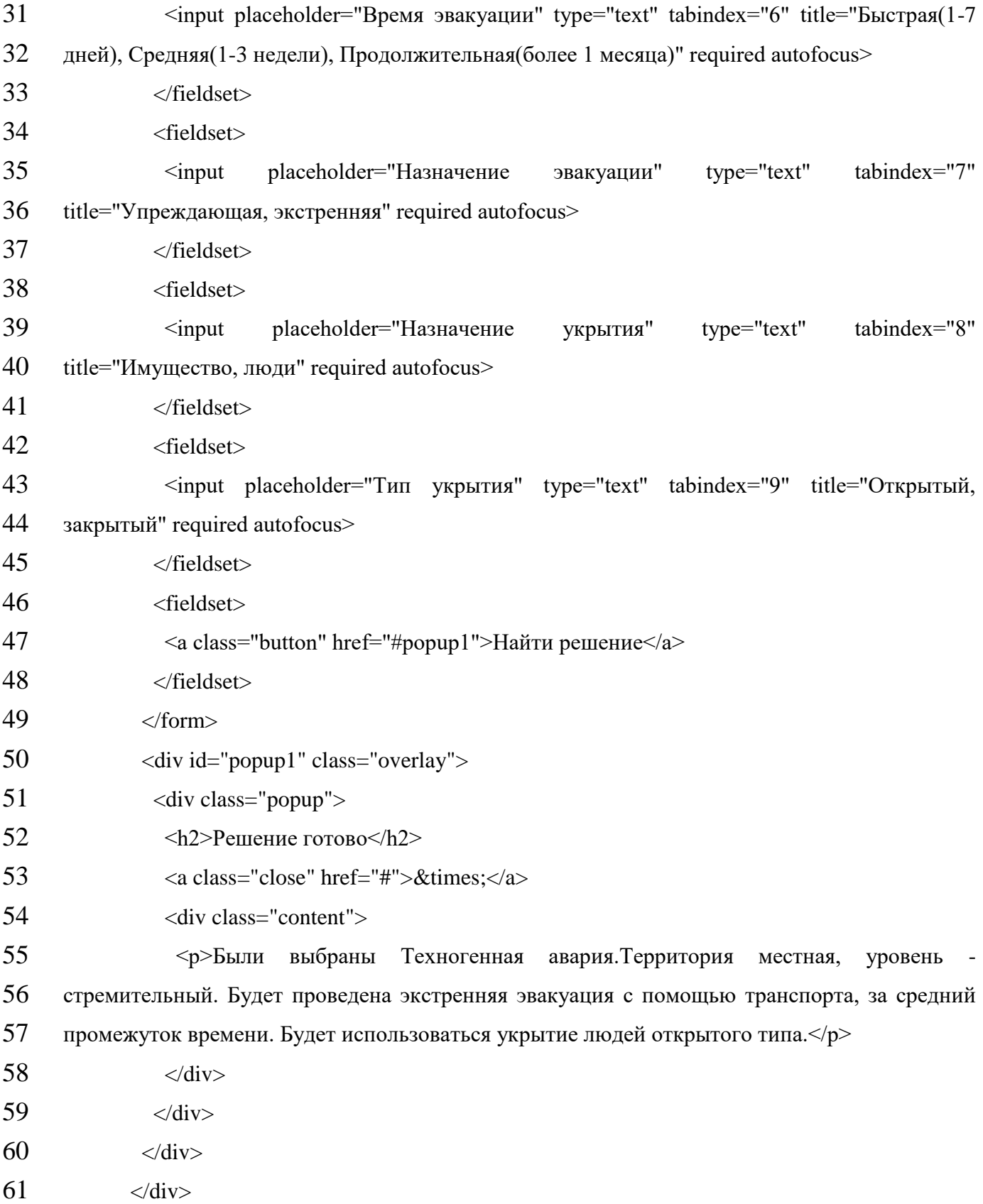

## **ДОДАТОК Б**

# Лістинг коду роботи з БД

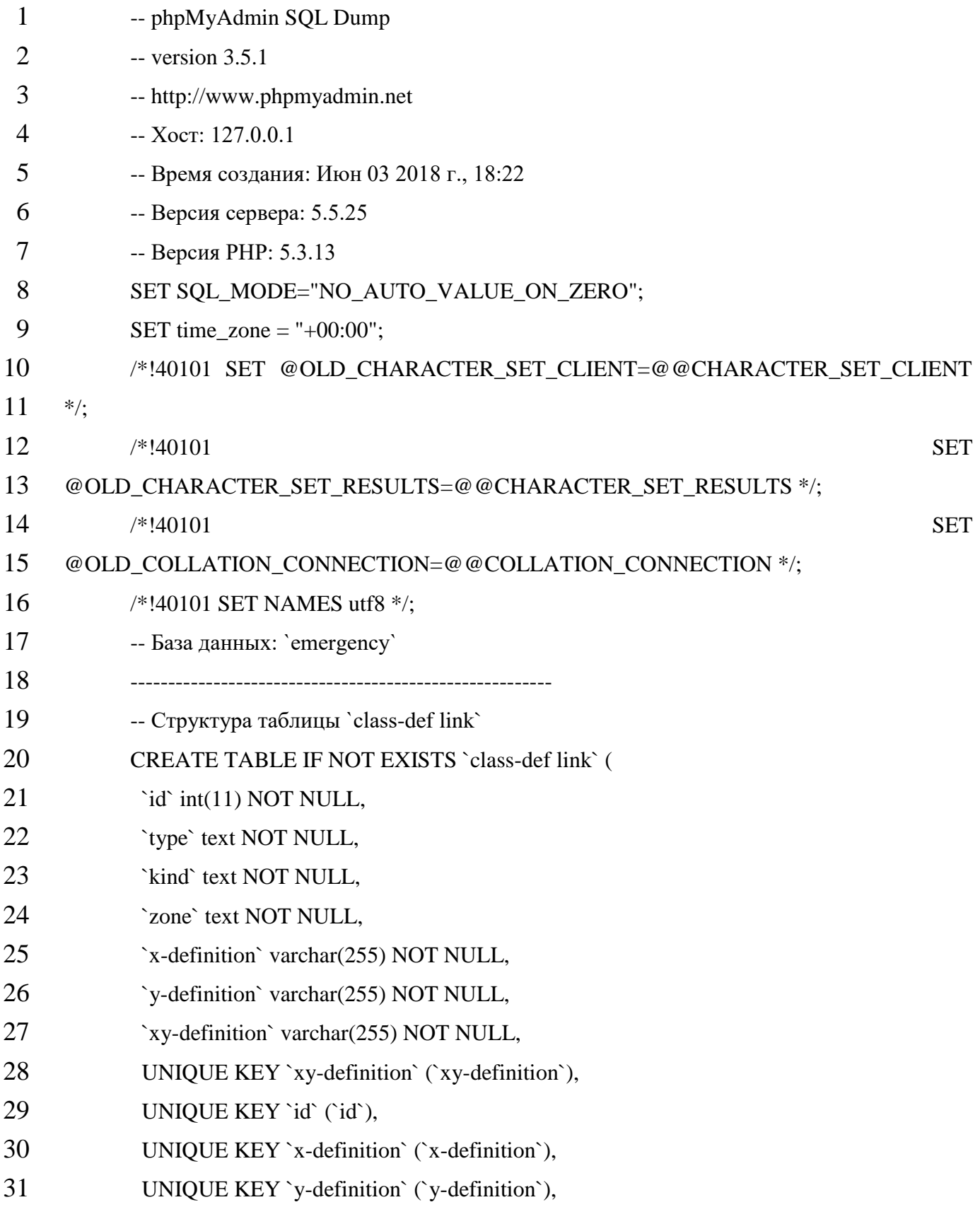

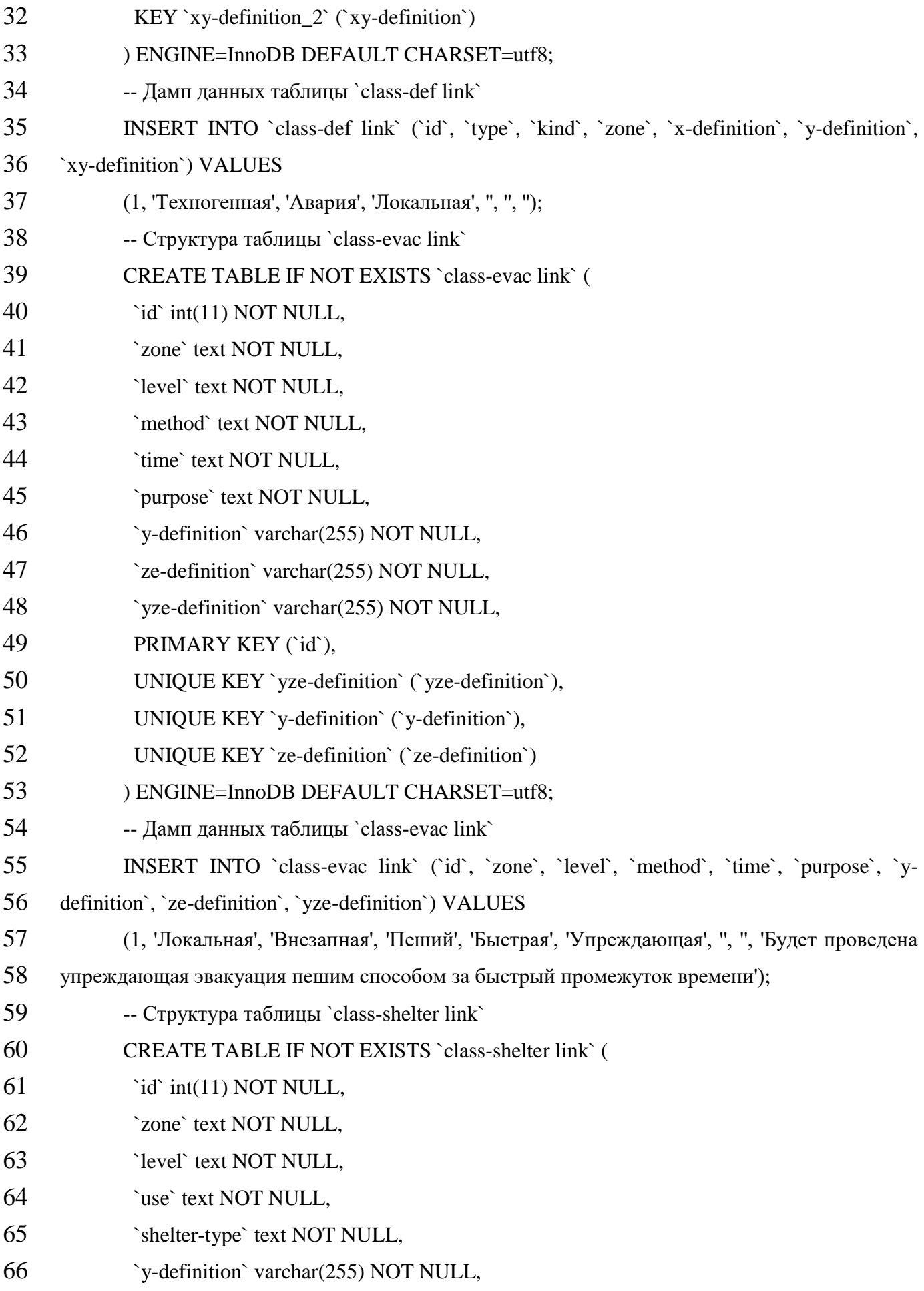

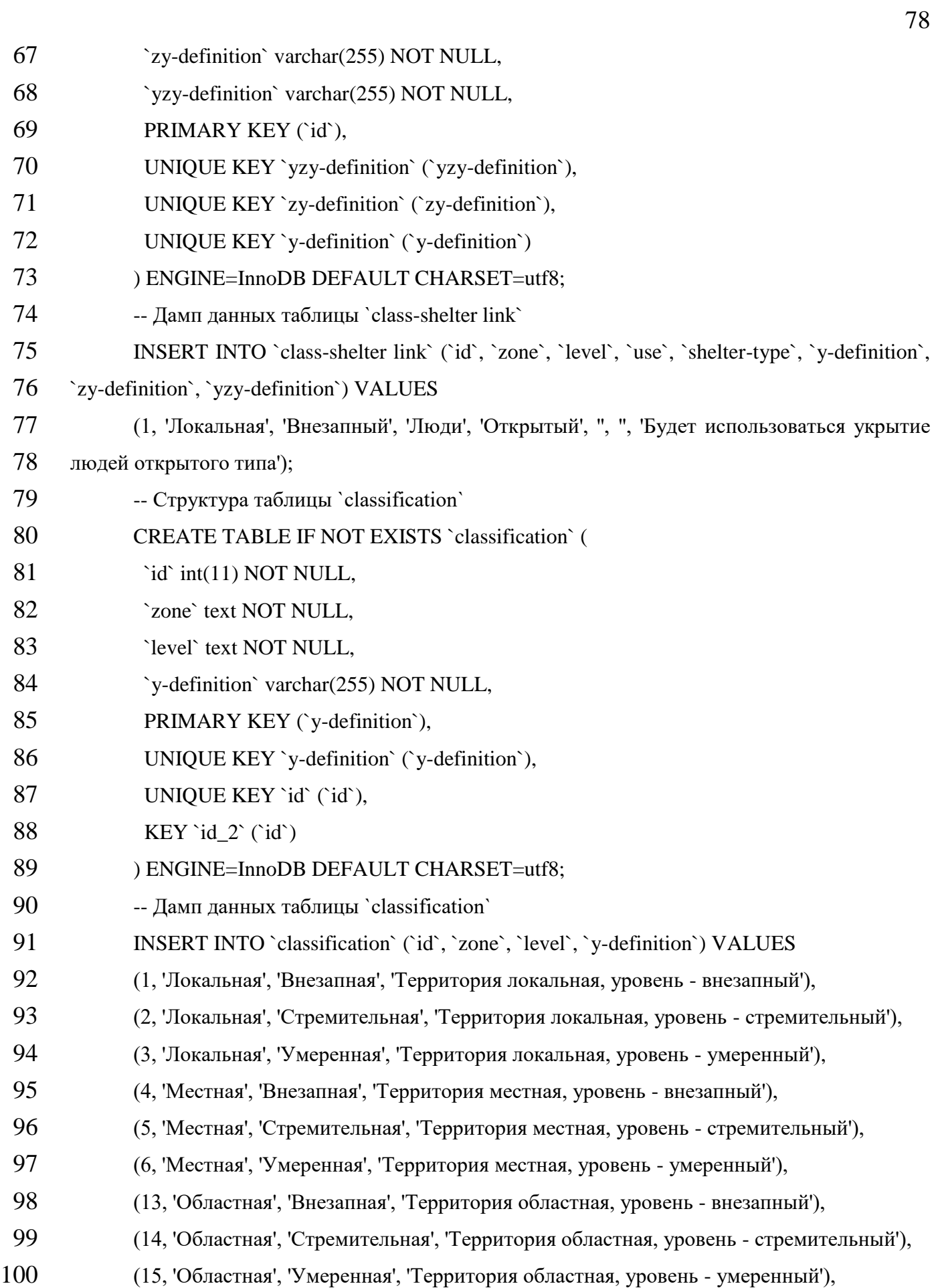

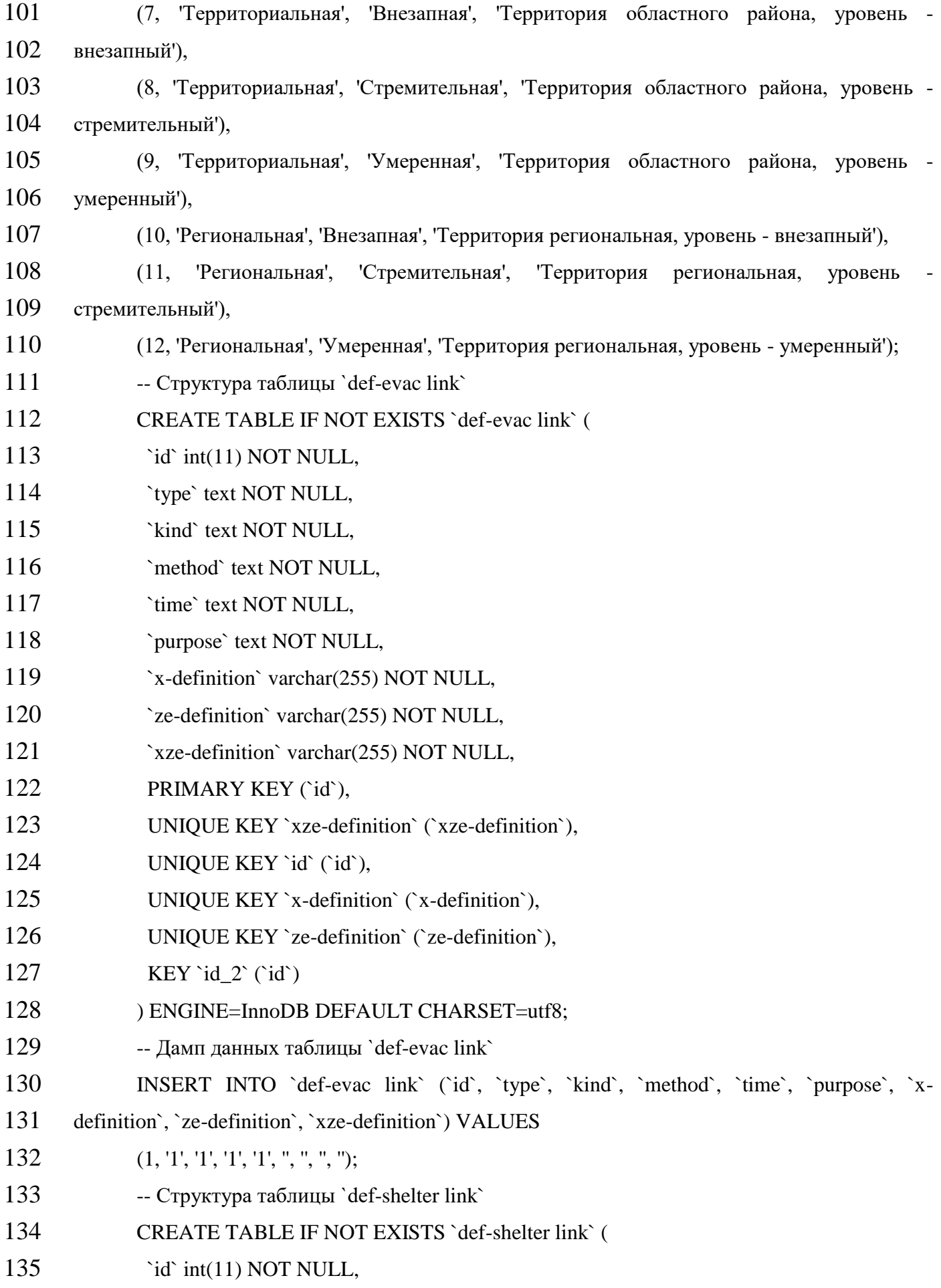

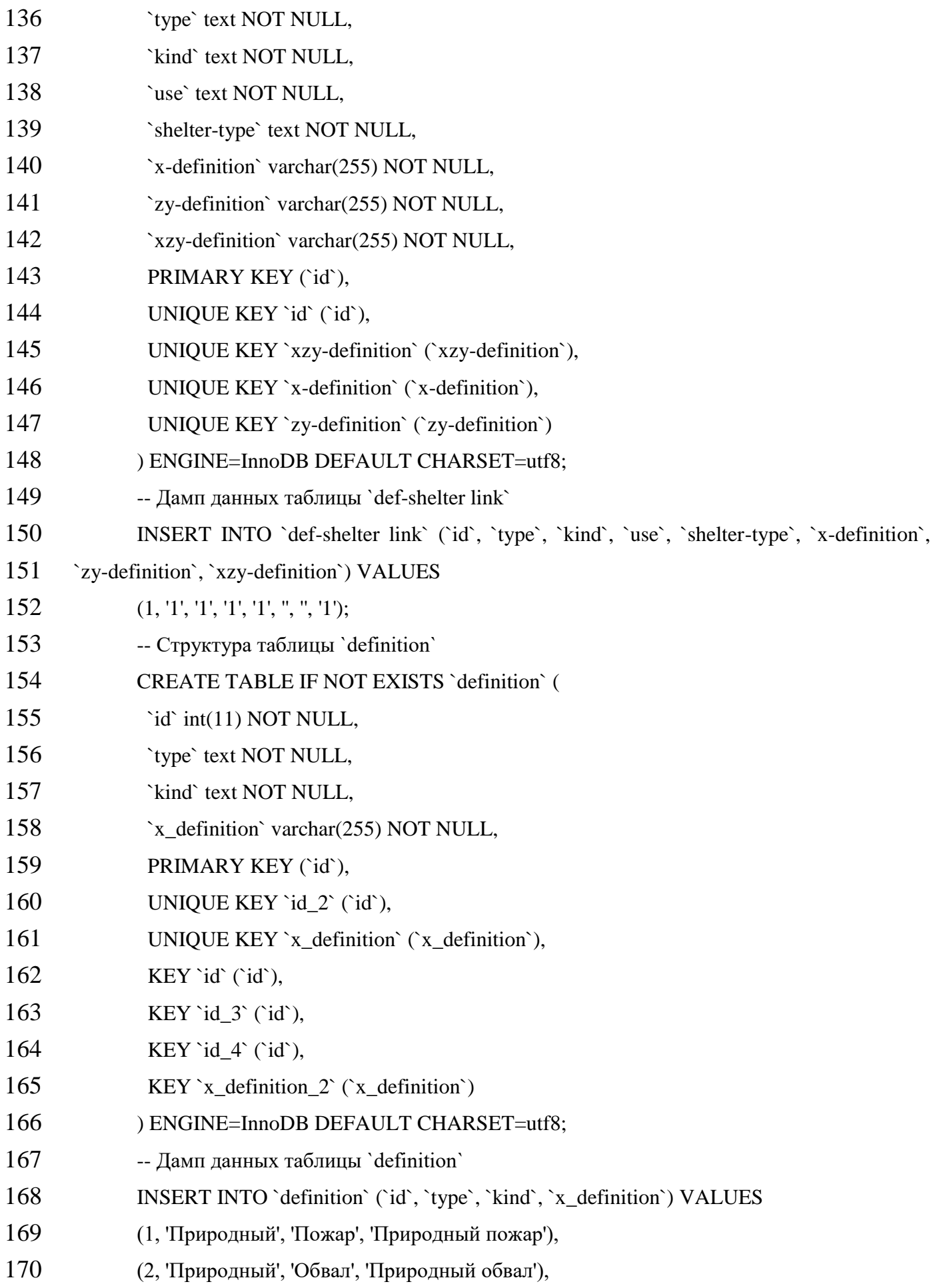

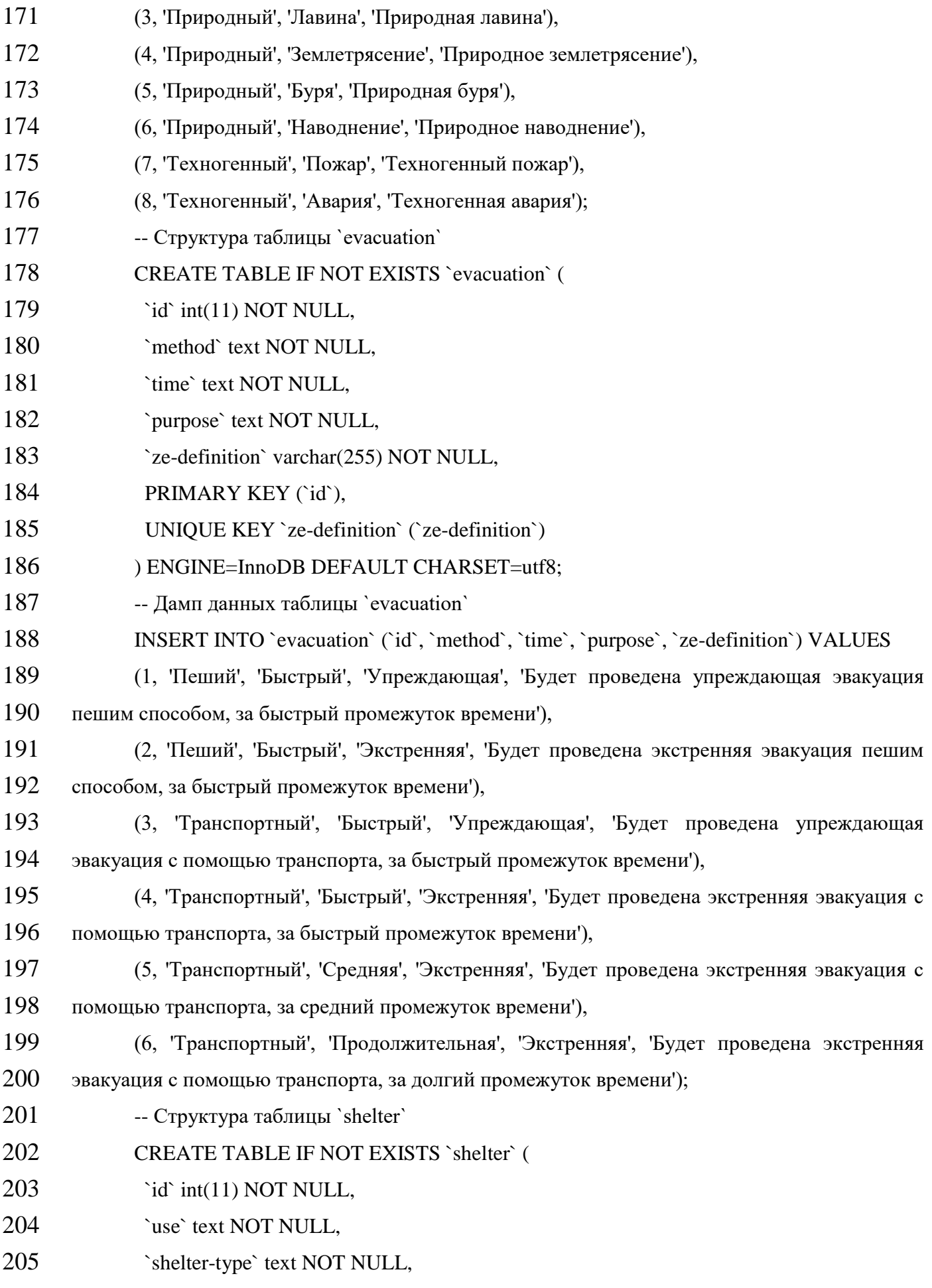

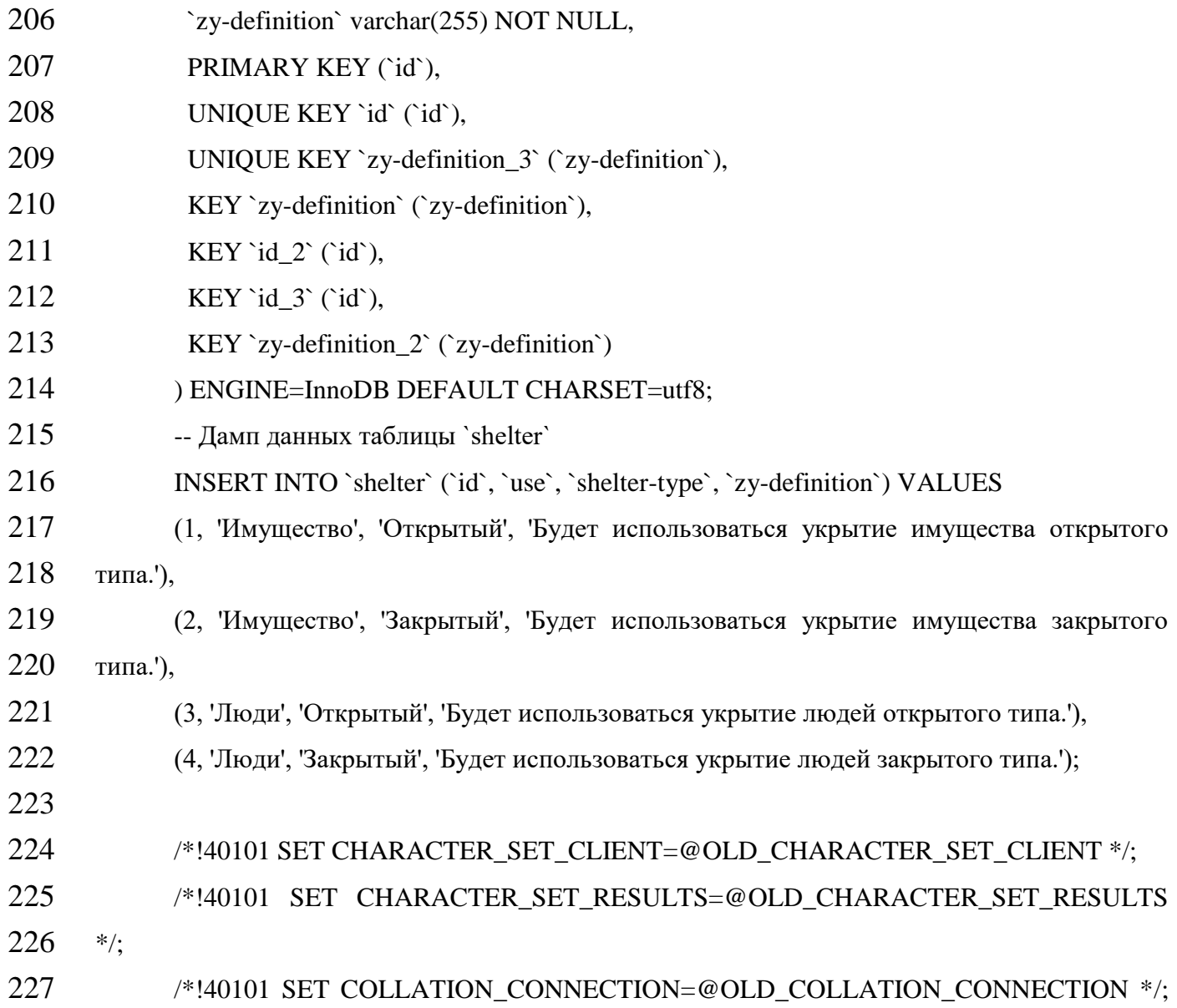

**Додаток В**

Комп'ютерна презентація

### ТИТУЛЬНІЙ СЛАЙД

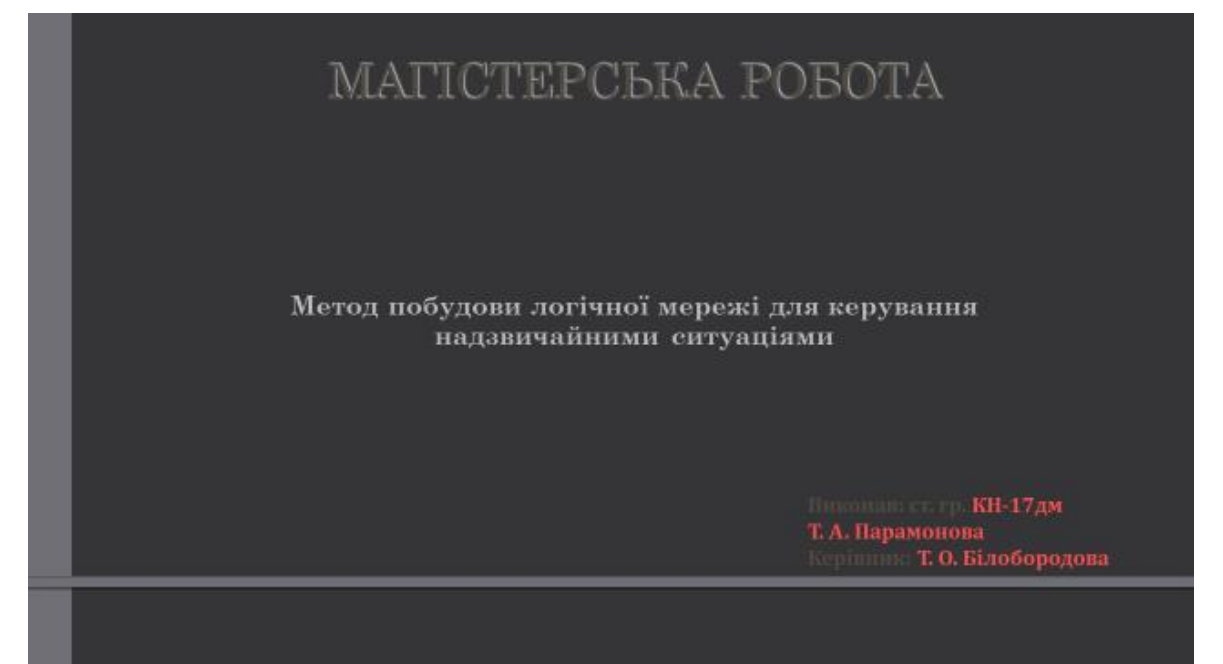

Рисунок В.1- Слайд №1

# ШТУЧНИЙ ІНТЕЛЕКТ

Поняття «штучного інтелекту» не однозначне й багатогранно, незважаючи на багато спроб його формалізації, точного визначення досі не існує. Зокрема, це пов'язано тим, що з появою нових наукових ідей поняття «штучного інтелекту» змінюється.

В дане поняття вкладається різний зміст - від вирішення обчислювальних задач за допомогою визнаного інтелектуального комп'ютера до віднесення до інтелектуальних - низки завдань, що вирішуються безпосередньо з використанням розумової діяльності людини.

На сьогоднішній день дослідження в галузі штучного інтелекту проводяться масою фахівців різних спеціальностей від математиків, інженерів, кібернетиків до лінгвістів, філософів і психологів, які, намагаються розібратися в біологічних особливостях людського мозку і комп'ютеризувати свої пізнання.

# ШТУЧНИЙ ІНТЕЛЕКТ

- Нейронні мережі;
- Еволюційні обчислення;
- Експертні системи;
- Розподілені обчислення;
- Інтелектуальна інженерія.

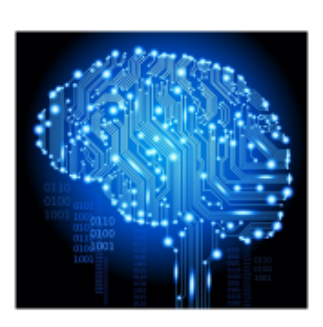

Рисунок В.3- Слайд №3

# Метод тришарової декомпозиції

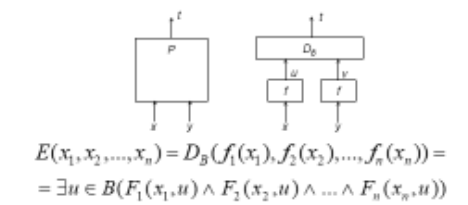

Розробка методу тришарової декомпозиції (розшарування предиката) здійснювалась шляхом гозроока методу тришарової декомиозици цюзикарування предиватата здисяновалась шляхом тоторикали узагальнення:<br>узагальнення: взяли предикат еквівалентності, виключили властивість однозначності — отримали<br>толерантність; ви

Метод тришарової декомпозиції предиката дозволяє представити сам процес трирівневої декомпозиції предиката у вигляді відповідної схеми розшарування. Побудована схемна реалізація реалізує широке<br>розпаралелювання обробки інформації і дозволяє обчислювати результат за декілька тактів.

Рисунок В.4- Слайд №4

# ТЕОРІЯ ЛІНІЙНИХ ЛОГІЧНИХ ПЕРЕТВОРЕНЬ

Лінійне логічне перетворення задає перетворення однієї підмножини значень змінної х з обмастю визначення, яку задано предикатом  $P(x)$ , в відповідну підмножину значен змінної у з областю визначення , що задано предикатом Q(y).

, де

В роботі було проведено дослідження дій над лінійними логічними перетворення<br>Ми, а саме знаходження степеня<sup>Q лі</sup>нійного логічного  $P^{(n)}(x)$ перетворення. Формули для знаходження - ого лінійного логічного та дуального йому перетворення

мають вигляд:

 $K_i = K = K(x, y)K(y, x)$  $K'_{i} = K' = K(y, x)K(x, y)$ 

 $P^{(n)}(x) = \bigwedge_{i=1}^{n} K_{i}^{\prime} P_{i}(x)$ 

 $Q^{(n)}(y) = \bigwedge_{i=1}^{n} K_i Q(y)$ 

Рисунок В.5- Слайд №5

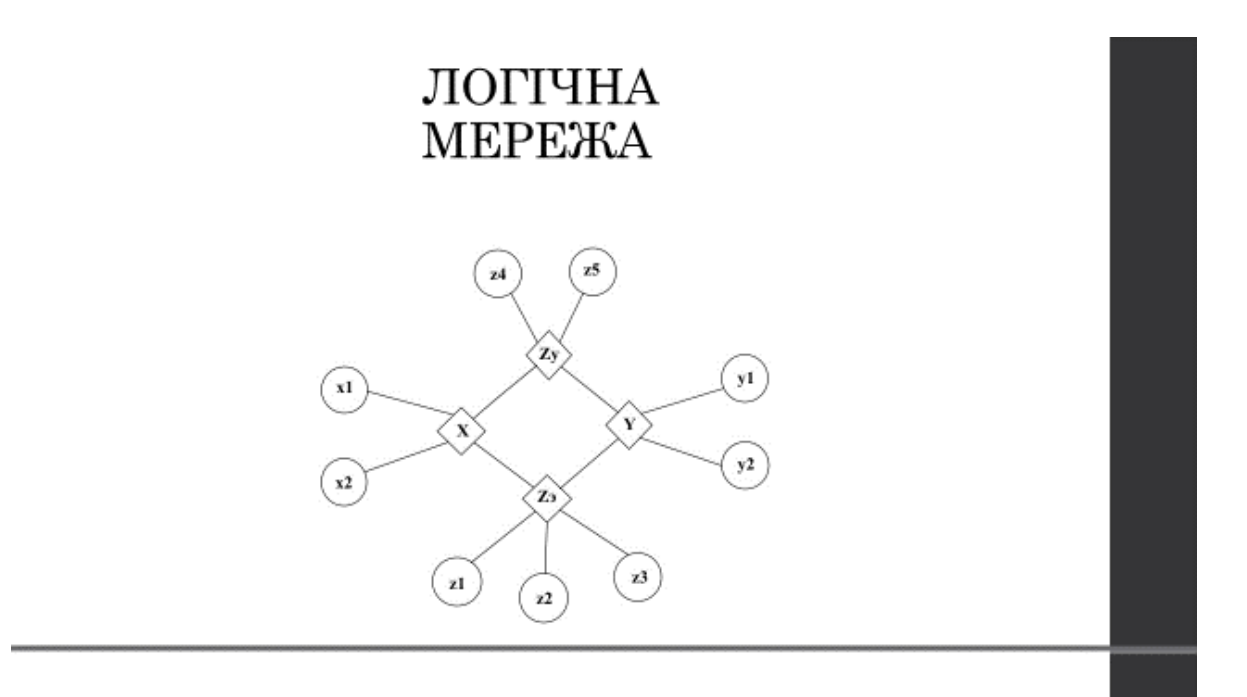

Рисунок В.6- Слайд №6

# ЛОГІЧНА МЕРЕЖА

Предикат моделі, що зв'язує між собою предметні змінні:

 $P\!\left( x_1,x_2,\!X,y_1,y_2,\!Y,z_1,z_2,z_3,\!Z_3,z_4,z_5,\!Z_y \right) \!= P\!\left\{ \left( x_1,X \right) \wedge P\!\left\{ \left( x_2,X \right) \wedge P\!\left\{ \left( Y \right) \wedge \right. \right.$  $\land P_4\big(z_1,Z_2\big) \land P_5\big(z_2,Z_2\big) \land P_6\big(z_3,Z_2\big) \land P_7\big(z_4,Z_7\big) \land P_8\big(z_3,Z_7\big) \land P_9\big(X,Y\big) \land$  $\wedge P_{10}(X,Z_2) \wedge P_{11}(Y,Z_3) \wedge P_{12}(X,Z_7) \wedge P_{13}(Y,Z_7).$ Області зміни всіх предметних змінних для мережі діагностики надзвичайних ситуацій у явному вигляді:

 $x_1 - A_1 = \big\{II, T\big\}; x_2 - A_2 = \big\{II, O, J, 3, E, H, A\big\}; y_1 - A_3 = \big\{J, M, T, P, C\big\};$  $y_2 - A_4 = {B, C, V}; z_1 - A_5 = {H, T}; z_2 - A_6 = {B, C, H};$  $z_3 - A_7 = \{V, 9\}; z_4 - A_8 = \{H, \overline{A}\}; z_5 - A_9 = \{O, 3\}; X - A_{10} = \{1, 2...8\};$  $Y - A_{11} = \{1, 2...15\}; Z_{n} - A_{12} = \{IIBV, IIB9, TBY, IIB9, ICG, III9\};$  $Z_{1} - A_{13} = \{HO, H3, \pi O, \pi 3\}.$ 

Рисунок В.7- Слайд №7

# ЛОГІЧНА МЕРЕЖА

Предикати зв'язку зовнішніх та внутрішніх предметних змінних (полюсів):

 $\sim$ 

$$
P_1(x_1, X) = x_1^H (X_2 \vee X_3 \vee X_4 \vee X_5 \vee X_6) \vee x_1^T X_7 \vee (x_1^H \vee x_1^L) X_1
$$
  
\n
$$
P_2(x_2, X) = x_2^H X_1 \vee x_2^0 X_2 \vee x_2^T X_3 \vee x_2^3 X_4 \vee x_2^5 X_5 \vee x_2^H X_6 \vee x_2^4 X_7
$$
  
\n
$$
P_3(Y) = (y_1^H \vee y_1^H \vee y_1^T \vee y_1^P \vee y_1^O) (y_2^B \vee y_2^C \vee y_2^V)
$$
  
\n
$$
P_4(z_1, Z_3) = z_1^H Z_3^2 \vee z_1^T (Z_3^3 \vee Z_3^4 \vee Z_3^5) \vee (z_1^H \vee z_1^T) Z_3^1
$$
  
\n
$$
P_5(z_2, Z_3) = z_2^B (Z_3^1 \vee Z_3^2 \vee Z_3^3) \vee z_2^C Z_3^4 \vee z_2^H Z_3^5
$$
  
\n
$$
P_6(z_3, Z_3) = z_3^V Z_3^1 \vee z_3^3 (Z_3^2 \vee Z_3^3 \vee Z_3^4 \vee Z_3^5)
$$
  
\n
$$
P_7(z_4, Z_V) = z_4^H (Z_V^1 \vee Z_V^2) \vee z_4^T (Z_V^3 \vee Z_V^4)
$$
  
\n
$$
P_8(z_5, Z_V) = z_2^Q (Z_V^1 \vee Z_V^3) \vee z_3^3 (Z_V^2 \vee Z_V^4)
$$

÷

 $\sim$ 

Рисунок В.8- Слайд №8

# ЛОГІЧНА **MEPEЖA**

#### Предикати зв'язку між внутрішніми предметними змінними (полюсами):

 $P_4\left( \!\!{\,}^{\mathop{}\limits_{}}_{\mathop{}\limits^{}}\right.\hspace{-1.5pt}X, \mathop{}\limits^{1\mathop{}\limits_{}}_{\mathop{}\limits^{}}\right) = x_1^B x_2^B \left( \!\!{\,}^{\mathop{}\limits_{}}_{\mathop{}\limits^{}}\right) y_1^B \vee y_1^M \vee y_1^F \vee y_1^P \vee y_1^O \left( \!\!{\,}^{\mathop{}\limits_{}}_{\mathop{}\limits^{}}\right) \vee x_1^B x_2^O \left( \!\!{\,}^{\mathop{}\limits_{}}_{\mathop{}\limits^{}}\right. \hspace{-1.5pt}$  $\wedge x_1^H x_2^{\mathcal{I}} \left(y_1^{\mathcal{I}} \vee y_1^{\mathcal{M}} \vee y_1^{\mathcal{I}} \vee y_1^{\mathcal{I}} \right) \vee x_1^H x_2^{\mathcal{I}} \Big(y_1^{\mathcal{I}} \vee y_1^{\mathcal{M}} \vee y_1^{\mathcal{I}} \vee y_1^{\mathcal{I}} \vee y_1^{\mathcal{O}} \Big) \vee$  $\wedge x_1^H x_2^E \left(y_1^H \vee y_1^H \vee y_1^T \vee y_1^P \vee y_1^O\right) \vee x_1^H x_2^H \left(y_1^H \vee y_1^H \vee y_1^P \vee y_1^P \vee y_1^O\right) \vee$  $\wedge x_{1}^{T}x_{2}^{H}\left(y_{1}^{H}\vee y_{1}^{M}\right)\vee x_{1}^{T}x_{2}^{A}\left(y_{1}^{R}\vee y_{1}^{M}\vee y_{1}^{T}\vee y_{1}^{P}\vee y_{1}^{O}\right).$  $P_{10}\left(X,Z_{2}\right)-x_{1}^{H}x_{2}^{H}\left(z_{1}^{H}z_{2}^{E}z_{3}^{Y}\right)\vee z_{1}^{H}z_{2}^{E}z_{3}^{3}\vee z_{1}^{H}z_{2}^{C}z_{3}^{3}\vee z_{1}^{T}z_{2}^{E}z_{3}^{Y}\right.\\ \left.\vee z_{1}^{T}z_{2}^{E}z_{3}^{3}\vee z_{1}^{T}z_{2}^{C}z_{3}^{3}\right.\\ \left.\vee$  $\vee z_1^T z_2^T z_3^3) \vee x_1^T x_2^T (z_1^T z_2^S z_3^V \vee z_1^T z_2^S z_3^3 \vee z_1^Z z_2^C z_3^3) \vee x_1^T x_2^O (z_1^Z z_2^S z_3^V \vee z_1^T z_2^S z_3^3 \vee$  $\vee z_1''z_2''z_3''\vee z_1^{T}z_2''z_3''\vee z_1^{T}z_2''z_3''\vee z_1^{T}z_2^{C}z_3''')\vee x_1''x_2''(z_1''z_2^{C}z_3''\vee z_1^{T}z_2''z_3''')\vee\\$  $\vee\!\! x_1^{I\!I} x_2^3 (z_1^I z_2^C z_3^3 \vee z_1^I z_2^I z_3^3) \vee\!\! x_1^{I\!I} x_2^I (z_1^I z_2^S z_3^V \vee z_1^I z_2^S z_3^3 \vee z_1^I z_2^C z_3^3) \vee\!\! x_1^{I\!I} x_2^{I\!I}$  $\vee (z_1^T z_2^C z_3^3 \vee z_1^T z_2^B z_3^3) \vee x_1^T x_2^A (z_1^B z_2^F z_3^Y \vee z_1^T z_2^F z_3^3 \vee z_1^T z_2^C z_3^3 \vee z_1^T z_2^T z_3^3).$ 

Рисунок В.9- Слайд №9

# ЛОГІЧНА **MEPEXA**

Предикати зв'язку між внутрішніми предметними змінними (полюсами):

 $P_{11}\bigl(Y,Z_3\bigr)=z_1^{I\!I}z_2^{S}z_3^{V}\bigl(y_1^{I\!I}y_2^{S}\vee y_1^{I\!I}y_2^{V}\vee y_1^{M}y_2^{S}\vee y_1^{M}y_2^{V}\bigr)\vee z_1^{I\!I}z_2^{C}z_3^{3}\bigl(y_1^{M}y_2^{C}\vee$  $\vee y_1^{\mathcal{I}}y_2^{\mathcal{B}} \vee y_1^{\mathcal{I}}y_2^{\mathcal{C}} \vee y_1^{\mathcal{I}}y_2^{\mathcal{V}} \vee y_1^{\mathcal{I}}y_2^{\mathcal{V}}) \vee z_1^{\mathcal{I}}z_2^{\mathcal{B}}z_3^3 \big( y_1^{\mathcal{I}}y_2^{\mathcal{B}} \vee y_1^{\mathcal{P}}y_2^{\mathcal{C}} \vee y_1^{\mathcal{O}}y_2^{\mathcal{B}} \vee y_1^{\mathcal{O}}y_2^{\mathcal{C}} \vee$  $\small \qquad \vee y_1^{\mathcal O} y_2^{\mathcal V}) \vee z_1^{\mathcal T} z_2^{\mathcal F} z_3^{\mathcal Y} y_1^{\mathcal T} y_2^{\mathcal C}.$ 

 $P_{12}(X,Z_*) = (x_1^{\Pi}x_2^0 \vee x_1^{\Pi}x_2^{\Pi} \vee x_1^{\Pi}x_2^{\Pi})(z_4^{\Pi}z_3^0 \vee z_4^{\Pi}z_4^0 \vee z_4^{\Pi}z_3^0 \vee z_4^{\Pi}z_4^3) \vee$  $\vee x_{1}^{I\!I}x_{2}^{F}(z_{4}^{I\!I}z_{5}^{3} \vee z_{4}^{I\!I}z_{5}^{3}) \vee x_{1}^{T}x_{2}^{A}(z_{4}^{I\!I}z_{5}^{O} \vee z_{4}^{I\!I}z_{5}^{3}) \vee x_{1}^{I\!I}x_{2}^{1}z_{4}^{I\!I}z_{5}^{3}.$ 

 $P_{15}\Bigl(Y,Z_y\Bigr)=\bigl(z_4^Hz_5^0\vee z_4^Hz_5^3\bigr)\bigl(y_1^Ty_2^8\vee y_1^R\bigl)y_2^V\vee y_1^M\bigl)y_2^8\vee y_1^M\bigl)y_2^V\vee y_1^Fy_2^V\bigr)\vee\bigl(z_4^Rz_5^0\vee$  $\vee z_4^x z_5^x) \vee (y_1^x y_2^c \vee y_1^M y_2^c \vee y_1^T y_2^s \vee y_1^T y_2^c \vee y_1^p y_2^s \vee y_1^p y_2^c \vee y_1^p y_2^r \vee y_1^p y_2^s \vee$  $\vee y_1^0y_2^0 \vee y_1^0y_2^y).$ 

Рисунок В.10- Слайд №10

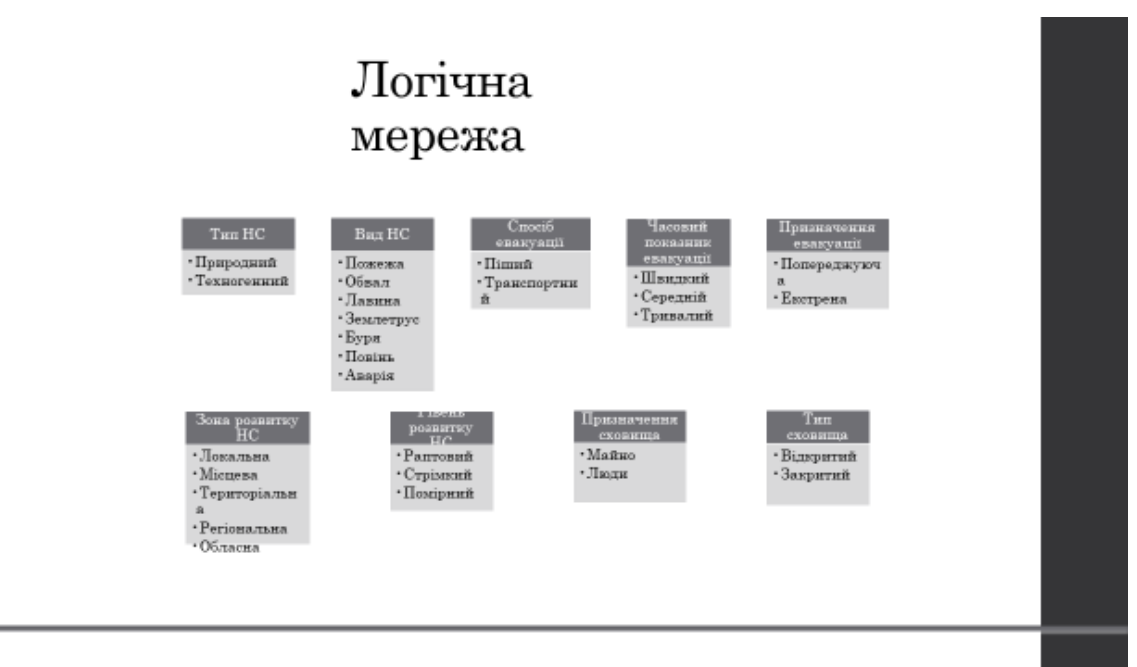

Рисунок В.11- Слайд №11

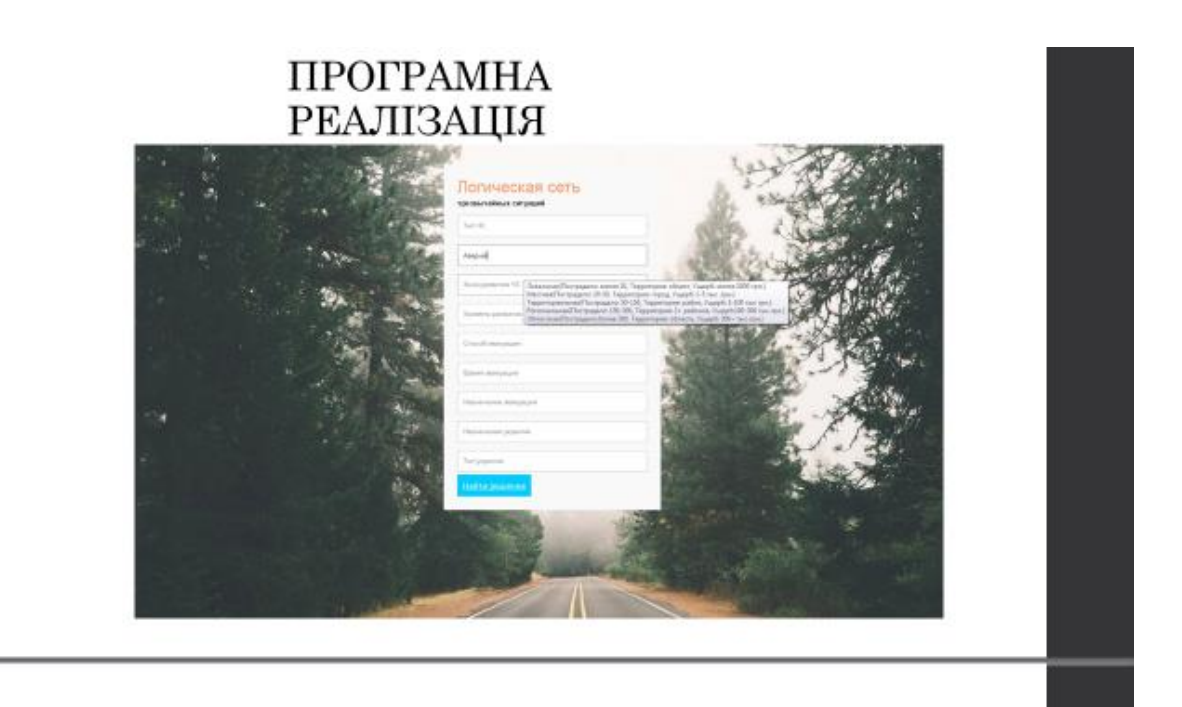

Рисунок В.12- Слайд №12

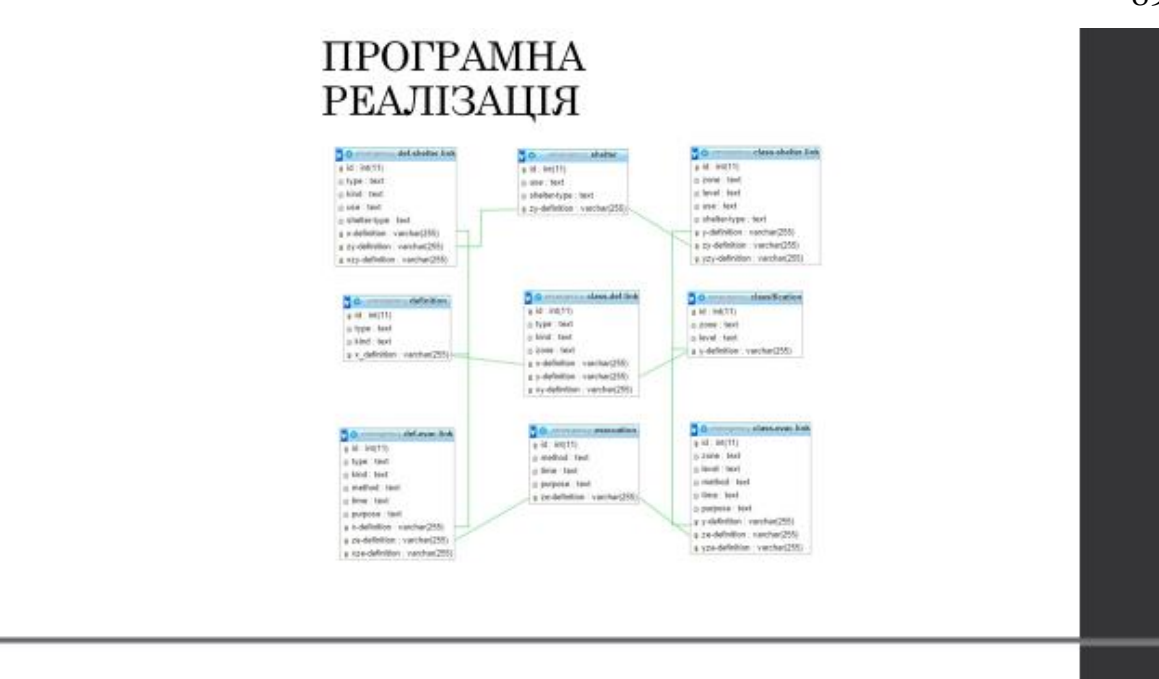

Рисунок В.13- Слайд №13

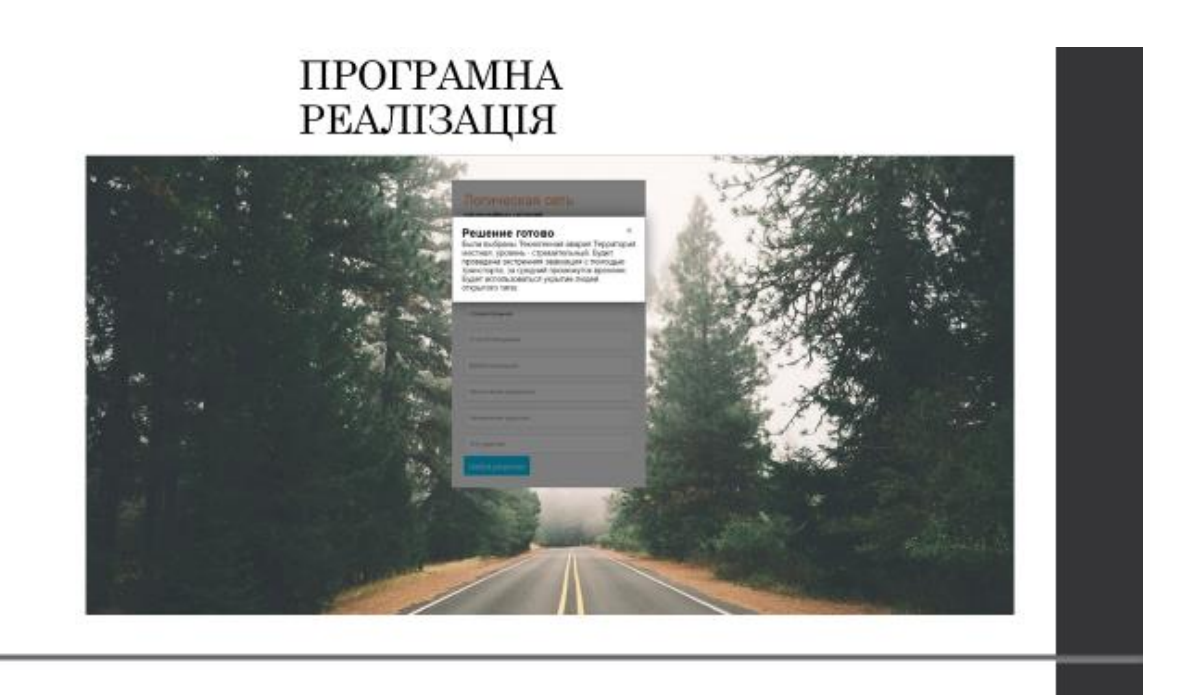

Рисунок В.14- Слайд №14

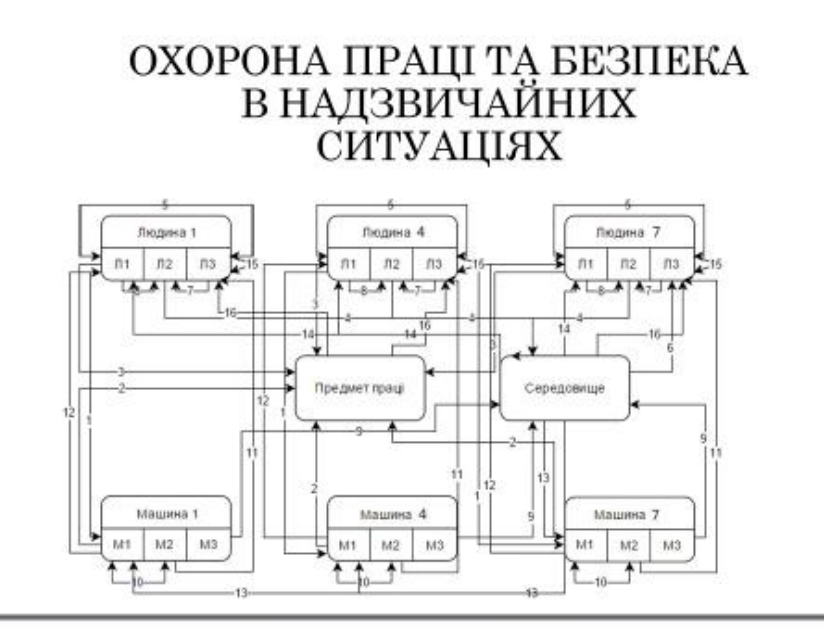

Рисунок В.15- Слайд №15

#### Висновки

У результаті дипломної роботи була розроблена і реалізована логічна мережа. При цьому логічну мережу було розглянуто як багаторівневу структуру параллельної дії. Доцільність і важливість застосування АСП визначається пров тактів, а також уточнити критерій закінчення роботи мережі.

При розв'язанні задачі аналізу логічною мережею можуть виникнути «пробки». Наприклад, якшо три роза ваены задачь анальзу логчною мережею заожуть выпискути чирокию. тыприклад, яки<br>видаеть всі можливі значенню відповідає декілька різних значень певної ознаки, тоді мережа<br>видаеть всі можливі значення ознак, які ці виршения циклинин печальцыя лечащенность, яка оуде эсцавата одне энайдених та лиможниц высокольность.<br>анайдених та анімати показання невідомих ознак, отримуючи тим самим окремий набор ознак. Далі<br>метамережа повинна задати таблиці. І так, доки не вичерпаються всі знайдені значення. Така поведінка мережі – це метод<br>повного перебору.

Аналітичний метод розв'язання задачі за допомогою АСП, незважаючи на громіздкі викладення, дозволяє отримати всі ті набори відношення, що описуються у вигляді рівнянь, які відповідають необхідним значенням заданих ознак.

Рисунок В.16- Слайд №16

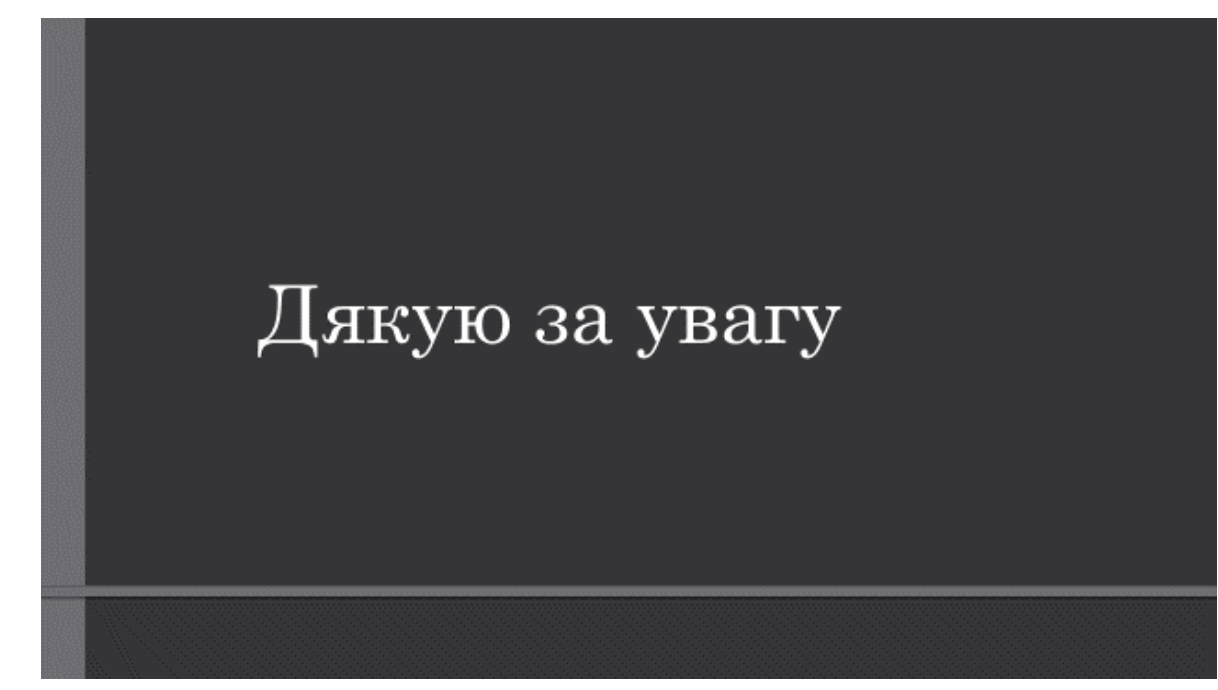

Рисунок В.17- Слайд №17